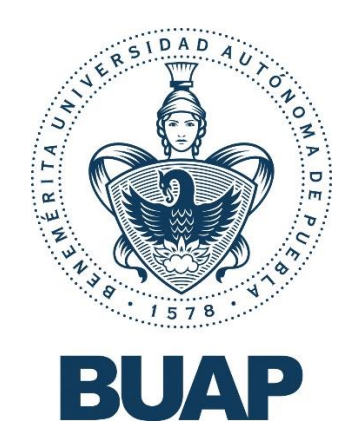

### **B**ENEMÉRITA **U**NIVERSIDAD **A**UTÓNOMA **D**E **P**UEBLA

Facultad de Ingeniería

Secretaría de Investigación y Estudios de Posgrado

**"Optimización de líneas radiales de distribución y subtransmisión de gran longitud para la detección y ubicación de fallas"**

### **TESIS**

Que para obtener el grado de

### **MAESTRO EN INGENIERÍA CON OPCIÓN TERMINAL EN SISTEMAS ELÉCTRICOS DE POTENCIA**

Presenta:

Christian Omar Becerra Mandujano

Director de Tesis: Co-director de Tesis:

Dr. Carlos Ramírez Pacheco **Dr. Alejandro Bautista Hernandez** 

Puebla, Puebla agosto 2022

#### **RESUMEN.**

<span id="page-1-1"></span><span id="page-1-0"></span>La continuidad y la calidad en el servicio de energía eléctrica es indispensable para llevar a cabo la gran mayoría de los procesos de producción en el mundo, así como para el desarrollo de actividades cotidianas y servicios. Hoy en día en la mayoría de los países existen entes reguladores de este servicio para garantizar el suministro de acuerdo con los estándares establecidos. Por lo que es necesario proteger las redes de transmisión de energía de la gran cantidad de fallas que existen y/o se puedan presentar ya sean originadas por el ser humano o por fenómenos naturales. A pesar del gran esfuerzo de ingenieros electricistas para lograrlo, llegan a presentarse estas indeseables fallas y ahora el objetivo principal será el restablecimiento del servicio interrumpido en el menor tiempo posible. Para coadyuvar a dicho objetivo, se desarrolla el siguiente tema de tesis. Abordado desde el punto de vista de la optimización de las redes eléctricas y de acuerdo con la experiencia del autor en la atención de emergencias por fallas, propone métodos de optimización en redes y líneas de energía eléctrica.

Se revisan los parámetros eléctricos de las líneas como preámbulo al problema, tipos de fallas existentes y su probabilidad de ocurrencia, así como estadística de fallas francas en el sistema eléctrico y las protecciones que hasta ahora se usan para liberar fallas lo más pronto posible y reenergizar la red nuevamente en específico se estudia el relevador de distancia 21/21N.

Se estudian algunos métodos existentes para las detecciones de fallas y se extraen ideas o aportaciones a considerar al momento de analizar una red eléctrica con la finalidad de optimizarla para en caso de falla poder ubicar y restablecer el servicio en el menor tiempo posible. También se revisan y exponen las características generales del software de simulación Aspen OneLiner el cual se empleará para un caso de estudio y aplicación de la metodología comentada.

El modelo de optimización presentado como caso de estudio y aplicación es el de una línea radial en 85 kV y 134 km de longitud inicial, el cual abarca desde las propuestas más económicas y rudimentarias como son swicheos hasta la actualización de parámetros eléctricos y distancias físicas medidas, con el fin de que se reprogramen los relevadores de protección y estos puedan arrojar datos de salida más veraces.

Se realiza el análisis y evaluación de los resultados obtenidos tanto del estudio en campo como de la simulación del modelo, para al final dejar las recomendaciones de mejora a la línea y a los equipos de protección.

#### **ABSTRACT.**

The continuity and quality of electric power service is essential to carry out the vast majority of production processes in the world, as well as for the development of daily activities and service. Today, in most countries there are regulatory institutions for this service to guarantee supply in accordance with established standards. It is therefore necessary to protect power transmission networks from the large number of faults that exist and/or may occur, whether caused by humans or by natural phenomena. Despite the great effort of electrical engineers to achieve this, these undesirable failures occur and now the main objective will be to restore the interrupted service in the shortest possible time. In order to contribute to this objective, the following thesis topic is developed. Approached from the point of view of the optimization of electrical networks and according to the author's experience in dealing with emergencies due to failures, he proposes optimization methods for electrical power networks and lines.

The electrical parameters of the lines are reviewed as a preamble to the problem, types of existing failure and their probability of occurrence, as well as statistics of direct faults in the electrical system and the protections that are used so far to release failures as soon as possible and re-energize the network again, specifically the 21/21N distance relay is studied.

Some existing methods for fault detection are studied and ideas or contributions are extracted to consider when analyzing an electrical network in order to optimize it in case of failure to locate and restore service in the shortest possible time. The general characteristics of the Aspen OneLiner simulation software, which will be used for a case study and application of the discussed methodology, are also reviewed and presented.

The optimization model presented as a case study and application is that of a radial line in 85 kV and 134 km of initial length, which ranges from the most economical and rudimentary proposals such as switching to the updating of electrical parameters and physical distances measured, in order to reprogram the protection relays and these can yield more accurate output data.

The analysis and evaluation of the results obtained from both the field study and the model simulation is carried out, in order to finally make recommendations for improvement to the line and the protection equipment.

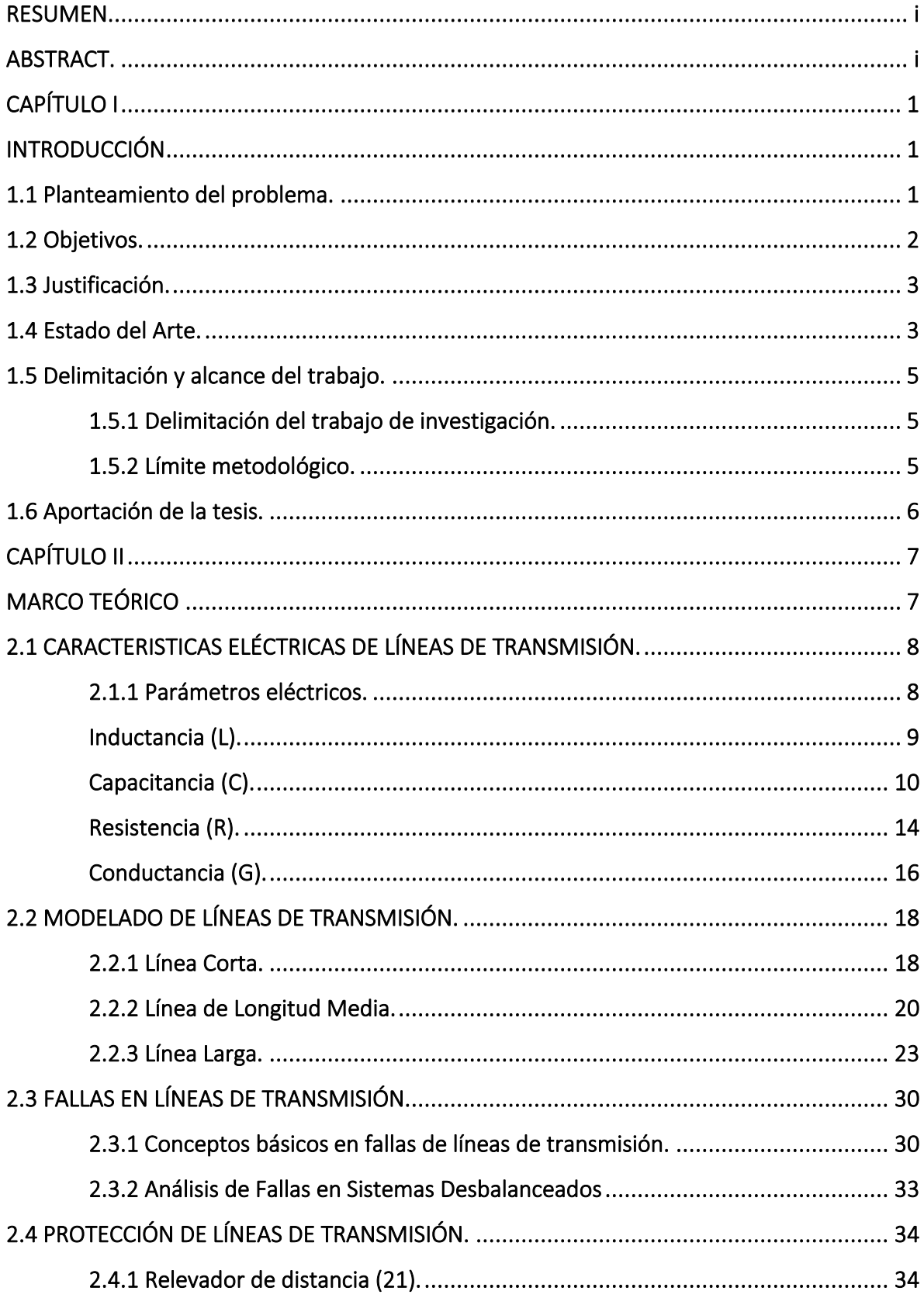

### Índice

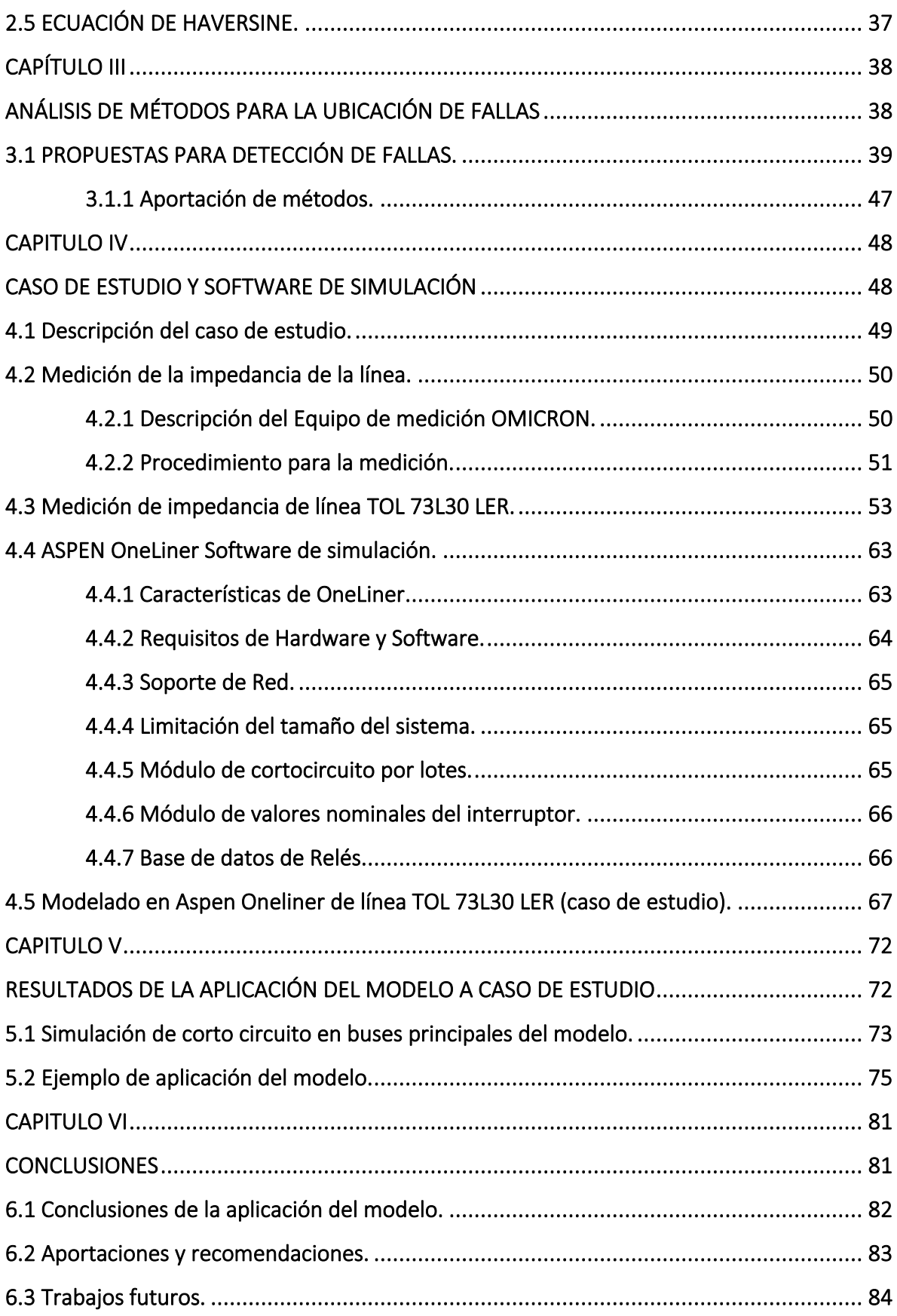

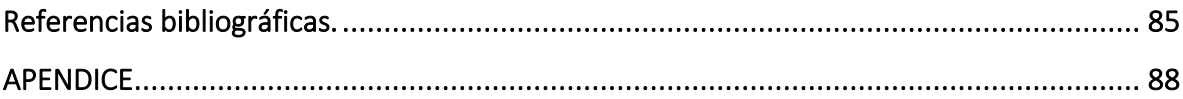

# CAPÍTULO I

## <span id="page-6-0"></span>INTRODUCCIÓN

#### <span id="page-6-2"></span><span id="page-6-1"></span>1.1 Planteamiento del problema.

En la actualidad es imprescindible el uso de la energía eléctrica para desarrollar mayoría de las actividades cotidianas, sean laborales, del hogar o de esparcimiento, por lo que las empresas que se encargan de la generación, transmisión y distribución de energía deben garantizar el suministro constante y de calidad a todos y cada uno de sus clientes. Por esta razón se han diseñado diferentes arreglos en subestaciones, en las redes nacionales de transmisión (RNT) y en las redes generales de distribución (RGD) con la finalidad de evitar interrupciones prolongadas a consecuencia de eventos fortuitos, fenómenos meteorológicos o mantenimiento de la infraestructura eléctrica. También se cuenta con arreglos más económicos y rudimentarios construidos hace más de 40 años los cuales no cuentan con las características de flexibilidad operativa necesaria, estos son los arreglos de líneas radiales donde solo se cuenta con una sola fuente y/o trayectoria para suministrar la energía eléctrica del punto de generación al punto de consumo. Y es en estos arreglos donde se tiene la problemática de que, en caso de presentarse fallas de cualquier tipo no es posible respaldar carga y/o mantener el suministro de energía. Por esta razón es necesario la pronta detección y corrección para disminuir el tiempo de línea fuera*(1)*, así como la fuerza de trabajo necesaria para estas actividades.

Para dar solución a esta problemática *se* presenta este trabajo de tesis distribuido de la siguiente manera:

*Capítulo I.* Se abordan las generalidades de la tesis, así como los objetivos generales y específicos fijados. Se hace una breve descripción del estado del arte. Así mismo se limita el alcance del trabajo.

\_\_\_\_\_\_\_\_\_\_\_\_\_\_\_\_\_\_\_\_\_\_\_\_\_\_\_\_\_\_\_\_\_\_\_\_\_\_\_\_\_\_\_\_\_\_\_\_\_\_\_\_\_\_\_\_\_\_\_\_\_\_\_\_\_\_\_\_\_\_\_\_\_\_\_\_\_\_\_\_\_\_\_\_\_\_\_\_\_\_\_\_\_\_\_\_\_\_\_\_\_\_\_\_\_\_\_\_\_\_ *(1) Línea fuera.* Este término se refiere al estado en que la línea de distribución y/o transmisión se encuentra fuera de servicio a consecuencia de falla o por trabajos en línea des energizada programados sobre ella.

*Capítulo II.* Se desarrolla el marco teórico correspondiente a los parámetros eléctricos de las líneas de transmisión, así como los modelos desarrollados para las diferentes longitudes de estas y su obtención matemática. Se estudia los tipos y la naturaleza de las fallas que se presentan en las líneas de distribución y transmisión, así como los métodos para minimizar los efectos dañinos en la infraestructura eléctrica. Se exponen los métodos de protección para líneas de transmisión, así como los relevadores empleados y sus características.

*Capítulo III.* Se presentan métodos desarrollados y probados para la detección y ubicación de fallas, así como las características que debe de cumplir la red eléctrica y/o información con la que se debe contar para poder aplicarlos.

*Capítulo IV.* De acuerdo con el un caso específico que se tiene en la zona de distribución Toluca de la División Valle de México Sur. Se elegirá y/o adaptará un algoritmo de los estudiados en el capítulo V de esta tesis, para poder aplicarlo a esta línea de Subtransmisión y resolver la problemática presentada. Se presentan los resultados obtenidos, así como conclusiones y recomendaciones.

#### <span id="page-7-0"></span>1.2 Objetivos.

#### Objetivo general:

Desarrollar una metodología para la optimización de líneas radiales de gran longitud, de tal forma que, al presentarse una falla, esta pueda ser ubicada y corregida en el menor tiempo posible.

#### Objetivo específico:

Estudiar la bibliografía referente al modelado de líneas y métodos de detección de fallas.

Analizar y optimizar una línea con las condiciones mencionadas en el objetivo principal.

Proponer modificaciones de bajo costo (swicheos*(2)*) y/o adición de equipos relevadores testigo*(3)* en la topología de líneas para lograr una condición de operación óptima para la detección de fallas cuando estas se presenten, minimizando los tiempos de restablecimiento del suministro eléctrico.

*\_\_\_\_\_\_\_\_\_\_\_\_\_\_\_\_\_\_\_\_\_\_\_\_\_\_\_\_\_\_\_\_\_\_\_\_\_\_\_\_\_\_\_\_\_\_\_\_\_\_\_\_\_\_\_\_\_\_\_\_\_\_\_\_\_\_\_\_\_\_\_\_\_\_\_\_\_\_\_\_\_\_\_\_\_\_\_\_\_\_\_\_\_\_\_\_\_\_\_\_\_\_\_\_\_\_\_\_\_\_ (2) Swicheos.* Se refiere a la acción de realizar cambios de abierto-cerrado o viceversa en los equipos de red, sean cuchillas o interruptores.

*<sup>(3)</sup> Relevadores testigo.* Equipo digital microprocesado de protección colocado en puntos estratégicos de la trayectoria de la línea de transmisión, cuya finalidad es indicar si por su equipo de medición (transformadores de corriente) circuló alguna corriente de falla y la dirección de esta.

#### <span id="page-8-0"></span>1.3 Justificación.

Con la obtención de los parámetros eléctricos reales de la línea de subtransmisión en estudio se podrá realizar la correcta programación de relevadores de protección (relevadores de distancia 21), con la finalidad de que arrojen información veraz y con mayor exactitud del punto donde se presente la falla en el equipo protegido (línea de subtransmisión). Es este punto donde toma relevancia la pronta localización de la falla y en caso de presentase podrá ser ubicada y reparada en menor tiempo para continuar con el suministro eléctrico, disminuyendo los costos en energía dejada de suministrar, disminución en el tiempo de ubicación de falla, así como en la fuerza de trabajo para su corrección. Y de esta manera cumplir con los criterios y tiempos de operación estipulados por ente regulador.

#### <span id="page-8-1"></span>1.4 Estado del Arte.

La gran mayoría de las fallas en las líneas se debe a causa de fenómenos meteorológicos (descargas atmosféricas), lo que hace que se diseñen métodos y equipos relevadores de protección contra estos y se establezcan algoritmos computacionales para la pronta detección de estas fallas una vez que se presentan.

El método ampliamente usado es el de hilos de guarda, también conocidos como hilos de blindaje de las líneas, estos conductores normalmente construidos en acero galvanizado, el cual se tiende paralelamente y por encima de los cables de fase de la línea para protegerla de descargas atmosféricas directas, este cable es conectado a tierra en cada una de las torres soportes, logrando un camino directo y firme a tierra para dichas descargas [1].

De acuerdo con la estadística de fallas en líneas de transmisión de la Zona de Operación de Transmisión Toluca (ZOTT), en el año 2020 se tuvieron 623 fallas\* de las cuales 376 fueron fallas transitorias, que corresponde a un 60.4% y significa que al hacer el mando a los equipos de protección y seccionamiento para la reenergización o reconexión de la instalación resultó ser exitoso. El otro 39.6% resulta en falla franca<sup>(4)</sup> de la línea, por lo que es necesario la ubicación y corrección de la falla que ocasiono la salida de operación de la línea.

Estas fallas francas o permanentes pueden ser clasificadas de la siguiente manera:

\_\_\_\_\_\_\_\_\_\_\_\_\_\_\_\_\_\_\_\_\_\_\_\_\_\_\_\_\_\_\_\_\_\_\_\_\_\_\_\_\_\_\_\_\_\_\_\_\_\_\_\_\_\_\_\_\_\_\_\_\_\_\_\_\_\_\_\_\_\_\_\_\_\_\_\_\_\_\_\_\_\_\_\_\_\_\_\_\_\_\_\_\_\_\_\_\_\_\_\_\_\_\_\_\_\_\_\_\_\_ *\* Información tomada de la plataforma RELIEVE (Relatorío de Licencias y Eventos) de la zona de operación de transmisión Toluca. (4) Falla franca.* Se le cataloga de esta manera a la falla que es permanente en un circuito de distribución o línea de transmisión, la cual requiere de la intervención de personal de mantenimiento para que pueda ser liberada.

- Falla monofásica a tierra (línea a tierra)
- Falla bifásica a tierra (doble línea a tierra)
- Falla bifásica (línea a línea)
- Falla trifásica simétrica (tres líneas)

Los tres primeros tipos de fallas se denominan fallas asimétricas por el desbalance que se crea en las fases del sistema. Estas fallas suelen ser causadas por líneas que se rompen y caen a tierra, por la ruptura de aislamiento a causa del vandalismo, por daños a postes o torres a causa de accidentes o por fallas en los equipos (apartarrayos, interruptores, TC´s o transformadores de corriente, TP´s o transformadores de potencial); y según la información presentada por el autor Stevenson Jr. William D., donde señala que entre el 70 y 80% de las fallas en líneas de transmisión son fallas monofásicas a tierra, un 5% son trifásicas simétricas y el resto se distribuye en fallas bifásicas y de doble línea a tierra [2].

Cada una de ellas registra un valor de corriente de falla que depende principalmente del tipo y calibre del conductor, de la distancia a la fuente entre otros factores debidos a la topología de la línea. Todos estos factores deben ser tomados en cuenta para el cálculo de los valores de operación que serán programados en los relevadores de protección de la línea.

Existen dos métodos para la localización de fallas en líneas de trasmisión, unos son los basados en la impedancia y mediante el uso de fórmulas matemáticas que relacionan los parámetros eléctricos de la línea y como estos son modificados según su topología; y los otros métodos basados en la onda, que utilizan las componentes de alta frecuencia generadas por la falla las cuales viajan hacia ambos lados de donde se presenta, propagándose por la línea de transmisión [3].

Ambos métodos tienen por finalidad encontrar el punto aproximado o exacto donde ocurre la falla para poder corregir y reenergizar la línea lo más rápido posible evitando posibles multas o penalizaciones por el restablecimiento tardío del servicio. Es por ello es importante hacer una revisión de manera exhaustiva de los métodos de localización de fallas propuestos hasta ahora, para observar y detallar sus mejores aproximaciones [4].

#### <span id="page-10-0"></span>1.5 Delimitación y alcance del trabajo.

Para el desarrollo de esta tesis se llevará a cabo de una investigación cualitativa correlacional, para la determinación de un método más viable aplicable a líneas radiales de gran longitud.

#### <span id="page-10-1"></span>1.5.1 Delimitación del trabajo de investigación.

Realizar el estudio de diferentes métodos para la identificación y ubicación de fallas para desarrollar un modelo viable y aplicarlo a un caso de estudio particular de una línea radial de 134 km totales con una derivación de 27 km. Así como proponer modificaciones a su topología para el mejoramiento de la operación de esta línea.

#### <span id="page-10-2"></span>1.5.2 Límite metodológico.

• Hipótesis:

Al realizar el estudio detallado y un modelado considerando todos los aspectos físicos presentes de la línea a optimizar, se pueden tomar mejores decisiones para su reconfiguración parcial y programar los relevadores acertadamente, con el objeto de ubicar con mayor exactitud las fallas que se presenten en su trayectoria.

• Muestras:

En el caso de estudio que se analizará, se cuenta con 6 tipos de estructura y 3 calibres de conductor diferentes a lo largo de su trayectoria.

- Instrumentos de medición (caso de estudio): Visitas a campo, relevadores instalados en subestación eléctrica Toluca, relevador instalado en la estructura E-432 de la línea en cuestión.
- Procedimientos de recolección de datos (caso de estudio): Se realizaron inventarios y levantamientos en campo tales como cantidad y tipos de estructuras (se tienen 6 tipos de estructuras a lo largo de su trayectoria); tipos y calibres de conductor. Medición física de la impedancia real de la línea. Con estos levantamientos y con los datos que

se tienen de historial de fallas pasadas se simulo en Aspen OneLiner el comportamiento de las corrientes de falla, llegando a estimar con mayor asertividad la localización de la falla cuando ésta se presente. Se pretende que esta misma información pueda servir para la correcta programación de los relevadores en los extremos de la línea.

#### <span id="page-11-0"></span>1.6 Aportación de la tesis.

Se hace el estudio de los métodos existentes para la localización de fallas los cuales pueden ser aplicados a diferentes tipos de redes de distribución y líneas de transmisión.

Se definió un procedimiento para la detección de fallas en líneas radiales de gran longitud, partiendo de sus características físicas y su historial de fallas para aplicarlo a un caso particular de estudio.

Se realizo la comparación de los datos reales medios contra los datos teóricos programados de una línea radial.

Se generaron tablas de ubicación de falla de una línea radial para la Zona de Distribución Toluca.

Se propusieron y realizaron cambios en su topología para una mejor operación y detección de fallas.

# CAPÍTULO II

# <span id="page-12-0"></span>MARCO TEÓRICO

<span id="page-12-1"></span>En este capítulo se abordan los temas correspondientes a los parámetros eléctricos de las líneas para su modelado en 3 tipos diferentes de acuerdo con su longitud con la finalidad de conocer la forma correcta y más exacta de modelar cada tipo de línea, considerando su topología, tipo de conductor, material del conductor y tipo de torre, así como el comportamiento debido a otros circuitos adyacentes a la línea en estudio. Se abordan los tipos de fallas, así como su naturaleza y la forma de minimizar sus efectos en la infraestructura eléctrica mediante el uso de protecciones físicas y con equipo microprocesado en los extremos de las líneas.

#### <span id="page-13-0"></span>2.1 CARACTERISTICAS ELÉCTRICAS DE LÍNEAS DE TRANSMISIÓN.

Las líneas de transmisión cuentan con cuatro parámetros implícitos que afectan y/o modifican la capacidad de transportar potencia eléctrica, estos parámetros eléctricos son la resistencia del conductor, la inductancia generada por el campo magnético, la capacitancia generada por el campo eléctrico y la conductancia. Este último parámetro es componente de la admitancia en paralelo generalmente es despreciado por ser muy pequeño.

#### <span id="page-13-1"></span>2.1.1 Parámetros eléctricos.

Al circular el flujo de corriente a través de un conductor de transporte de potencia eléctrica a este existe un campo magnético y eléctrico asociado, los cuales dan origen a la inductancia y capacitancia. En la figura 2.1 se muestra una línea monofásica con sus campos eléctrico y magnético asociados [2]. La resistencia eléctrica debida al tipo de material del que está construido el conductor está distribuida uniformemente al igual que la inductancia a lo largo de toda la línea las cuales constituyen una impedancia serie.

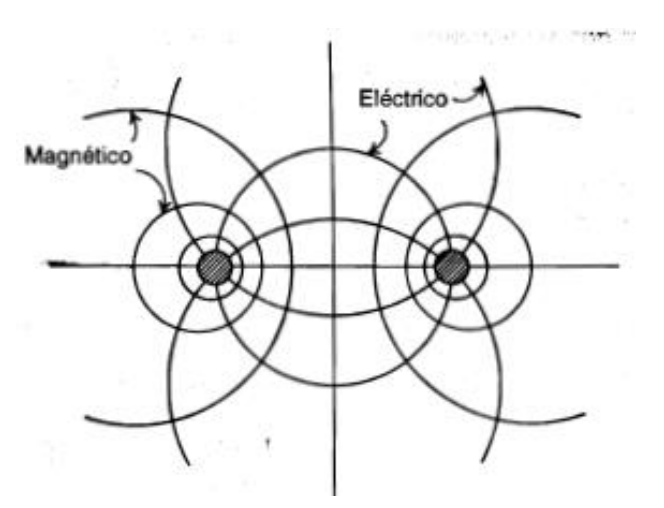

*Fig. 2.1 Campos magnético y eléctrico asociados a una línea de dos conductores. Figura copiada de referencia [2].*

#### <span id="page-14-0"></span>Inductancia (L).

Supóngase que se conecta una carga al final de una línea. La corriente que circula por cada conductor (que será la suma de la corriente debida a la carga y a la corriente capacitiva) produce un campo magnético como se indica en la figura 2.2.

Si la intensidad de la corriente varía en función del tiempo, el campo magnético será también una función del tiempo. Este campo variable induce en los conductores fuerzas electromotrices que se oponen a la fuerza electromotriz aplicada al principio de la línea y cuyos valores [2,5] están dados por las siguientes expresiones:

Para el conductor 1:

$$
e_1 = L_{11} \frac{di_1}{dt} + M_{12} \frac{di_2}{dt}
$$
 (2.1)

Para el conductor 2:

$$
e_2 = L_{22} \frac{di_2}{dt} + M_{21} \frac{di_1}{dt}
$$
 (2.2)

Donde:

 $e_1$  = Fuerza electromotriz inducida en el conductor 1  $e_2$  = Fuerza electromotriz inducida en el conductor 2  $L_{11}$  = Inductancia propia del conductor 1  $L_{22}$  = Inductancia propia del conductor 2  $M_{12} = M_{21} = Inductancia$  mutua entre conductores 1 y 2  $di_1$  $\frac{d+1}{dt}$  = derivada de la corriente del conductor 1 respecto al tiempo  $di_2$  $\frac{dS_2}{dt}$  = derivada de la corriente del conductor 2 respecto al tiempo

Las ecuaciones 2.1 y 2.2 son para una línea monofásica y despreciando el efecto de la corriente de retorno por tierra, en el caso de existir más conductores, se debe de considerar su efecto sobre el conductor en estudio, esto se logra sumando términos a las ecuaciones según sea el número de conductores.

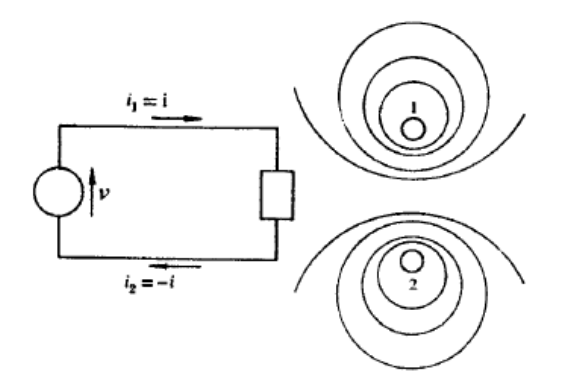

*Fig. 2.2 Campo magnético de una línea de transmisión monofásica de dos conductores. Figura copiada de referencia [5].*

Las inductancias dependen de la naturaleza y dimensiones de los conductores, así como de la separación entre ellos; además tienen gran importancia en la determinación de las caídas de tensión en las líneas de transmisión.

#### <span id="page-15-0"></span>Capacitancia (C).

En las líneas de transmisión se presenta este efecto debido a la diferencia de potencial entre los conductores y origina que se carguen igual que un capacitor. Entonces partiendo de este punto, si se aplica en uno de los extremos de la línea una diferencia de potencial  $v$  entre los dos hilos y se mantiene abierto el otro extremo de la línea, los conductores adquirirán una carga eléctrica *q* que es proporcional a la diferencia de potencial aplicada y a una constante *C* llamada capacitancia cuya unidad es el Faradio (F).

$$
q = Cv \rightarrow C = \frac{q}{v} \tag{2.3}
$$

Asociado con las cargas eléctricas de los conductores existe un campo eléctrico cuyas líneas de fuerza son arcos de círculo que terminan en los dos hilos tal como se observa en la figura 2.3.

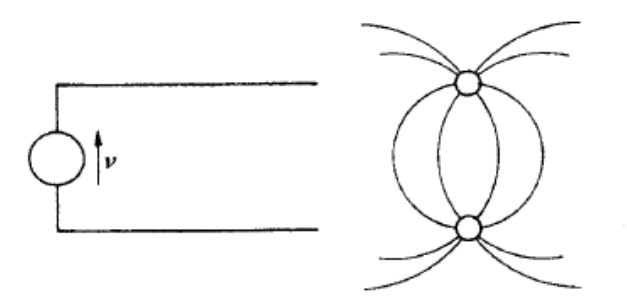

*Fig. 2.3 Campo eléctrico de una línea de transmisión monofásica de dos conductores. Figura copiada de referencia [5].*

La capacitancia de una línea de transmisión es una función de las dimensiones de los conductores, de la separación entre ellos y de la naturaleza del dieléctrico que para líneas aéreas se considera el aire. La bibliografía de Stevenson Jr. sugiere que para líneas menores a 80 km este fenómeno es pequeño y puede ser despreciado y para líneas de alto voltaje más largas este valor crece de manera importante por lo que se debe considerar.

Como la capacitancia es una derivación de los conductores de fase, la corriente generada por este fenómeno fluirá a través de la línea de transmisión aun cuando el circuito este abierto en el extremo receptor [2].

La capacitancia de una línea de transmisión es afectada por el suelo ya que este último altera el campo eléctrico, para poder incluir este efecto en el cálculo de la capacitancia de la línea, se ideo un método llamado de las imágenes el cual se muestra en la figura 2.4, anexando las distancias entre los conductores de fase y sus respectivas imágenes.

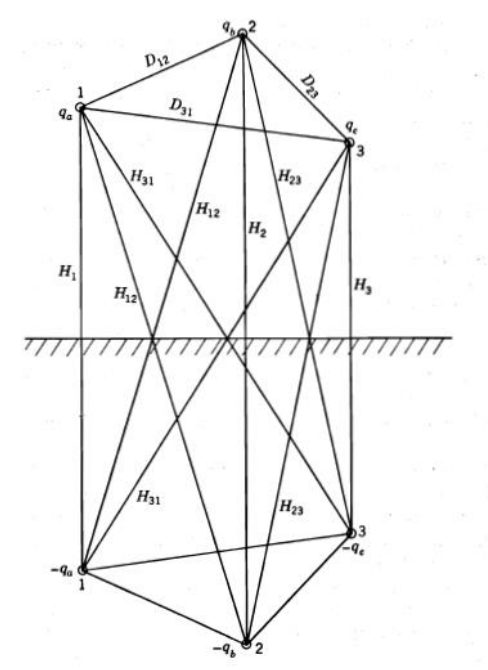

*Fig. 2.4 Línea trifásica y su imagen. Figura copiada de referencia [2].*

Se observa en esta imagen que los conductores de guarda o neutro no está considerados, pero es importante incluirlos en el cálculo anexándolos en la posición que tienen en el arreglo de la línea y su imagen por debajo del plano de la tierra.

La ecuación 2.4 muestra que el efecto de la tierra es el de incrementar la capacitancia de la línea.

$$
C_n = \frac{2\pi k}{\ln\frac{D_{eq}}{r} - \ln\left(\frac{\sqrt[3]{H_{12}H_{23}H_{31}}}{\sqrt[3]{H_{11}H_{2}H_{3}}}\right)}}\tag{2.4}
$$

Donde:

 $C_n = Capacitancia$  al neutro  $k = permitividad del material que rodea la superficie$  $D_{eq} = \sqrt[3]{D_{12}D_{13}D_{23}} =$  Distancia equivalente entre conductores  $r =$  radio del conductor

$$
ln\left(\frac{\sqrt[3]{H_{12}H_{23}H_{31}}}{\sqrt[3]{H_1H_2H_3}}\right) = Termino de correction por efecto de la tierra
$$
  
H<sub>1</sub>, H<sub>2</sub>, ..., H<sub>31</sub>

 $=$  Distancias entre conductores de fase y sus imagenes segun figura 2.4

De la ecuación 2.4 y según la bibliografía de Stevenson Jr. [2] se observa que:

Cuando los conductores de la línea de transmisión están muy por encima de tierra (la altura es muy considerable), esta distancia será muy grande comparada con las que hay entre conductores (separación). Por lo tanto, las distancias diagonales en el numerador del término de corrección son casi iguales a las distancias verticales en el denominador, y el termino completo es muy pequeño. Que por lo general se presenta en las líneas de alta tensión y extra alta tensión por lo que frecuentemente, el efecto de la tierra se desprecia en líneas trifásicas excepto para los cálculos por componentes simétricas en los que la suma de las tres corrientes de línea no es cero.

#### <span id="page-19-0"></span>Resistencia (R).

Los conductores eléctricos presentan una resistencia al paso de la corriente eléctrica que causa la conversión de una parte de la energía eléctrica que circula por el conductor en calor conocida como efecto Joule<sup>(1)</sup>, esta es la principal causa de perdida de potencia en una línea de transmisión, esta perdida es directamente proporcional a la resistencia del conductor y al cuadrado del valor eficaz de la de corriente que circula por él. La expresión se muestra en la siguiente formula:

$$
p = RI_e^2 \tag{2.5}
$$

Donde:

 $p =$  perdidas de energia por segundo en un conductor.

 $R = resistancei$  resistencia efectiva del conductor,  $\Omega$ 

 $I_e$  = valor eficaz de la corriente, A.

La ecuación 2.5 es la representación matemática de la ley de Joule y es claramente observable la necesidad de utilizar voltajes de transmisión más elevados para disminuir la magnitud de la corriente y disminuir así las pérdidas por efecto Joule. De manera análoga se busca utilizar conductores con baja resistencia eléctrica.

La resistencia del conductor es también función de la temperatura ambiente y de la frecuencia.

#### Resistencia efectiva.

Esta resistencia también llamada resistencia de corriente alterna es la que se considera en la ecuación 2.5. Es importante explicar este término, ya que la resistencia de un conductor se comporta diferente con el paso de una corriente continua y con una corriente alterna, por esto mismo, si se hace circular una corriente alterna por un conductor, la pérdida de energía debido a la resistencia es algo mayor que la pérdida que se produce cuando circula una corriente continua de magnitud igual al valor eficaz de la corriente alterna. Esta variación se debe al efecto superficial o efecto Kelvin<sup>(2)</sup>.

*<sup>14</sup>*

\_\_\_\_\_\_\_\_\_\_\_\_\_\_\_\_\_\_\_\_\_\_\_\_\_\_\_\_\_\_\_\_\_\_\_\_\_\_\_\_\_\_\_\_\_\_\_\_\_\_\_\_\_\_\_\_\_\_\_\_\_\_\_\_\_\_\_\_\_\_\_\_\_\_\_\_\_\_\_\_\_\_\_\_\_\_\_\_\_\_\_\_\_\_\_\_\_\_\_\_\_\_\_\_\_\_\_\_\_\_ *(1) Efecto Joule.* Fenómeno irreversible por el cual si en un [conductor](https://es.wikipedia.org/wiki/Conductor_el%C3%A9ctrico) circula [corriente eléctrica,](https://es.wikipedia.org/wiki/Corriente_el%C3%A9ctrica) parte de la [energía cinética](https://es.wikipedia.org/wiki/Energ%C3%ADa_cin%C3%A9tica) de los [electrones](https://es.wikipedia.org/wiki/Electr%C3%B3n) se transforma en [calor](https://es.wikipedia.org/wiki/Calor) debido a los constantes [choques](https://es.wikipedia.org/wiki/Choque_inel%C3%A1stico) que sufren con los átomos del material conductor por el que circulan, elevando la [temperatura](https://es.wikipedia.org/wiki/Temperatura) del mismo [7, 8].

*<sup>(2)</sup> Efecto Kelvin.* Fenómeno debido a la frecuencia de la corriente alterna, que ocasiona que los electrones circulen en mayor proporción por la superficie del conductor.

Este fenómeno también conocido como efecto piel, efecto skin(por su traducción al ingles); o efecto pelicular hace que la densidad de corriente será mayor en la superficie del conductor que en el centro.

El efecto skin equivale a una disminución de la sección del conductor y por tanto a un aumento de la resistencia. Esta nueva resistencia se llama resistencia efectiva y es la que se considera en la ecuación 2.5, la cual puede calcularse realizando el despeje.

#### Efecto superficial en conductores cilíndricos y macizos de permeabilidad constante

Puede calcularse la resistencia efectiva a partir de la resistencia óhmica en la siguiente forma:

$$
\frac{R}{R_{\Omega}} = K \tag{2.6}
$$

Donde:

 $R = resistance$ resistencia efectiva

 $R_{\Omega} =$  Resistencia Ohmica

 $K$  se llama coeficiente de efecto superficial y está relacionado con una variable  $X$  dada por la expresión

$$
X = 2\pi r \sqrt{\frac{2f\mu}{\rho \times 10^9}}
$$
 (2.7)

Donde:

 $r =$  radio del conductor, cm

 $f = frecuencia, ciclos por segundo$ 

 $\mu$  = permehabilidad relativa (si el material no es magnetico  $\mu$  = 1)

*\_\_\_\_\_\_\_\_\_\_\_\_\_\_\_\_\_\_\_\_\_\_\_\_\_\_\_\_\_\_\_\_\_\_\_\_\_\_\_\_\_\_\_\_\_\_\_\_\_\_\_\_\_\_\_\_\_\_\_\_\_\_\_\_\_\_\_\_\_\_\_\_\_\_\_\_\_\_\_\_\_\_\_\_\_\_\_\_\_\_\_\_\_\_\_\_\_\_\_\_\_\_\_\_\_\_\_\_\_\_*

 $\rho =$  resistividad,  $\Omega / cm^3$ 

Esta fórmula puede transformarse en

$$
X = \sqrt{\frac{8\pi f \mu}{\rho \frac{1}{\pi r^2} x 10^9}} = \sqrt{\frac{8\pi f \mu}{R_{\Omega} x 10^9}}
$$
(2.8)

donde  $R_{\Omega}$  está en  $\frac{\Omega}{km}$  de longitud del conductor.

Si  $R_\Omega$  se expresa en  $\frac{\Omega}{kn}$  $\frac{42}{km}$  de longitud del conductor y se efectúan operaciones

$$
X = 0.05013 \sqrt{\frac{f\mu}{R_{\Omega}}} \tag{2.9}
$$

En la tabla 2.1 se dan los valores de  $K$  en función de  $X$  cuyos valores están comprendidos entre cero y 3.0.

|     | K       |     |         | $\boldsymbol{X}$ |         |
|-----|---------|-----|---------|------------------|---------|
| 0.0 | 1.00000 | 1.0 | 1.00519 | 2.5              | 1.17538 |
| 0.1 | 1.00000 | 1.1 | 1.00758 | 2.6              | 1.20056 |
| 0.2 | 1.00002 | 1.2 | 1.01071 | 2.7              | 1.22753 |
| 0.3 | 1.00004 | 1.3 | 1.01470 | 2.8              | 1.25620 |
| 0.4 | 1.00013 | 1.4 | 1.01969 | 2.9              | 1.28644 |
| 0.5 | 1.00032 | 1.5 | 1.02582 | 3.0              | 1.31809 |

*Tabla. 2.1 Valores del coeficiente de efecto superficial. Tabla extraída de referencia [5].* 

Para conductores de cobre y aluminio y para las frecuencias que se emplean en la transmisión de energía eléctrica el efecto superficial es poco importante.

Una vez que se calcula el valor de  $X$ , se elige de la tabla 2.1 el valor correspondiente al coeficiente de efecto superficial  $K$ , que sustituido en la ecuación 2.6, se puede encontrar el valor de la resistencia efectiva  $R$ .

#### <span id="page-21-0"></span>Conductancia (G).

La conductancia se puede definir como la facilidad el paso de corriente eléctrica por un material, por ejemplo, los aisladores de la línea de transmisión (corriente de fuga), por lo general no se considera porque la corriente de fuga en los aisladores es muy pequeña o nula. La conductancia es bastante variable ya que depende de las condiciones atmosféricas y fiscas de los aislamientos, la cual puede ser modificada por la contaminación y por la degradación producida por el tiempo en operación.

Es inversa a la resistencia eléctrica y es expresada en Siemens por unidad de longitud (S/m). Así mismo, la conductancia posee una sola ecuación para determinar sus valores en cero, bajas y altas frecuencias [2, 6], esta es:

*\_\_\_\_\_\_\_\_\_\_\_\_\_\_\_\_\_\_\_\_\_\_\_\_\_\_\_\_\_\_\_\_\_\_\_\_\_\_\_\_\_\_\_\_\_\_\_\_\_\_\_\_\_\_\_\_\_\_\_\_\_\_\_\_\_\_\_\_\_\_\_\_\_\_\_\_\_\_\_\_\_\_\_\_\_\_\_\_\_\_\_\_\_\_\_\_\_\_\_\_\_\_\_\_\_\_\_\_\_\_*

$$
G = \frac{2\pi\sigma_d}{\ln\left(\frac{b}{a}\right)}\tag{2.10}
$$

Donde:

- $\sigma_d =$  conductividad del aislante, Sm<sup>-1</sup>  $b =$  radio del dielectrico, m
- $a =$  radio del conductor,  $m$

#### <span id="page-23-0"></span>2.2 MODELADO DE LÍNEAS DE TRANSMISIÓN.

Según la clasificación de líneas hecha por Viqueira Landa J. dice que las líneas cortas son aquellas menores a 60 km de longitud y de voltajes no mayores de 40 kV, aproximadamente y en ellas puede despreciarse la capacitancia. Las líneas de longitud media son aquellas con una longitud comprendida entre 60 y 250 km y de voltaje no mayor que 220 kV, aproximadamente y la capacitancia puede considerarse concentrada en uno o varios puntos de la línea; mientras que las líneas largas son aquellas con más de 250 km y más de 200 kV, para las cuales será necesario considerar los parámetros distribuidos a lo largo de la línea [5].

#### <span id="page-23-1"></span>2.2.1 Línea Corta.

Partiendo de la definición para línea corta, la capacitancia es despreciable debido a que es muy pequeña por lo que solo se considera la resistencia e inductancia de la línea [2]. En un extremo de la línea se conecta la fuente, generalmente un generador trifásico y en el otro extremo a una carga trifásica equilibrada; se considera que los tres conductores están equidistantes y existen transposiciones para lograr la simetría entre las otras fases [5]. El circuito trifásico equilibrado descrito puede representarse mediante un circuito monofásico de fase a neutro, como el de la figura 2.5.

En el circuito monofásico de la figura 2.5,  $R$  es la resistencia efectiva en serie total de la línea,  $X_L$  es la reactancia inductiva en serie total de la línea,  $\tilde{I}$  es la corriente en una fase,  $\widetilde{V_G}$  es el voltaje de fase a neutro en el extremo generador de la línea y  $\widetilde{V_R}$  es el voltaje de fase a neutro en el extremo receptor de la línea. El conductor neutro se considera sin impedancia. Se observa y se define como dirección positiva de la corriente la indicada con una flecha en el circuito, o sea saliendo en el extremo generador y entrando en el extremo receptor.

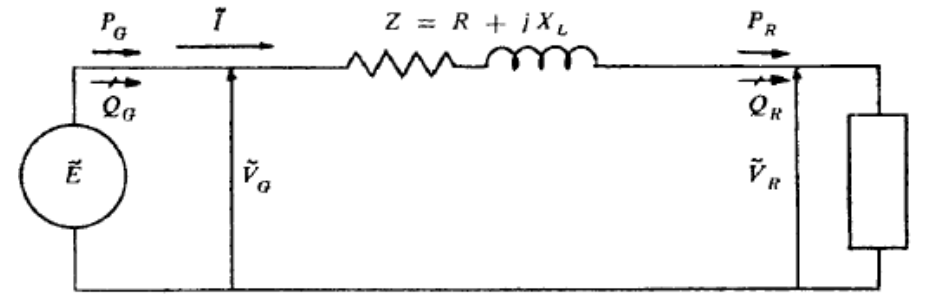

*Fig. 2.5 Circuito monofásico de fase a neutro equivalente de una línea corta. Figura copiada de referencia [5].*

Observando que  $Z = R + jX_L$  y del circuito de la figura 2.5 se verifica que:

$$
\widetilde{V_G} = \widetilde{V_R} + Z\widetilde{I}
$$
\n<sup>(2.11)</sup>

$$
\widetilde{V_G} = \widetilde{V_R} + \widetilde{I}(R + jX_L) = \widetilde{V_R} + R\widetilde{I} + jX_L\widetilde{I}
$$
\n(2.12)

La ecuación anterior puede representarse mediante el diagrama fasorial de la figura 2.6.

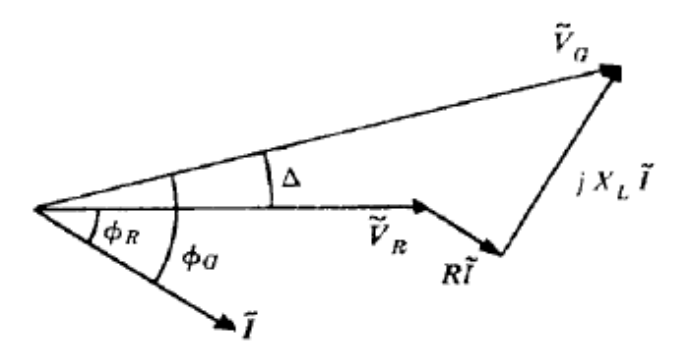

*Fig. 2.6 Diagrama fasorial de una línea corta. Figura copiada de referencia [5].*

De esta figura 2.6 se observa que el voltaje del generador  $(\widetilde{V_G})$  es igual al voltaje del receptor  $(\widetilde{V_R})$  más la caída de voltaje en la impedancia serie de la línea ( $Z\widetilde{I}$ ). La caída de voltaje en la impedancia puede descomponerse en dos componentes: una en fase con la corriente debida a la resistencia ( $R\tilde{I}$ ), y otra, noventa grados adelantada con respecto a la corriente debida a la reactancia inductiva ( $X_L \tilde{I}$ ).

*Regulación del voltaje.* En una línea está definido como el porcentaje de aumento del voltaje en el extremo receptor cuando se desconecta la carga, permaneciendo constante el voltaje en el extremo generador y estando referido ese porcentaje de aumento al voltaje receptor con plena carga.

$$
\%Reg. = \frac{V_{G_0} - V_R}{V_R} * 100\tag{2.13}
$$

Donde

#### $V_{G_0}$  = modulo del voltaje en vacio en el extremo generador  $V_R$  = modulo del voltaje a plena carga en el extremo receptor

Por lo tanto, para una línea corta, en la que se desprecia la capacitancia al neutro de la línea, el voltaje en vacío en el extremo receptor es igual al voltaje aplicado en el extremo generador. Para este caso, la expresión de la regulación queda en la siguiente forma:

$$
\%Reg. = \frac{V_G - V_R}{V_R} * 100\tag{2.14}
$$

donde  $V_G$  es el módulo del voltaje en el extremo generador.

#### <span id="page-25-0"></span>2.2.2 Línea de Longitud Media.

En las líneas de transmisión de longitud media no se puede despreciar la admitancia en paralelo ya que para este tipo de líneas este valor es considerable y de no incluirse se incurriría en errores de cálculo. En la sección 2.1.1 se abordó el tema de los parámetros eléctricos donde se explica y se concluye que para el cálculo solo se considerará la capacitancia pura al neutro debido a que se desprecia la conductancia G por ser muy pequeña(se considera que la resistencia del aislamiento es infinita o que no existen corrientes de fuga a través del aislamiento); se tiene una buena aproximación si se representa la línea mediante un circuito equivalente monofásico como el de la figura 2.7 denominado circuito pi  $(π)$ , en el que la capacitancia al neutro de una fase se considere concentrada en uno o dos puntos.

Si se considera la mitad de la capacitancia concentrada en cada extremo de la línea, el circuito equivalente queda como se indica en la figura 2.7.

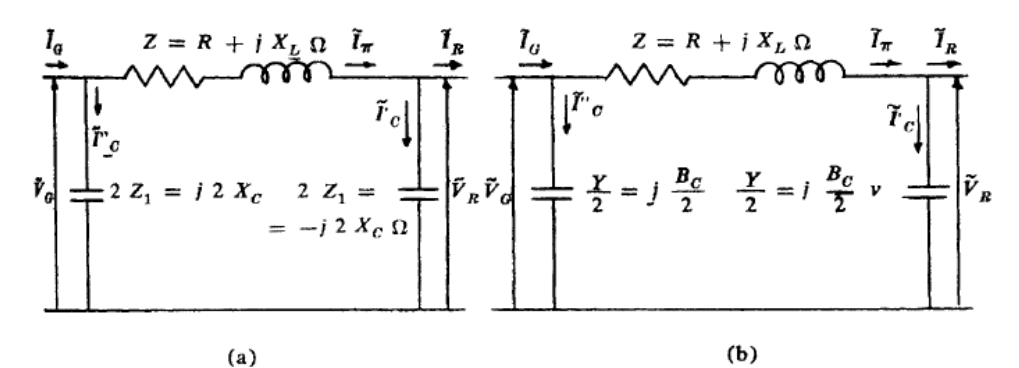

*Fig. 2.7 Circuito equivalente π de una línea de transmisión. Figura copiada de referencia [5].*

La impedancia  $Z = R + jX_L$  que aparece en serie en el circuito equivalente  $\pi$  es la impedancia total en serie de una fase.

Por lo tanto

$$
R = r l \t\t(\Omega) jXL = jxLl \t\t(\Omega)
$$
\t(2.15)

Donde:

#### $r =$ resistencia efectiva por unidad de longitud de una fase  $jx_L$  = reactancia inductiva por unidad de longitud de una fase  $l =$ longitud de la linea

El efecto capacitivo se representa mediante dos reactancias capacitivas en paralelo como se indica en la figura 2.7a, o mediante dos susceptancias capacitivas en paralelo como se indica en la figura 2.7b.

Si  $-jX_c$ , es la reactancia capacitiva de una fase al neutro por unidad de longitud, la impedancia capacitiva total de una fase al neutro,  $Z_1$ , será:

$$
Z_1 = -jX_C = \frac{-jx_C}{l} \qquad (\Omega) \tag{2.16}
$$

Por lo tanto, la impedancia capacitiva correspondiente a la mitad de la longitud de la línea, que es la que aparece en cada extremo del circuito π de la figura 2.7a, es

$$
\frac{-jx_C}{\frac{l}{2}} = -j2X_C = 2Z_1\tag{2.17}
$$

Algunos autores optan por manejar el reciproco de la reactancia capacitiva en paralelo y colocan la susceptancia capacitiva en paralelo en el circuito π.

Entonces la susceptancia capacitiva por unidad de longitud jb es igual a

$$
jb = \frac{1}{-jx_c} \qquad (U)
$$
 (2.18)

La susceptancia capacitiva para la longitud total de la línea es

$$
Y = jB = jbl \quad (U)
$$
 (2.19)

La susceptancia capacitiva para la mitad de la línea es

$$
\frac{Y}{2} = j\frac{B}{2} = jb\frac{l}{2} \quad (U)
$$
 (2.20)

En el circuito equivalente  $\pi$  se define como dirección positiva de las corrientes las que se indican en la figura 2.7a, ósea la dirección que sale del generador y entra en la línea en el extremo generador y que sale de la línea hacia la carga en el extremo receptor.

Es evidente en el circuito equivalente pi de la figura 2.7, que, si no hay ninguna carga conectada en el extremo receptor,  $\widetilde{I_R}$ =0. Con un voltaje  $\tilde{V}_G$ , aplicado en el extremo del generador, la corriente  $\widetilde{I_0}$  que circula por la impedancia en serie de la línea es

$$
\widetilde{I_0} = \frac{\widetilde{V_G}}{R + jX_L - j2X_C} \tag{2.21}
$$

Entonces el voltaje en vacío en el extremo receptor será

$$
\widetilde{V_{R_0}} = -j2X_c\widetilde{I_0} \tag{2.22}
$$

De manera análoga a la ecuación 2.13, la regulación de voltaje de la línea media es

*\_\_\_\_\_\_\_\_\_\_\_\_\_\_\_\_\_\_\_\_\_\_\_\_\_\_\_\_\_\_\_\_\_\_\_\_\_\_\_\_\_\_\_\_\_\_\_\_\_\_\_\_\_\_\_\_\_\_\_\_\_\_\_\_\_\_\_\_\_\_\_\_\_\_\_\_\_\_\_\_\_\_\_\_\_\_\_\_\_\_\_\_\_\_\_\_\_\_\_\_\_\_\_\_\_\_\_\_\_\_*

$$
\% Reg. = \frac{V_{R_0} - V_R}{V_R} \times 100 \tag{2.23}
$$

Donde

 $V_{R_0}$  = modulo del voltaje en vacio en el extremo receptor  $V_R$  = modulo del voltaje a plena carga en el extremo receptor

#### <span id="page-28-0"></span>2.2.3 Línea Larga.

Para las líneas largas de más de 250 km es necesario considerar que los parámetros están distribuidos uniformemente a lo largo de toda la línea de transmisión.

#### Ecuaciones de la línea larga.

En la figura 2.9 se representa una sección de longitud infinitesimal de una línea de transmisión larga, para la que se requiere considerar los parámetros eléctricos distribuidos a lo largo de la línea.

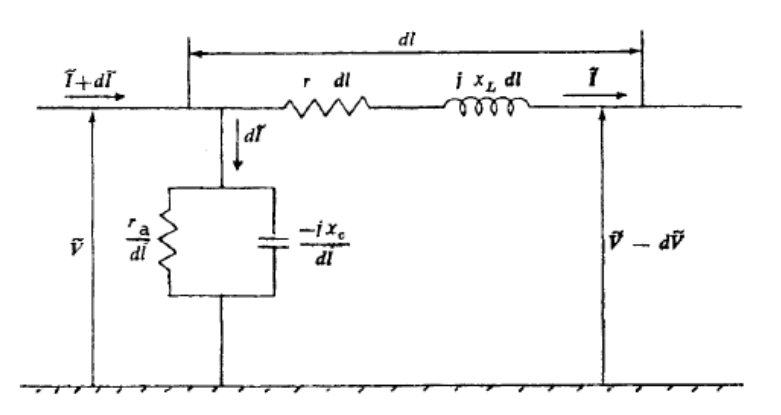

*Fig. 2.9 Representación de una sección infinitesimal de una línea larga. Figura copiada de referencia [5].*

Sean

 $r =$  resistencia efectiva por unidad de longitud

 $X_L$  = reactancia inductiva por unidad de longitud

 $Z = r + jX_L$  = impedancia en serie por unidad de longitud

 $r_a$  = resistencia de aislamiento por unidad de longitud

 $X_c$  = reactancia capacitiva por unidad de longitud

$$
Z_1 = \frac{-jX_c r_a}{r_a - jX_c} = \frac{1}{y}
$$
impedancia en paralelo por unidad de longitud

*\_\_\_\_\_\_\_\_\_\_\_\_\_\_\_\_\_\_\_\_\_\_\_\_\_\_\_\_\_\_\_\_\_\_\_\_\_\_\_\_\_\_\_\_\_\_\_\_\_\_\_\_\_\_\_\_\_\_\_\_\_\_\_\_\_\_\_\_\_\_\_\_\_\_\_\_\_\_\_\_\_\_\_\_\_\_\_\_\_\_\_\_\_\_\_\_\_\_\_\_\_\_\_\_\_\_\_\_\_\_*

 $y =$  admitancia en paralelo por unidad de longitud

 $dl =$ longitud del tramo diferencial de línea

 $zdl =$  impedancia en serie del tramo de línea de longitud  $dl$  $\frac{z_1}{dl}$  = impedancia en paralelo del tramo de línea de longitud dl

Del circuito se deduce que [5]:

$$
\tilde{V} = \widetilde{V_R} \cosh \sqrt{\frac{z}{z_1}} l + \widetilde{I_R} \sqrt{z z_1} \operatorname{sech} \sqrt{\frac{z}{z_1}} l \tag{2.24a}
$$

$$
\tilde{I} = \tilde{I_R} \cosh \sqrt{\frac{z}{z_1}} l + \tilde{V_R} \frac{1}{\sqrt{z z_1}} \operatorname{sech} \sqrt{\frac{z}{z_1}} l \tag{2.24b}
$$

Las ecuaciones 2.24a y 2.24b pueden también escribirse utilizando la admitancia en paralelo de la línea por unidad de longitud, entonces recordando que

$$
y = \frac{1}{z_1}
$$

$$
\tilde{V} = \widetilde{V_R} = \cosh\sqrt{zy}l + \widetilde{I_R}\sqrt{\frac{z}{y}}\operatorname{senh}\sqrt{zy}l\tag{2.25a}
$$

$$
\tilde{I} = \tilde{I}_R = \cosh\sqrt{zy}l + \widetilde{V}_R \sqrt{\frac{y}{z}} \operatorname{senh}\sqrt{zy}l \tag{2.25b}
$$

Con las ecuaciones 2.24a a la 2.25b se obtiene el valor del voltaje y la corriente en un punto de la línea a una distancia / del extremo receptor, en función de las constantes de la línea, así como del voltaje y corriente en el extremo receptor.

De las ecuaciones 2.24a y 2.24b, al termino

$$
\sqrt{zz_1} = \sqrt{\frac{z}{y}} = z_c
$$

se llama impedancia característica de la línea.

Haciendo las consideraciones de despreciar la resistencia en serie de la línea y se considera infinita la resistencia de aislamiento (no existe corriente de fuga a través de él), se tiene que

$$
z_c = \sqrt{zz_1} = \sqrt{jx_L(-jx_c)}
$$

$$
z_c = \sqrt{(j2\pi fL)(-j\frac{1}{2\pi fC})}
$$

$$
z_c = \sqrt{\frac{L}{C}}
$$

Puede verse que  $Z_c$  es función únicamente de la inductancia y la capacitancia de la línea y tiene las dimensiones de una resistencia.

Nuevamente de las ecuaciones 2.24a y 2.24b, de manera análoga, para el termino

$$
\sqrt{\frac{z}{z_1}} = \sqrt{zy} = \gamma
$$

y se llama *constante de propagación*, es un número complejo que podemos representar con su parte real y su parte imaginaria de la siguiente forma:

$$
\gamma = \alpha + j\beta
$$

La parte real  $\alpha$  se llama *constante de atenuación* y la parte imaginaria  $\beta$  se llama *constante de fase*. La razón de estas denominaciones se explica a continuación.

Las ecuaciones 2.24a y 2.24b pueden expresarse en forma exponencial, haciendo uso de la ecuación de Euler

$$
\cosh(\gamma l) = \frac{e^{\gamma l} + e^{-\gamma l}}{2}
$$

$$
\operatorname{senh}(\gamma l) = \frac{e^{\gamma l} - e^{-\gamma l}}{2}
$$

Sustituyendo las expresiones de cosh( $yl$ ) y senh( $yl$ ) en las ecuaciones 2.24 y 2.25 se tiene

$$
\tilde{V} = \widetilde{V_R} \frac{e^{\gamma l} + e^{\gamma l}}{2} + \widetilde{I_R} z_c \frac{e^{\gamma l} - e^{\gamma l}}{2}
$$
\n
$$
\tilde{V} = \frac{\widetilde{V_R} + \widetilde{I_R} z_c}{2} e^{\gamma l} + \frac{\widetilde{V_R} - \widetilde{I_R} z_c}{2} e^{-\gamma l}
$$
\n(2.26)

$$
\tilde{I} = \tilde{I}_R \frac{e^{\gamma l} + e^{-\gamma l}}{2} + \tilde{V}_R \frac{1}{z_c} \frac{e^{\gamma l} - e^{-\gamma l}}{2}
$$
\n
$$
\tilde{I} = \frac{\tilde{I}_R + \tilde{V}_R \frac{1}{z_c}}{2} e^{\gamma l} + \frac{\tilde{I}_R - \tilde{V}_R \frac{1}{z_c}}{2} e^{-\gamma l}
$$
\n(2.27)

Si se expresa la constante de propagación en forma compleja

$$
\gamma = a + j\beta
$$
  
\n
$$
e^{\gamma l} = e^{(a+j\beta)l} = e^{al} * e^{j\beta l}
$$
  
\n
$$
e^{-\gamma l} = e^{-(a+j\beta)l} = e^{-al} * e^{-j\beta l}
$$
  
\n
$$
\tilde{V} = \frac{\tilde{V}_R + \tilde{I}_R z_c}{2} e^{al} * e^{j\beta l} + \frac{\tilde{V}_R - \tilde{I}_R z_c}{2} e^{-al} * e^{-j\beta l}
$$
\n(2.28)

$$
\tilde{I} = \frac{\tilde{I}_R + \tilde{V}_R \frac{1}{z_C}}{2} e^{al} * e^{j\beta l} + \frac{\tilde{I}_R - \tilde{V}_R \frac{1}{z_C}}{2} e^{-al} * e^{-j\beta l}
$$
(2.29)

En las ecuaciones 2.28 y 2.29 se observa que "la parte real de la constante de propagación  $\gamma$ , o sea, la constante de atenuación  $\alpha$ , afecta únicamente a la magnitud del voltaje y de la corriente a lo largo de la línea, mientras que la parte imaginaria de  $\gamma$ , o sea, j $\beta$ , produce una variación del ángulo de fase" [5].

#### Cálculo del voltaje y la corriente en un extremo de la línea, dados el voltaje y la corriente en el otro extremo.

Para determinar las expresiones, para la obtención del voltaje y corriente en un extremo de la línea, dados los valores en el otro extremo, partiremos de las ecuaciones 2.24 y 2.25, haciendo la consideración de que

> $l = l_t =$  longitud total de la linea.  $\tilde{V} = \tilde{V}_c$  $\tilde{I} = \tilde{I_G}$

y si representamos por

 $Z = z l_t = \text{impedancia en serie total de la linea}$  $Z_1 =$  $\overline{z}_1$  $l_t$ = impedancia en paralelo total de la linea  $Y = y_1 l_t = \text{admitancia}$ en paralelo total de la linea

se obtienen las siguientes expresiones

$$
\sqrt{\frac{z}{z_1}} l_t = \sqrt{\frac{z l_t}{\frac{z_1}{l_t}}} = \sqrt{\frac{z}{z_1}} = \sqrt{ZY}
$$

$$
\sqrt{zz_1} = \sqrt{z l_t * \frac{z_1}{l_t}} = \sqrt{ZZ_1} = \sqrt{\frac{Z}{Y}}
$$

Para encontrar el voltaje y la corriente en el extremo generador de la línea se sustituyen las expresiones anteriores en las ecuaciones 2.24 y 2.25, obteniendo dichos valores expresados en función del voltaje y la corriente en el extremo receptor de la línea y de las impedancias en serie y en paralelo totales de la línea tal como se muestra a continuación:

$$
\tilde{V} = \widetilde{V_R} \cosh\sqrt{\frac{z}{z_1}}l + \widetilde{I_R}\sqrt{ZZ_1} \operatorname{sech}\sqrt{\frac{z}{z_1}}l
$$
\n(2.30a)

$$
\tilde{I} = \tilde{I_R} \cosh \sqrt{\frac{z}{z_1}} \, \tilde{l} + \widetilde{V_R} \frac{1}{\sqrt{z z_1}} \operatorname{sech} \sqrt{\frac{z}{z_1}} \, \tilde{l}
$$
\n(2.31a)

Estas ecuaciones también pueden escribirse utilizando la admitancia en paralelo, quedando de la siguiente manera

$$
\widetilde{V_G} = \widetilde{V_R} \cosh\sqrt{ZY} + \widetilde{I_R} \sqrt{\frac{Z}{Y}} \operatorname{senh}\sqrt{ZY} \tag{2.30b}
$$

$$
\widetilde{I_G} = \widetilde{I_R} \cosh\sqrt{ZY} + \widetilde{V_R} \sqrt{\frac{Z}{Y}} \operatorname{senh}\sqrt{ZY} \tag{2.31b}
$$

En las ecuaciones 2.30 y 2.31 se definen el voltaje al neutro en el extremo generador y la corriente que entra en el extremo generador en función del voltaje al neutro en el extremo receptor y la corriente que sale del extremo receptor tal como se observa en la figura 2.10a.

De manera similar pueden definirse los valores del extremo receptor en función de los valores del extremo generador, tomando en cuenta y como se indica en la figura 2.10b, que en este caso la corriente de referencia (corriente del generador) entra a la línea y la que se va a definir (corriente en la carga) sale de la línea.

$$
\widetilde{V_R} = \widetilde{V_G} \cosh \sqrt{\frac{z}{z_1}} - \widetilde{I_G} \sqrt{ZZ_1} \operatorname{sech} \sqrt{\frac{z}{z_1}} \tag{2.32}
$$

$$
\widetilde{I_R} = -\widetilde{V_G} \frac{1}{\sqrt{zz_1}} \operatorname{sech} \sqrt{\frac{z}{z_1}} + \widetilde{I_G} \operatorname{cosh} \sqrt{\frac{z}{z_1}} \tag{2.33}
$$

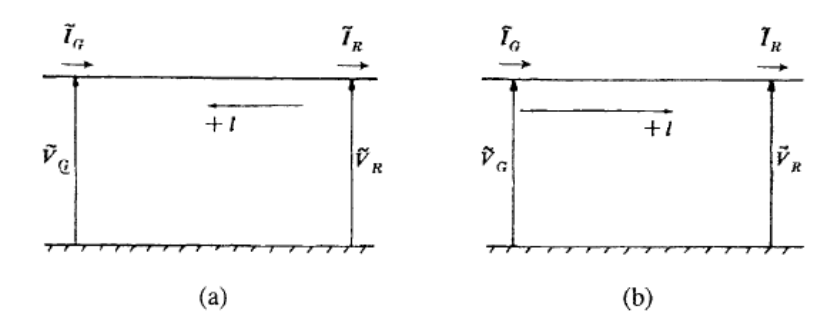

*Fig. 2.10 Modelado de línea larga. Figura copiada de referencia [5].*

#### Circuito equivalente de líneas largas.

Una vez que se obtuvieron las ecuaciones para la línea larga puede obtenerse un circuito equivalente que reproduzca exactamente las condiciones terminales de una línea considerada larga tal como se observa en la figura 2.11. Este circuito equivalente obtenido es una modificación del circuito equivalente  $\pi$  que se dedujo considerando las constantes concentradas en la línea de longitud media.

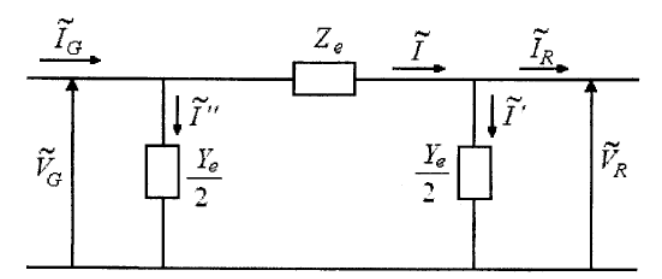

*Fig. 2.11 Circuito equivalente π de una línea larga. Figura copiada de referencia [5].*

*\_\_\_\_\_\_\_\_\_\_\_\_\_\_\_\_\_\_\_\_\_\_\_\_\_\_\_\_\_\_\_\_\_\_\_\_\_\_\_\_\_\_\_\_\_\_\_\_\_\_\_\_\_\_\_\_\_\_\_\_\_\_\_\_\_\_\_\_\_\_\_\_\_\_\_\_\_\_\_\_\_\_\_\_\_\_\_\_\_\_\_\_\_\_\_\_\_\_\_\_\_\_\_\_\_\_\_\_\_\_*

Del circuito de la figura 2.11 se observa que

$$
\widetilde{V_G} = \widetilde{V_R} + (\widetilde{I_R} + \widetilde{V_R} \frac{Y_e}{2}) Z_e
$$
  

$$
\widetilde{V_G} = \widetilde{V_R} + \left(1 + \frac{Z_e Y_e}{2}\right) + \widetilde{I_R} Z_e
$$
 (2.34)

#### <span id="page-35-0"></span>2.3 FALLAS EN LÍNEAS DE TRANSMISIÓN.

En un sistema eléctrico de potencia (SEP) es muy importante la detección y clasificación de fallas que se presentan en las líneas de transmisión, principalmente cuando estas son permanentes o fallas francas. Existen una gran diversidad de fallas, pero se pueden agrupar en 2 tipos, las fallas de baja impedancia (LIF´s por sus siglas en inglés) o fallas de alta impedancia (HIF´s). Estas últimas tienen una especial dificultad para ser detectadas por los relés de distancia convencionales y cuando no son detectadas se suelen presentar consecuencias desastrosas para el SEP [9].

La mayoría de las fallas que ocurren en los sistemas eléctricos, son fallas que consisten en corto circuitos asimétricos, fallas asimétricas a través de impedancias o de conductores abiertos, aquí es donde radica la importancia de la metodología de solución que se maneja en el estudio de fallas. Las componentes simétricas son usadas en el análisis de fallas para determinar las corrientes y voltajes en todas las partes del sistema, después de que ha ocurrido la falla. La condición para aplicar las redes de secuencia de las componentes simétricas es que la red trifásica sea balanceada. Mediante la transformación de componentes simétricas es posible convertir un sistema trifásico acoplado en tres redes de secuencia desacopladas, lo cual se logra mediante la diagonalización de las matrices que representan las impedancias o admitancias de los elementos del sistema [10].

#### <span id="page-35-1"></span>2.3.1 Conceptos básicos en fallas de líneas de transmisión.

Las fallas pueden ser modeladas mediante elementos pasivos de valor apropiado, los cuales se incorporan en las matrices nodales usadas en el análisis del sistema eléctrico. Esto significa que para cada falla en el sistema se deberá tener una matriz diferente y que un estudio para fallas en diversos puntos de la red, con una falla a la vez, se deberá repetir el proceso de solución. Lo anterior sugiere que un análisis de fallas debe estar basado en un procedimiento que aproveche las características de las matrices del sistema y de la falla, a fin de resolver diferentes casos de estudio.

La ocurrencia de una falla en un sistema eléctrico es equivalente a conectar una impedancia de falla  $Z_f$ , la cual inyecta al sistema una corriente de falla  $I_k = -I_f$ , como se ilustra en la figura 2.12. Desde el punto de vista de la respuesta o cambios de tensión de la red, lo importante es la inyección de la corriente  $I_k$  en el punto de falla. Si el valor de corriente de falla  $I_k$  es conocido, el comportamiento del sistema puede ser evaluado, sin necesidad de modificar la matriz del sistema con el valor de la impedancia de falla. De esta forma los voltajes nodales, una vez que se presenta la falla, pueden ser conocidos superponiendo efectos. De la figura 2.12 se observan las expresiones que
relacionan la corriente y el voltaje en el punto de falla y representan las condiciones del sistema; están dadas en las ecuaciones 2.35.

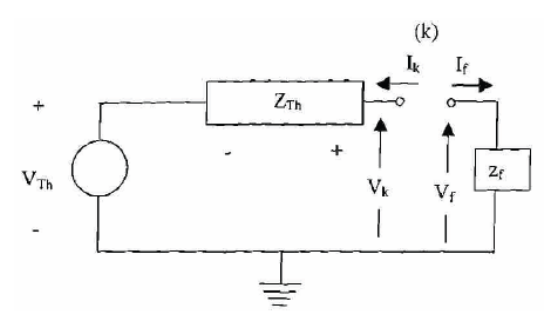

*Fig. 2.12 Circuito básico para el análisis de fallas. Figura copiada de referencia [12].*

$$
I_k = -I_f
$$
  
\n
$$
V_k = V_f
$$
  
\n
$$
V_k = Z_{Th}I_k + V_{Th}
$$
  
\n
$$
V_f = Z_fI_f
$$
\n(2.35)

Donde:

 $V_k = Voltage en el nodo k$  $V_f$  = Voltaje a traves de la impedancia de falla  $V_{Th}$  = Voltaje nodal de prefalla.  $Z_{Th}$  = Impedancia equivalente del sistema visto desde el nodo de falla  $I_f$  = Vector de corriente de falla  $Z_f = Impedancia de falla$ 

Por lo expuesto se tiene que el problema básico en un estudio de fallas es la determinación de la corriente de falla  $I_f$ , la cual se puede obtener mediante el principio de superposición y usando el equivalente de Thévenin del sistema, visto desde los puntos de falla. Es importante observar que la impedancia del sistema  $Z_{Th}$ , no es afectada por la impedancia de falla [11, 12].

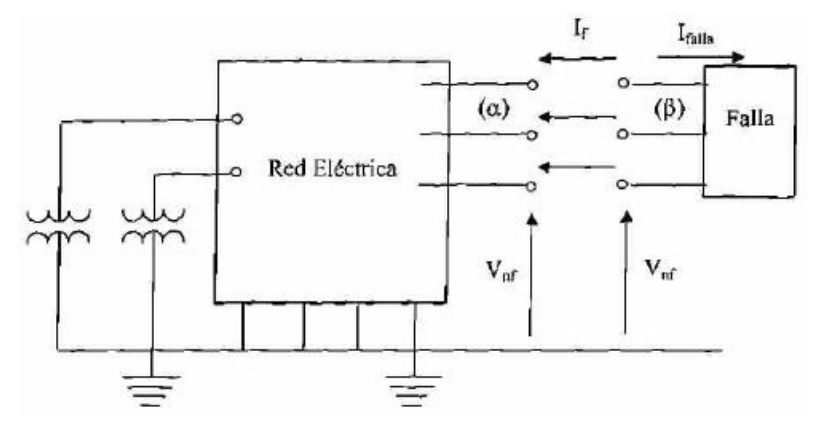

*Fig. 2.13 Determinación de las corrientes de falla. Figura copiada de referencia [12].*

La falla puede involucrar más de un nodo, como se muestra en la figura 2.13; para determinar la corriente de falla, los nodos de la red eléctrica en los puntos de falla ( $\alpha$ ) se unen a los nodos de la red de falla  $(\beta)$ , con lo cual los voltajes nodales son iguales (ecuación 2.36). La corriente inyectada  $I_k$  es de la misma magnitud, pero con sentido opuesto a la corriente de falla  $I_f$ . Por lo tanto, de la ecuación 2.35, al hacer esta consideración se obtiene la ecuación 2.38.

$$
V_k = V_f \tag{2.36}
$$

$$
V_f = Z_f I_f \tag{2.37}
$$

$$
V_f = Z_f I_f = V_k = Z_{Th} I_k + V_{Th}
$$
 (2.37a)

$$
Z_f I_f = -Z_{Th} I_f + V_{Th} \tag{2.38}
$$

Despejando de ecuación 2.38 a la corriente de falla  $I_f$ , se obtiene una expresión simple para el cálculo de dicha corriente. Se observa que la corriente de falla depende del equivalente del sistema  $Z_{Th}$ , visto desde el nodo de falla y de la impedancia de falla  $Z_f$ , para esto se emplea el voltaje previo a la ocurrencia de la falla, expresado por  $V_{Th}$ .

$$
I_f = (Z_{Th} + Z_f)^{-1} V_{Th}
$$
 (2.39)

#### 2.3.2 Análisis de Fallas en Sistemas Desbalanceados

En los SEP´s algunos elementos del sistema son balanceados, como es el caso de los generadores y de los transformadores, sin embargo, existen otros elementos del sistema o situaciones que provocan desbalances, tal es el caso de:

1) Cargas desbalanceadas.

2) Líneas de transmisión sin transposición.

3) Bancos trifásicos compuestos por unidades monofásicas distintas y/o con cambiadores de tap independientes para cada fase.

4) Apertura / cierre monopolar.

En el análisis convencional para SEP´s se considera que todos los elementos que lo forman son balanceados, por lo cual al utilizar la transformación de componentes simétricas las redes de secuencia quedan desacopladas. Además, como los voltajes internos de los generadores síncronos son balanceados, sólo el voltaje de secuencia positiva es distinto de cero [2].

*En el análisis de los sistemas desbalanceados las transformaciones matemáticas, como las componentes simétricas, no ofrecen ventaja alguna. Esto se debe a que una matriz de transformación que diagonaliza la matriz de impedancias/admitancias de un elemento, generalmente no-diagonalizará la matriz de impedancias/admitancia de otros elementos. Por esta razón el análisis de los sistemas eléctricos desbalanceados es más conveniente llevarlos a cabo directamente en componentes de fase abc [11].*

El analizar los sistemas eléctricos de potencia en componentes de fase tiene varias ventajas, algunas de las cuales se mencionan a continuación.

1) La modelación es más completa y general.

2) Se puede modelar más fácilmente conexiones especiales de elementos, así como condiciones desbalanceadas y poco comunes de operación.

3) Se trabaja con variables reales de fase del sistema, sin ser valores transformados; se tiene resultados físicos en forma directa.

4) Es posible el análisis de todo tipo de falla.

Para este tipo de análisis se tiene como desventaja el modelo resulta por lo menos tres veces más grande que el modelo que usa componentes de secuencia, esto implica que son necesarios recursos de cómputo mayores para la solución en cuanto a memoria y tiempo de ejecución. Sin embargo, en la actualidad estos problemas no son tan relevantes, ya que se cuenta con equipos de cómputo más robustos para mayor capacidad de procesamiento.

# 2.4 PROTECCIÓN DE LÍNEAS DE TRANSMISIÓN.

Las fallas en los SEP's son de naturaleza aleatoria por lo que su ocurrencia es poco predictiva. Para un buen esquema de detección de fallas y coordinación de protecciones es necesario considerar algunas características tales como el momento de ocurrencia de la falla, el tipo de falla, el lugar donde ocurre, las fases involucradas y la evolución del tipo de falla [11].

Debido al incremento de la complejidad de los SEP´s y a las exigencias cada vez más estrictas impuestas por los marcos regulatorios que rigen su operación, los relés analógicos convencionales se ven limitados para responder adecuadamente ante estos requerimientos exigidos. A consecuencia de este proceso de transformación se ha acelerado la tecnología de relés digitales multifuncionales (que incorporan diversas funciones de protección y control dentro del mismo relé: distancia, sobrecorriente, falla interruptor, recierre entre otras) que utilizan las bondades del procesamiento digital de señales (DSP) para mejorar el desempeño de los sistemas de protección en velocidad y precisión [13,14].

#### 2.4.1 Relevador de distancia (21).

En los relevadores de distancia hay una relación directa entre la tensión y la corriente que por ley de ohm puede expresarse en función de la impedancia, esta última es una medida eléctrica de la distancia en una línea de transmisión, y es de aquí de donde se define su nombre. Esta protección de distancia tiene capacidad de distinguir el lugar donde ocurren las fallas dentro de la longitud del elemento protegido (línea de transmisión), dependiendo de la impedancia medida. El relevador compara la corriente registrada en sus equipos de medición (TC´s), contra el voltaje registrado en el mismo punto de medición (ubicación del relevador), para de esta manera determinar la impedancia de la línea hasta el lugar de la falla. La ventaja principal con la que cuenta un relevador de distancia es que su zona de protección depende únicamente de la impedancia de línea protegida, la cual se considera virtualmente constante independiente de las magnitudes de voltaje y corriente. Por lo que el relevador de distancia tiene un alcance fijo, en contraste con los relevadores de sobrecorriente donde el alcance varía dependiendo de las condiciones dinámicas del sistema [15].

En estos relevadores existe diversas características de operación en su representación en el plano complejo. Los relevadores de distancia más comunes son [15]:

- 1. Relevador de distancia tipo reactancia
- 2. Relevador de distancia tipo impedancia
- 3. Relevador de distancia tipo mho
- 4. Relevador de distancia con características poligonales

#### Principio de operación.

La protección de distancia determina la impedancia de falla mediante la medición de voltajes y corrientes de cortocircuito en el punto de localización del relé (ver figura 2.14). La medición de la impedancia de falla es entonces comparada con la impedancia conocida de la línea protegida. Si la impedancia de falla medida es más pequeña que el ajuste de impedancia de la línea significa que una falla interna fue detectada y por lo tanto el comando de disparo hacia el interruptor de potencia es activado. Esto implica que la protección de distancia en su forma simple puede llegar a una decisión de protección con la medición de voltajes y corrientes en la localización del relevador. Para esta decisión básica de protección no se requiere más información por lo que la protección no depende de algún equipo adicional o canales de transmisión de señales para su funcionamiento. Debido a las imprecisiones en la medición de distancia, resultado de errores de medición, errores en transformadores de instrumento y a la imprecisión de la impedancia de la línea, la cual usualmente es basada en cálculos y no en una medición real, el alcance del ajuste de la protección al 100% de la longitud de la línea con una zona de protección no es posible implementarlo en la práctica [16].

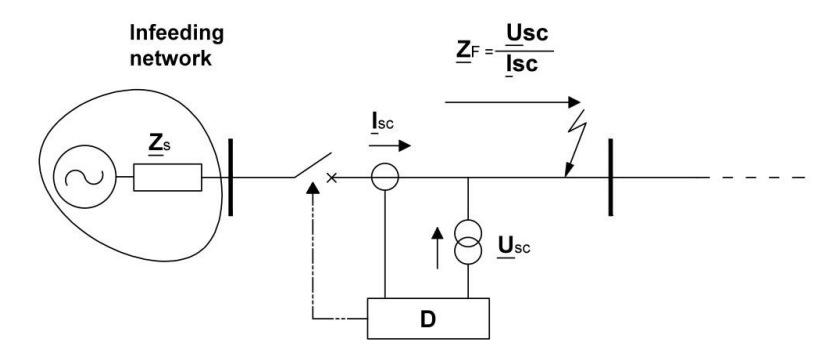

*Fig. 2.14 Principio de la protección de distancia, medición de la impedancia de falla. Figura copiada de referencia [16].*

Según el autor Ziegler Gerhard existe un margen de seguridad entre el 10 al 15% en el extremo remoto de la línea que debe ser seleccionado, se conoce como fase de bajo alcance (zona 1) para asegurar la selectividad de la protección entre una falla interna o una falla externa (ver figura 2.15) [16].

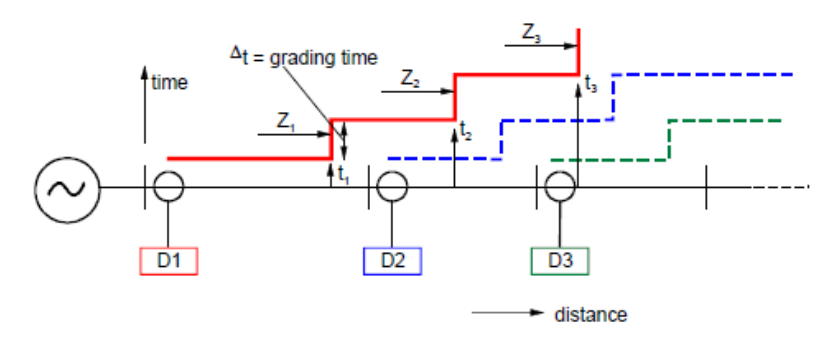

*Fig. 2.15 Principio de la protección de distancia, zonas de distancia con gradiente de tiempo. Figura copiada de referencia [16].*

El resto de la línea es cubierta por la etapa de sobrealcance (zona 2), la cual, garantiza selectividad y debe contar con un temporizador (gradiente de tiempo) relativo a la protección de la línea adyacente. En el caso de la protección electromecánica este gradiente de tiempo es de 400-500 milisegundos y 250-300 milisegundos en el caso de protecciones estáticas o digitales.

Considerando en este gradiente los tiempos de operación (tiempos de switcheo) de los interruptores de potencia aguas abajo, los tiempos de detección de medición de los elementos de distancia y un margen de seguridad.

Contrario a la protección diferencial, la cual exhibe absoluta selectividad (su zona de protección es exactamente definida por la localización de los transformadores de corriente en los extremos de la línea), la protección de distancia (en su forma simple sin una teleprotección) no exhibe absoluta selectividad. Para este caso de la protección de distancia, la selectividad de disparo debe ser asegurado por los gradientes de tiempo con las protecciones adyacentes. Sin embargo, la protección de distancia provee la opción de protección de respaldo para las líneas adyacentes; la zona 2 es usada para este propósito donde el alcance debe ser a través del bus adyacente y dentro de la vecindad de las líneas adyacentes. Una tercera zona es usualmente aplicada para cubrir la totalidad de las líneas adyacentes, esto en caso de ser necesario. La coordinación de los alcances de zonas y los gradientes de tiempo son logrados con lo que se conoce como plano de gradientes [16].

#### 2.5 ECUACIÓN DE HAVERSINE.

La ecuación Haversine es una de las ecuaciones básicas para la navegación del océano; es utilizada para generar la distancia entre dos puntos de una esfera si conoces la latitud y longitud de ambos puntos y el diámetro de la esfera. Ha sido automatizada en gran parte por las unidades GPS.

La ecuación Haversine requiere cuatro ingresos de variables para latitud y longitud. La otra parte de la ecuación es el radio de la esfera que se recorre. Usualmente, esta es la Tierra. Este valor es relativo a la latitud, pues al no ser la Tierra perfectamente redonda, el valor del radio ecuatorial es de 6378 km mientras que el polar es de 6357 km. El radio equivolumen es de 6371 km. [25, 26].

*\_\_\_\_\_\_\_\_\_\_\_\_\_\_\_\_\_\_\_\_\_\_\_\_\_\_\_\_\_\_\_\_\_\_\_\_\_\_\_\_\_\_\_\_\_\_\_\_\_\_\_\_\_\_\_\_\_\_\_\_\_\_\_\_\_\_\_\_\_\_\_\_\_\_\_\_\_\_\_\_\_\_\_\_\_\_\_\_\_\_\_\_\_\_\_\_\_\_\_\_\_\_\_\_\_\_\_\_\_\_*

$$
d = 2r\arcsin\left(\sqrt{\sin^2\left(\frac{\varphi_2 - \varphi_1}{2}\right) + \cos(\varphi_1)\cos\left(\varphi_2\right)\sin^2\left(\frac{\lambda_2 - \lambda_1}{2}\right)}\right) \tag{2.40}
$$

Donde:

 $d =$  distancia entre dos puntos sobre una esfera (km)  $r =$  radio de la esfera (km)  $\varphi_1$  = latitud de punto 1(grados decimales)  $\varphi_2$  = latitud de punto 2(grados decimales)  $\lambda_1$  = longitud de punto 1(grados decimales)  $\lambda_2$  = longitud de punto 2(grados decimales)

# CAPÍTULO III

# ANÁLISIS DE MÉTODOS PARA LA UBICACIÓN DE FALLAS

En este capítulo se exponen métodos empleados y otros trabajos presentados similares para la detección de fallas en sistemas eléctricos, los cuales se tomaron como base para el modelado del caso de estudio que se expondrá en el capítulo IV de esta tesis.

Se estudian métodos propuestos para casos particulares donde el uso exclusivo del relevador de distancia (21) no es suficiente para ubicar con precisión y rapidez el punto de falla cuando esta se presenta. Entre estos arreglos se encuentran los arreglos radiales, los arreglos de circuitos desbalanceados o de líneas de gran longitud en donde es indispensable el pronto restablecimiento para evitar contingencias en los SEP´s.

La mayoría de los algoritmos para la localización digital de fallas son ventajosos y cuentan con un alto grado de precisión durante las pruebas de simulación, pero todos se han encontrado con errores durante las pruebas experimentales. Esto se debe principalmente a las simplificaciones y aproximaciones hechas durante el desarrollo de los algoritmos, así como la diferencia entre los modelos que son empleados en las simulaciones y las circunstancias actuales en campos reales. P.F. Gale et al. Encontró que un alto porcentaje de error (superior al 23%) ha sido registrado para estos algoritmos en el campo real.

#### 3.1 PROPUESTAS PARA DETECCIÓN DE FALLAS.

A continuación, se presenta un resumen de los principales artículos publicados de trabajos similares que se han desarrollado para la detección de fallas en redes de distribución y líneas de transmisión. Al final de la evaluación de los 6 trabajos presentados se expondrá el resumen final con la aportación de cada uno, misma que será utilizada para este trabajo de tesis.

# 1.- IEEE 2001 A Modeling Method of a High Impedance Fault in a Distribution Using Two Series Time-Varying Resistances in EMTP System [17]

Este documento presenta un método para modelar falla a tierra de alta impedancia empleando EMTP. En el que se emplean dos series de tiempo (TVRs) para modelar la variación de la resistencia las cuales están controladas por sistemas de análisis transitorio (TACS) en EMTP.

Una de estas series de tiempo (TVR) se emplea para modelar las no linealidades y las asimetrías de la característica de voltaje y corriente para un ciclo de una falla en estado estable y la otra serie de tiempo (TVR) se emplea para modelar el aumento y el pico de las formas de onda en estado transitorio luego de una falla de alta impedancia. La suma de las dos TVRs corresponde con la resistencia de falla en cualquier momento luego de una falla de alta impedancia.

El modelo desarrollado para la falla de alta impedancia fue obtenido con varias condiciones de carga y falla tales como distancia de la falla y ángulo de inicio con EMTP El modelo se fundamenta en que las características de no linealidad y asimetría son similares para cada ciclo antes o después del estado estable y pueden ser modeladas con la información de un ciclo de estado estable de la falla.

Los datos experimentales obtenidos para la validación del modelo propuesto fueron obtenidos de un sistema de distribución en Corea 22.9kV, con una capacidad de 100 MVA y una longitud del circuito de 10km. Se asumió una carga de 0.5MVA y un factor de potencia de 0.99 conectado a la línea cada kilometro; siendo la falla simulada al final de la línea.

# 2.- IEEE 2001 A Review of Techhniques to Detect Downed Conductors in Overhead Distribution Systems [18].

En este trabajo se hace una descripción general de muchos de los algoritmos que son empleados para la detección de fallas y se comentan algunas de sus características; se habla acerca de las limitaciones que tienen la detección e implementación de los algoritmos para la localización de fallas.

Entre las que se incluyen la omisión de disparo de la protección para aproximadamente el 30 o 50% de las fallas de alta impedancia a tierra y a impedancias de falla grandes produce niveles de corriente típicamente entre los 0 y 50 A, acompañado generalmente de arco en el punto de contacto. Cuando la corriente de falla es menor a los 50A es imposible que la protección convencional opere.

Se proporciona valores típicos de corriente para fallas a tierra en diferentes tipos de superficies para un sistema a 12.5kV; y se comenta que una alta impedancia en el punto de falla está compuesta por tres partes: un arco, un camino intermedio de falla y la resistencia de tierra. El camino intermedio puede consistir en un árbol, una grúa de construcción, una construcción, la superficie de contacto entre el conductor y la tierra o cualquier cosa sobre la que el conductor pueda descansar.

Se comenta que se ha llevado a cabo gran cantidad de trabajo de investigación en la búsqueda de una solución viable pero la respuesta perfecta aún está por descubrir. La introducción del microprocesador y más recientemente de las técnicas de inteligencia artificial además de sistemas de comunicación más capaces han proporcionado nuevas técnicas que pueden proporcionar la solución requerida. Sin embargo, el desafío para proporcionar un detector confiable es un problema aun existente.

# 3.- IEE 2001 A Genetic Based Fault Location Algorithm For Transmission Lines [19].

El método propuesto en este trabajo se basa en la medida digital de la forma de onda de la corriente de cortocircuito en el extremo local estas muestras son usadas para ajustar un sistema sobre determinado de ecuaciones luego el problema es formulado como un problema de optimización, el objetivo es minimizar el error en los parámetros estimados. Finalmente, el algoritmo genético (GAs) y técnicas de optimización son usados para encontrar la solución más óptima para el problema de optimización formulado.

Fueron simuladas corrientes de cortocircuito para probar el algoritmo propuesto. Luego es usado el algoritmo genético para encontrar la distancia de falla optima.

El problema de identificación es resuelto usando dos funciones genéticas diferentes. Los resultados obtenidos muestran que la técnica puede ser usada on-line para la determinación de la localización de la falla en solo un ciclo con un grado de precisión inferior al 4%.

El sistema usado para este estudio es una línea de 50 millas de longitud a la que se le desprecia la capacitancia, la línea es alimentada únicamente por uno de los extremos. Las fallas simuladas se encuentran entre 10 y 40 millas y es variada en pasos de 5 millas.

# 4.- IEEE 2002 Investigation of Practical Problems for Digital Fault Location Algorithms Bases on EMTP Simulation [20].

En este documento se realiza el análisis mediante simulación de diferentes factores que influencian efectivamente el desempeño de los algoritmos de localización de fallas en sistemas reales; estas son realizadas en el ATP/EMTP entre los factores considerados se encuentran el acoplamiento mutuo, la distribución de parámetros, la configuración de la línea, la variación de los parámetros, los errores de software y la resistencia de falla.

Además, fueron seleccionados 13 algoritmos de localización de falla que abarcan gran parte del estado del arte, para probar su desempeño conforme son sometidos a la variación de estos factores; más el impacto de algunas asunciones de simplificación en la precisión de sus algoritmos. Estos fueron clasificados en dos tipos; Algoritmos que emplean información de un extremo y algoritmos que emplean información de ambos extremos.

Fueron realizadas más de 1200 simulaciones para representar las variaciones de la configuración de la línea y condiciones del sistema. Fueron incluidos diferentes tipos de modelos para la línea de transmisión incluyendo el modelo de parámetros concentrados con y sin acoplamiento mutuo y fue adoptado el modelo de parámetros distribuidos. Estos casos de prueba fueron seleccionados cubriendo la totalidad de la línea cubriendo diferentes posibilidades de carga, tipos de falla y resistencia de falla.Para estas simulaciones fue seleccionado un sistema de circuito simple y doble a 220kV y de 200km; se consideraron las líneas como traspuestas y no traspuestas. Para las no traspuestas se consideró el modelo JMARTI (en el ATP).

La secuencia de prueba fue la siguiente: para cada configuración de red, cada algoritmo es examinado para encontrar la precisión del algoritmo. La precisión depende del máximo error de estimación a lo largo de la línea con todos los posibles tipos de fallas.

Se encontró que para los algoritmos evaluados no presentan grandes errores para la variación del efecto infeed y la carga en la línea en especial para los algoritmos que usan información de ambos extremos como era de esperarse.

Los errores que se presentan en la localización de fallas con modelos concentrados son muy superiores a los encontrados con modelos de parámetros

distribuidos; adicionalmente se puede observar que el error no varía mucho si se consideran las líneas transpuestas o no ya que el error que esto genera es del orden del 1 %.

El impacto que tiene la resistencia de falla a tierra en la precisión de los algoritmos depende estrictamente de las consideraciones que se hicieron en cada uno de los algoritmos. Para verificar la precisión de los algoritmos se consideró fallas a lo largo de la línea con una magnitud de hasta 1000 Ohmios. Para esta prueba se obtienen errores muy grandes para valores de puesta a tierra superiores a 10 Ohmios para los dos tipos de algoritmos evaluados (utilización de información de uno de los extremos o de ambos extremos), evidenciando las inexactitudes existentes en los algoritmos existentes para la localización de fallas de alta impedancia.

Líneas de transmisión largas requieren modelos de línea más sofisticados. Líneas de transmisión cortas pueden ser simuladas por parámetros concentrados. Sin embargo, los modelos de línea con parámetros distribuidos son los mejores candidatos ya que son más parecidos a las circunstancias que son encontrados en el campo real.

Los resultados muestran mayor fiabilidad para los algoritmos que emplean la información de ambos extremos con relación a los que solo emplean la información de uno de los extremos. Sin embargo, casi todos los tipos de algoritmos comerciales de localización de fallas son construidos basados en algoritmos que emplean la información de solo uno de los extremos. Esto se debe principalmente a los requerimientos extras asociados con los algoritmos que emplean la información de dos terminales entre los que se incluye la sincronización y la comunicación entre ambos extremos.

Los algoritmos no iterativos de Eriksson, Saha, Rockefeller y el de Girgis y Makram los cuales emplean para la localización de la falla únicamente información de uno de los extremos presentan resultados muy comparables con los algoritmos que emplean la información de ambos extremos; convirtiéndolos en excelentes candidatos para su implementación.

### 5.- IEEE 2003 A Digital Fault-Location Algorithm Taking Into Account the Imaginary Part of the Grounding Impedance at the Fault Place [21].

Se hace una pequeña reseña de cómo es clasificada la localización de las fallas basada en el o los puntos de los que se toma la información para la determinación de la localización de la falla.

Se expone la manera como los investigadores previos en el tema han resuelto los problemas inherentes a la localización de la falla usando solamente la información de uno de los extremos como lo son: el desconocimiento de la impedancia de falla, el desconocimiento de la magnitud de la corriente aportada por el extremo remoto y la carencia de información relevante. La detección de la localización usando la información de dos terminales no es ampliamente utilizada ya que es necesario transferencia de información grandes distancias.

Se comenta como ha sido resuelto el problema del desconocimiento de la magnitud de la corriente aportada por el extremo remoto mediante aproximación, donde se asume que la corriente por ambos terminales tiene la misma diferencia de fase para cualquier configuración del sistema. Esta aproximación es resuelta en trabajos posteriores por medio de la medición de la impedancia en el lado opuesto de la fuente de potencia; sin embargo, es difícil obtener un valor preciso para la impedancia del sistema de potencia; ya que esta varía dependiendo de la configuración de la red conectada a la línea.

La corriente que viene del lado opuesto influencia las cantidades medidas (voltajes y corrientes) y por lo tanto influye en el valor real y en la impedancia aparente medida.

Adicionalmente plantea como el algoritmo propuesto compensa significativamente la deficiencia de información de los factores relevantes (impedancia de falla y corriente que viene del lado opuesto). Lo cual está basado en el análisis de los caminos de retorno de la corriente de falla a tierra y por el hecho que la relación entre la parte real e imaginaria de la impedancia de falla varia a lo largo de toda la longitud de la línea en un estrecho rango de valores. El desarrollo del algoritmo es basado en la detallada configuración de todos los caminos de retorno (conductor de tierra, torres y electrodos de puesta a tierra de la subestación) de la falla a tierra con sus fuentes (el sistema de potencia). El algoritmo considera todos los aspectos importantes en la precisión de la

estimación (impedancia de la falla, corriente de falla aportada por el extremo remoto y la corriente de pre falla).

Este método calcula la distancia a la falla mediante el uso de la frecuencia fundamental de la onda de voltaje y la corriente de uno de los terminales de la línea.

El algoritmo propuesto está enfocado en la detección de la distancia al punto de la falla, para una falla monofásica a tierra ya que este es el tipo de falla que sucede cerca del 90% de las veces en una línea de transmisión.

Los valores considerados para la resistencia a tierra de las torres fueron de 10; 20; 40 y 80 Ohmios. La línea considerada parte de un sistema de 110kV; y dos tipos diferentes de conductores de tierra uno de acero de 50mm<sup>2</sup> y el otro un  $ACSR 95/55 mm<sup>2</sup>$ .

Se encontró que la relación entre Rf y Xf es prácticamente insensible a la variación de la resistencia de puesta a tierra de la torre el cual puede variar en un amplio margen dependiendo de la época del año y el tipo de suelo.

Se concluye que la parte imaginaria de la impedancia de falla no es despreciable en comparación con la parte real, específicamente en el caso de un conductor de tierra en ACSR.

Para la metodología planteada se obtuvieron muy buenos resultados especialmente cuando la corriente en el extremo del punto de medida era más grande que la aportada por el extremo opuesto.

Lo más ventajoso del algoritmo propuesto en comparación con los expuestos en métodos previos publicados es que en este se toma en cuenta la parte imaginaria de la impedancia de puesta a tierra en el punto de la falla.

# 6.- IEEE 2005 Statistical Algorithms for Fault Location on Power Transmission Lines [22].

Este documento resume la aplicación de algoritmos estadísticos para la localización de fallas en líneas de transmisión. El algoritmo propuesto de localización de fallas utiliza la información estadística acerca de los parámetros indefinidos tales como la impedancia equivalente de los sistemas en el extremo no monitoreado de la línea de transmisión, los cuales presentan grandes errores aleatorios. El conocimiento acerca de la distribución de estos valores resulta en una más precisa localización de fallas para sistemas con neutro aterrizado, especialmente en los circuitos de cortas distancias atreves de una gran impedancia transitoria. Los algoritmos propuestos están basados en la modelación de la línea fallada y el método de Montecarlo. El algoritmo determina el valor esperado de la resistencia de falla y la longitud del segmento de línea, donde el cortocircuito pudo haber ocurrido.

Se plantea la metodología de manera genérica utilizando redes de dos puertos, conociendo los equivalentes de los sistemas en ambos extremos y despreciando los errores de medición, para posteriormente proponer la extensión de la metodología para el caso en el que no se conoce el equivalente del extremo remoto y en el cual los errores de medida pueden aparecer. Cuya estimación requiere del método de Montecarlo.

Se comenta que los factores que más afectan la precisión en los algoritmos de localización de falla son los efectos combinados de la carga, resistencia de falla y la impedancia equivalente del sistema de potencia conectado en el extremo remoto; así como la imprecisión en la medición y los parámetros de la línea. Por lo que si no se consideran adecuadamente la precisión de la localización de falla puede ser insuficiente.

Se considero una línea de transmisión con parámetros distribuidos alimentada desde ambos extremos con impedancias equivalentes conocidas; la tensión nominal del sistema es de 330kV, con una longitud de 200km, una potencia de pre falla de 400MW y se asume que la resistencia de falla es puramente resistiva.

Los resultados de simulación muestran que la precisión de la localización de la falla es aceptable bajo las situaciones de prueba ya que los errores presentados fueron inferiores al 2.5% de la longitud de la línea. Las situaciones de prueba

incluyen diferentes tipos de falla, diferentes valores para la resistencia de falla, diferente localización de falla, diferentes condiciones de prefalla y variación de la impedancia de la fuente. Los resultados obtenidos sirvieron para mostrar generalidad de la fórmula del algoritmo y la capacidad para operar sin la identificación de la fase fallada.

#### 3.1.1 Aportación de métodos.

El método expuesto 1 y 2, se incluyó con la finalidad de tener la referencia para que este trabajo de tesis pueda ser aplicado también a redes de distribución. El tercer trabajo mostrado se menciona y se incluye, con la finalidad de tener la referencia para aplicación en líneas cortas. El trabajo de investigación número 4 se toma como base para aplicación en el caso de estudio de este documento, considerando que solo se cuenta con información en uno de sus extremos (S.E. Toluca) y a su vez puede aplicarse a otros casos específicos, así mismo como que considera el efecto *Infeed*(1), mismo que está presente en el caso de estudio de este trabajo de tesis.

El trabajo número 5 se fundamenta en el aterrizamiento de estructuras soporte de la línea y los posibles caminos de retorno de la corriente de falla, considerando la parte imaginaria (j) de esta, misma que es importante considerar para la simulación de fallas. Cabe mencionar que, para el caso de estudio de este trabajo, se hará la simulación partiendo de valores obtenidos de medición directa de la impedancia de la línea, que implícitamente considera los aterrizamientos de los soportes.

El sexto y último trabajo expuesto, combinado con el anterior, servirán de base para la simulación del caso de estudio.

Como se había estudiado en la sección 2.3 de este trabajo, la impedancia de la falla es de vital importancia para la localización de la misma, es por esta razón que todos los métodos expuestos la consideran y basan sus resultados en aproximaciones, ya que, por ser de naturaleza aleatoria, es difícil obtenerla o predecirla.

# CAPITULO IV

# CASO DE ESTUDIO Y SOFTWARE DE SIMULACIÓN

En este capítulo se plasma el procedimiento realizado para la obtención de la información necesaria para realizar la simulación y propuesta de optimización de un caso de estudio, el cual trata de una línea radial en 85 kV, de 134 km de longitud en circuito sencillo y con diferentes tipos de estructura en su topología. Se describe el equipo utilizado para la medición real de la impedancia de la línea.

Se expone de manera genérica el software utilizado para la simulación del caso de estudio, mismo que fue empleado en algunos de los casos de estudio analizados en el capítulo III. Se realiza el modelado y simulación de fallas en el software ASPEN OneLiner.

#### 4.1 Descripción del caso de estudio.

Este caso de estudio se trata de una línea de subtransmisión en 85 kV cuya nomenclatura CFE es TOL 73L30 LER y va de la generadora Fénix antes Lerma (LER) en el municipio de Contepec Michoacán a la subestación Toluca (TOL) en la Ciudad de Toluca en el Estado de México. Cuenta con 134 km de longitud en diferentes calibres de conductor que van desde el 336 ACSR al 1,113 ACSR, y diferentes tipos de estructura como TAS (Torre Acero Suspensión), TAR (Torre Acero Remate), IS (Sección transversal "I" en Suspensión), IR (Sección transversal "I" en Remate), NEC (Tipo Necaxa) y TRONCOCONICOS, tal como se muestra el resumen en las tablas del Apéndice B1. Todos estos tipos de estructuras a excepción de los Troncoconicos están bajo las normas de la extinta compañía LyFC (Luz y Fuerza del Centro), quienes operaban y mantenían anteriormente esta línea.

La "línea Lerma" como se le conoce en la División de Distribución Valle de México Sur (DDVMS) y en la Zona de Operación de Transmisión Toluca (ZOTT); así como en la propia Zona de Transmisión Valle de México Sur (ZTVMS), data del año 1973 según registros consultados y desde aproximadamente el 2009 a la fecha la línea está operando de manera radial desde el "nodo de generación" en la generadora Lerma al "nodo de consumo" en la Subestación de Toluca. Se justifica su estudio y resulta excelente opción para aplicar la metodología expuesta en esta tesis debido a su topología, longitud y necesidad de optimización ya que cuando se presentan fallas en esta línea y debido a sus características, es difícil y tardado la ubicación de las causas de tales fallas.

Esto a motivado a realizar una serie de trabajos para lograr eficientar su operación, que van desde el mantenimiento preventivo como el cambio de aislamiento obsoleto o contaminado, el incluir protecciones contra descargas atmosféricas tales como modificación del ángulo de blindaje, el mejoramiento del sistema de tierras sólidamente conectado al hilo de guarda y adición de apartarrayos en la mayoría de las estructuras; este arduo trabajo realizado por el personal de CFE ha ayudado a disminuir en gran cantidad la presencia de fallas, pero cuando estas se presentan aun era tardado ubicarlas, para ello se planteó una reconfiguración y obtención de parámetros eléctricos reales de la línea y no aproximados como se venían utilizando. A continuación, se describen los trabajos realizados para tal fin.

#### 4.2 Medición de la impedancia de la línea.

En el mercado existen varios equipos para medición de impedancia en líneas de transmisión, para este trabajo los valores se obtuvieron con el equipo multifuncional de pruebas primarias para puesta en servicio y mantenimiento de subestaciones CPC 100; así como 2 accesorios complementarios, el CP CU1 y CP GB1, todos de la marca OMICRON.

#### 4.2.1 Descripción del Equipo de medición OMICRON.

El CPC 100 de OMICRON es un sistema integral de pruebas para equipo primario. Esta unidad proporciona hasta 800 A o 2 kV (2 kA o 12 kV con accesorios) con hasta 5 kVA en un rango de frecuencias de 15 Hz a 400 Hz o 400 Acc. Está aprobado por la  $CE^{(1)}$ , así también las pruebas de la unidad cumplen según los estándares IEEE (Institute of Electrical and Electronics Engineers) e IEC (International Electrotechnical Commission) [25].

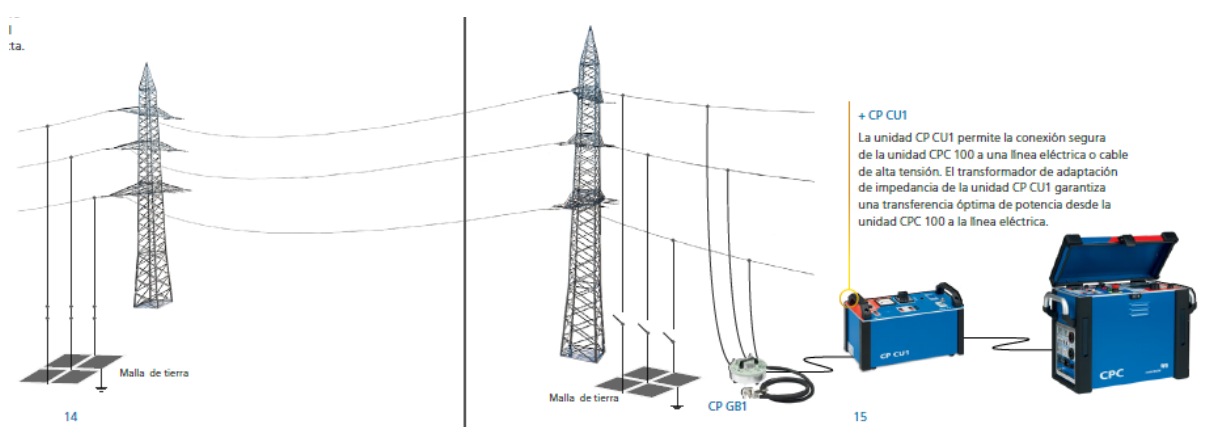

*Fig. 4.1 Conexión del equipo CPC 100 para la medición de impedancia de línea. Figura copiada de referencia [24]*

#### 4.2.2 Procedimiento para la medición.

En la figura 4.1 se muestra el diagrama esquemático de la conexión del equipo de medición, el cual se describe a continuación:

Primeramente, se debe desenergizar la línea y poner en corto circuito y a potencial de tierra (aterrizamiento), ambos extremos del tramo a medir.

En el extremo donde se hace la inyección de corriente, generalmente se selecciona una subestación, para este caso se hizo en 2 puntos, la Central Hidroeléctrica Fénix y la Subestación Eléctrica Toluca; se interconecta el equipo de medición con sus componentes y accesorios para después ser conectado a la línea a medir. Haciendo referencia al equipo usado, se interconecta el equipo multifuncional CPC 100 al CP CU1 y estos a su vez al CP GB1. La unidad principal del sistema genera la corriente de prueba variable en frecuencia y mide la corriente y la tensión aplicando un filtrado digital de alta precisión. A continuación, se calcula la correspondiente impedancia del bucle complejo. La unidad CP CU1 proporciona aislamiento galvánico<sup>(2)</sup> entre la línea en prueba y el CPC 100, así como la adaptación de la impedancia para las líneas cortas y largas. El CP GB1 protege el equipo de prueba y al usuario frente a cualquier sobretensión inesperada en la línea que se prueba. Además, permite una conexión directa a la línea eléctrica, lo que facilita la ejecución de la prueba y puede desviar a tierra de forma segura hasta 30 kA.

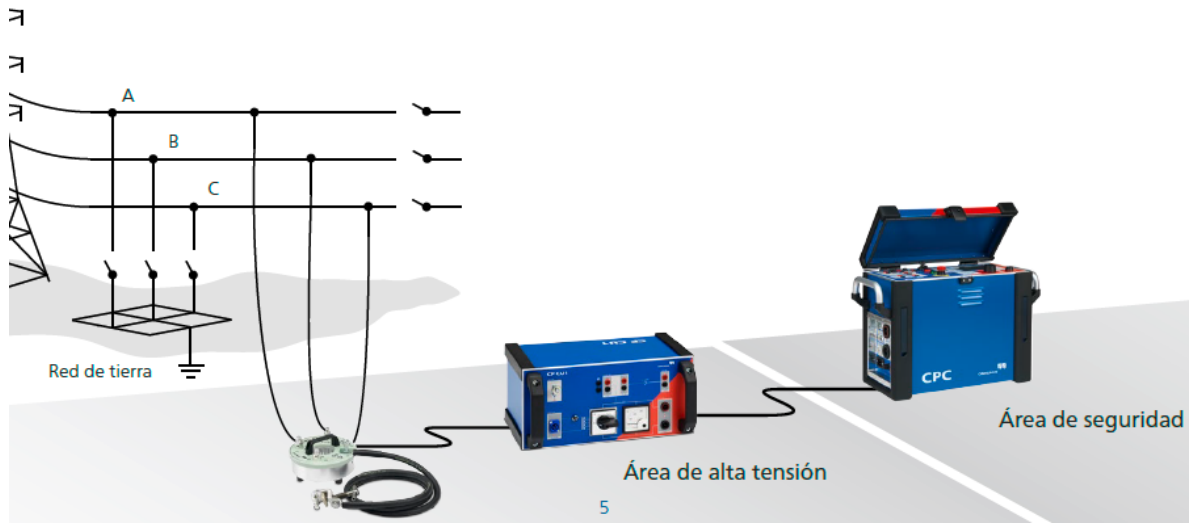

*Fig. 4.2 Conexión segura del equipo de medición. Figura copiada de referencia [27].*

\_\_\_\_\_\_\_\_\_\_\_\_\_\_\_\_\_\_\_\_\_\_\_\_\_\_\_\_\_\_\_\_\_\_\_\_\_\_\_\_\_\_\_\_\_\_\_\_\_\_\_\_\_\_\_\_\_\_\_\_\_\_\_\_\_\_\_\_\_\_\_\_\_\_\_\_\_\_\_\_\_\_\_\_\_\_\_\_\_\_\_\_\_\_\_\_\_\_\_\_\_\_\_\_\_\_\_\_\_\_ *(2) Aislamiento galvánico.* Es un método de protección que sirve para separar dos circuitos sin que haya contacto alguno entre ambos y a su vez poder transferir la energía de un lado a otro. El aislamiento galvánico se utiliza cuando dos o más circuitos eléctricos deben comunicarse, por diferentes motivos como pueden ser a diferentes potenciales. Es un método eficaz de romper los lazos de tierra mediante la prevención de corrientes no deseadas que fluyen entre dos unidades que comparten un conductor de tierra. La separación galvánica se utiliza también para la seguridad, la prevención accidental de corriente para alcanzar tierra, a través del cuerpo humano [26].

Una vez que se tienen listas las interconexiones entre el equipo y accesorios, se conectan los cables de inyección de corriente a la línea a medir. Para el equipo utilizado, se conectaron las tres puntas de inyección de corriente del CP GB1 a las 3 fases de la línea tal y como se muestra en la figura 4.2; hecha la conexión de manera segura, se hace la desconexión del sistema de tierras en el punto de inyección (ver figura 4.2), para posteriormente hacer la inyección de la corriente de prueba en un rango de 50 a 30 amperes (ver plantilla de prueba en apéndice) a frecuencia variable<sup>(3)</sup>, esta actividad se repite 7 veces con diferentes conexiones en las terminales del CP GB1. En la figura 4.3, se muestra las diferentes configuraciones de conexión de la prueba para la medición de impedancia de línea en sus tres fases, se miden los bucles A-B, B-C y A-C para determinar Z1. Se mide el bucle ABC-G para determinar Z0. A partir de estos dos valores se calculan los formatos del *factor k* más utilizados en los relés de distancia.

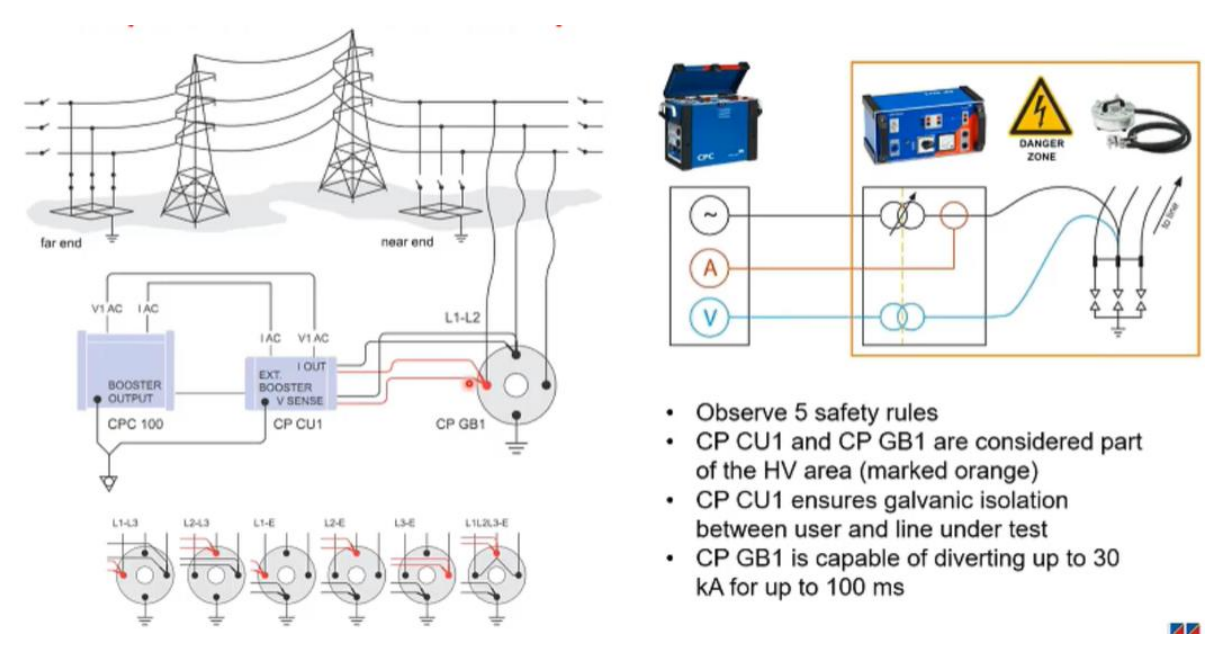

*Fig. 4.3 Conexión de equipos CPC 100, CP CU1 y CP GB1. Figura copiada de referencia [27].*

Una plantilla de prueba<sup>(4)</sup> especifica previamente configurada en el equipo proporciona la impedancia positiva y homopolar o de secuencia cero, así como el *factor k*. Además, muestra el alcance de zona real para cada tipo de falla basándose en los valores de medición y los parámetros de relé que se están utilizando. Los cuales son fácilmente exportados en formato ExcelTM.

\_\_\_\_\_\_\_\_\_\_\_\_\_\_\_\_\_\_\_\_\_\_\_\_\_\_\_\_\_\_\_\_\_\_\_\_\_\_\_\_\_\_\_\_\_\_\_\_\_\_\_\_\_\_\_\_\_\_\_\_\_\_\_\_\_\_\_\_\_\_\_\_\_\_\_\_\_\_\_\_\_\_\_\_\_\_\_\_\_\_\_\_\_\_\_\_\_\_\_\_\_\_\_\_\_\_\_\_\_\_

*(4) Plantilla de prueba*. Puede considerarse como un plano de la prueba. Indica al usuario que medidas debe realizar y proporciona la base para el informe global de la prueba [24].

*<sup>(3)</sup> Frecuencia Variable.* Significa que en la línea se inyecta una corriente de prueba con una frecuencia diferente de la frecuencia del sistema (Figura 4.4). El uso de un filtro digital para las mediciones de corriente y tensión permite suprimir de manera efectiva las interferencias de la frecuencia de alimentación y determinar con precisión los parámetros de la prueba. El equipo de prueba convencional utiliza métodos de supresión de ruido que requieren corrientes de prueba mucho más altas [27].

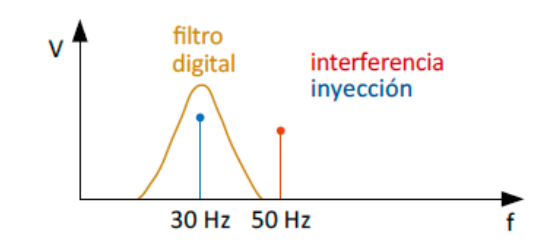

*Fig. 4.4 Filtrado de frecuencias. Figura copiada de referencia [27].*

#### 4.3 Medición de impedancia de línea TOL 73L30 LER.

La línea en mención cuenta con 134 km de longitud total y opera a un voltaje de 85 kV de forma radial, como se muestra en la figura 4.5, se constata que opera de manera radial de la subestación Toluca (TOL) a la generadora Lerma (LER), contando con una derivación en las cuchillas con nomenclatura 98KC0 normalmente cerradas (NC) y un interruptor de enlace PTH 73L30 normalmente abierto (NA), con la línea TOL 73L40 PTH. Esta última línea abastece de energía eléctrica a las subestaciones Puerta de Hierro (PTH) y San diego (SDI) conectadas en tap<sup>(5)</sup>, cada una con 4 circuitos de distribución en 23 kV.

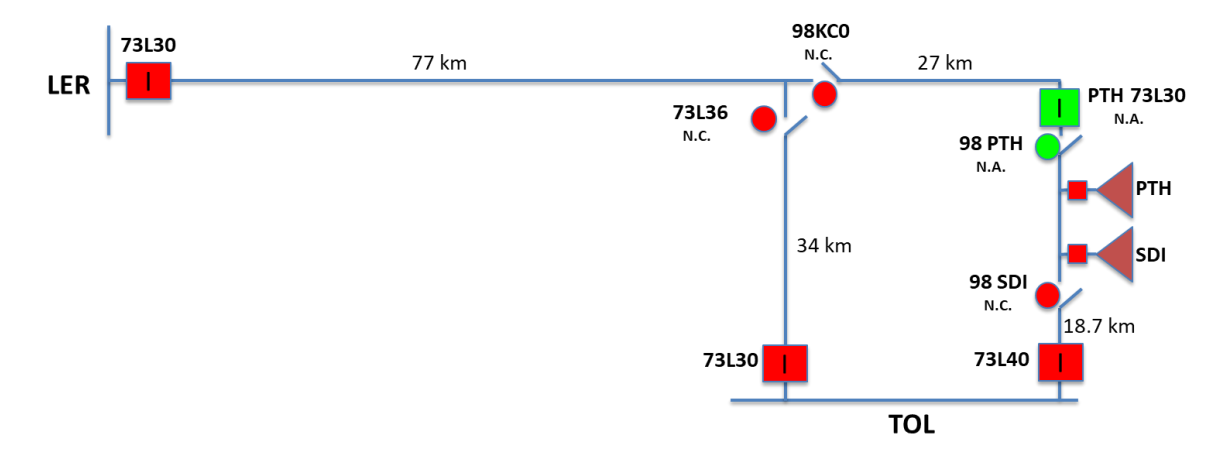

*Fig. 4.5 Línea TOL 73L30 LER, en 85 kV.*

\_\_\_\_\_\_\_\_\_\_\_\_\_\_\_\_\_\_\_\_\_\_\_\_\_\_\_\_\_\_\_\_\_\_\_\_\_\_\_\_\_\_\_\_\_\_\_\_\_\_\_\_\_\_\_\_\_\_\_\_\_\_\_\_\_\_\_\_\_\_\_\_\_\_\_\_\_\_\_\_\_\_\_\_\_\_\_\_\_\_\_\_\_\_\_\_\_\_\_\_\_\_\_\_\_\_\_\_\_\_ *(5) Conexión en Tap.* Designación que se le da a las subestaciones que se conectan en derivación directa y en circuito sencillo de una línea de transmisión o subtransmisión de energía eléctrica.

La medición de la impedancia de las líneas TOL 73L30 LER y TOL 73L40 PTH involucradas en el corredor en 85 kV, se hizo en 4 etapas o secciones de línea por parte de personal de la Gerencia Regional de Transmisión Valle de México (CFE Transmisión, Zona de Transmisión Valle de México Sur) a solicitud y coordinación con la División de Distribución Valle de México Sur (CFE Distribución, Zona Toluca), quedando de la siguiente manera:

- 1.-PTH-73L30-98KC0
- 2.- TOL-73L40-PTH
- 3.- LER-73L30-Estructura 495
- 4.- TOL-73L30-Cuchilla 73L36

Para este caso de estudio se considerará los tramos correspondientes a la etapa 3 y 4, mismos que corresponden a la línea TOL 73L30 LER en la condición final que se propondrá para la optimización de esta.

# Tercera etapa de medición: LER-73L30-Estructura 494.

Esta medición comprende de la planta generadora Lerma (ahora Generadora Fénix) ubicada en Contepec Michoacán hasta la estructura E494 ubicada en Ixtlahuaca de Rayón Edo. de México y con una longitud total medida de 79.29 km. Esta trayectoria se muestra en la figura 4.6. En la figura 4.7 se muestra el tramo medido.

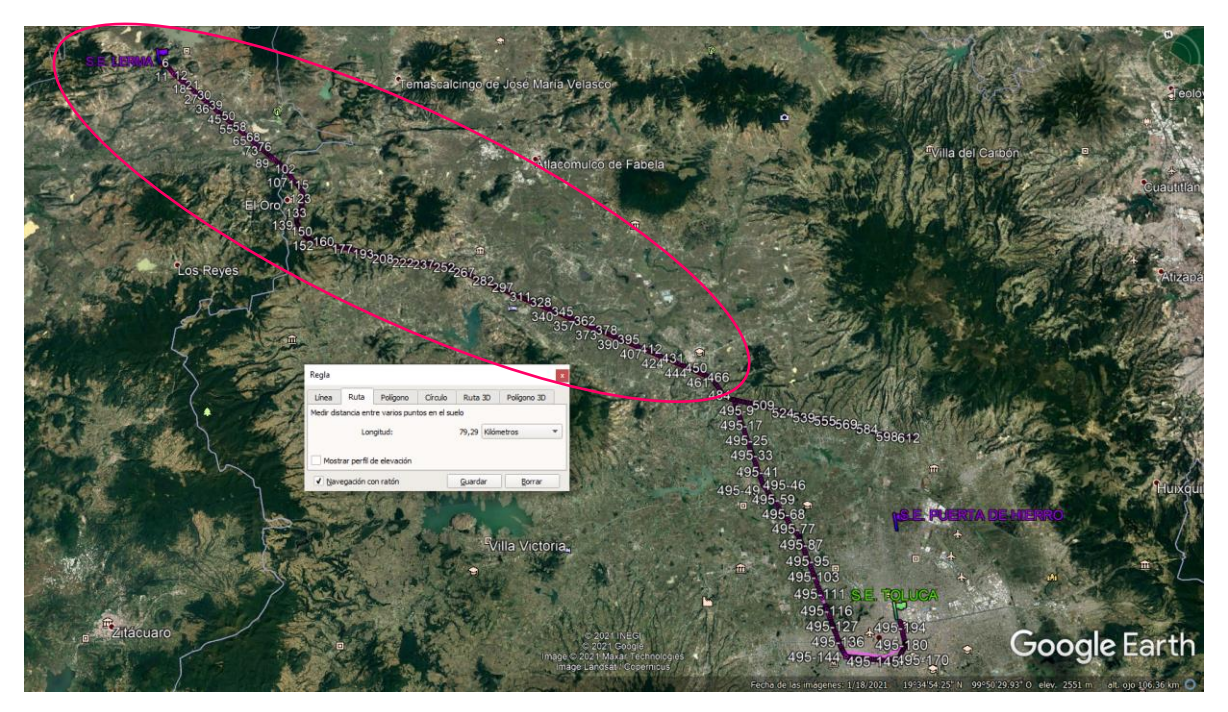

*Fig. 4.6 Medición de impedancia de LER 73L30 – Estructura 494. Imagen extraída de georreferenciación de la línea en Gloogle Earth.*

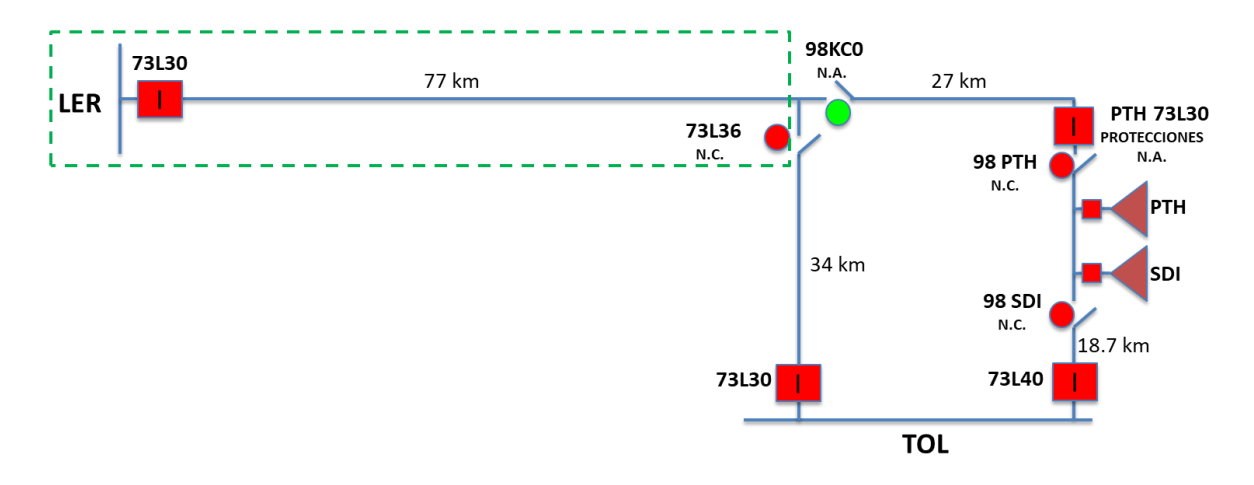

*Fig. 4.7 Diagrama de Bloques, Medición de impedancia en el segmento LER 73L30 – Estructura 494.* 

La medición fue realizada en la generadora Lerma el día 08 de Mayo de 2021 haciendo la inyección de corriente en este extremo y quedando aterrizado en la estructura E494 de acuerdo al diagrama de conexión mostrado en la figura 4.5, la prueba se realizó con las cuchillas de operación en grupo (COG) LER 73L36 y LER 98KC0 abiertas.

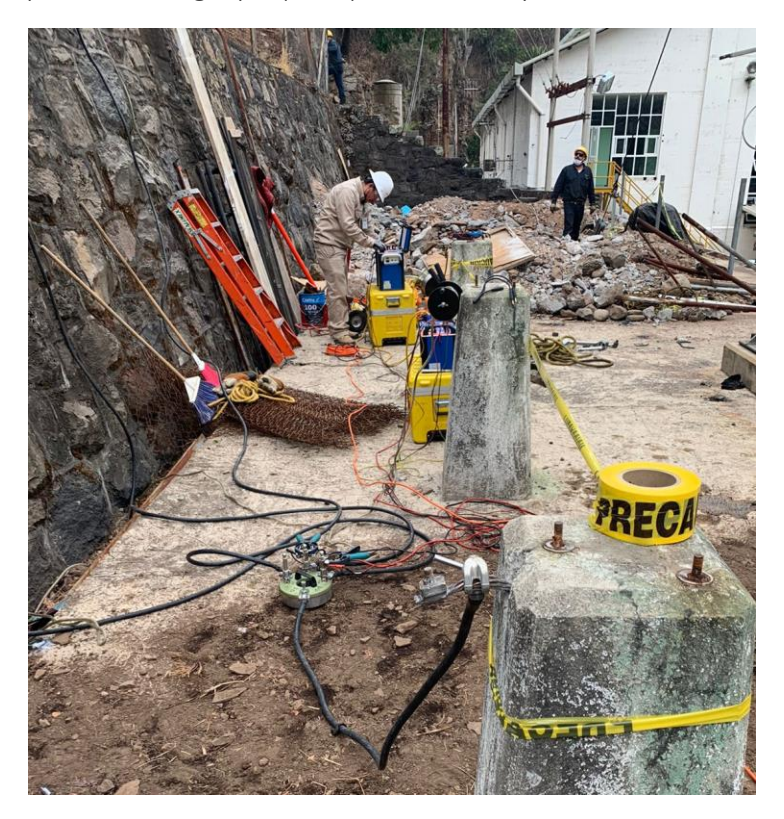

*Fig. 4.8 Pruebas de medición de impedancia con equipos OMICRON CPC100, CP CU1 y CP GB 1 (Conexión de equipos). Foto tomada por personal CFE Transmisión Zona de Transmisión Valle de México Sur.*

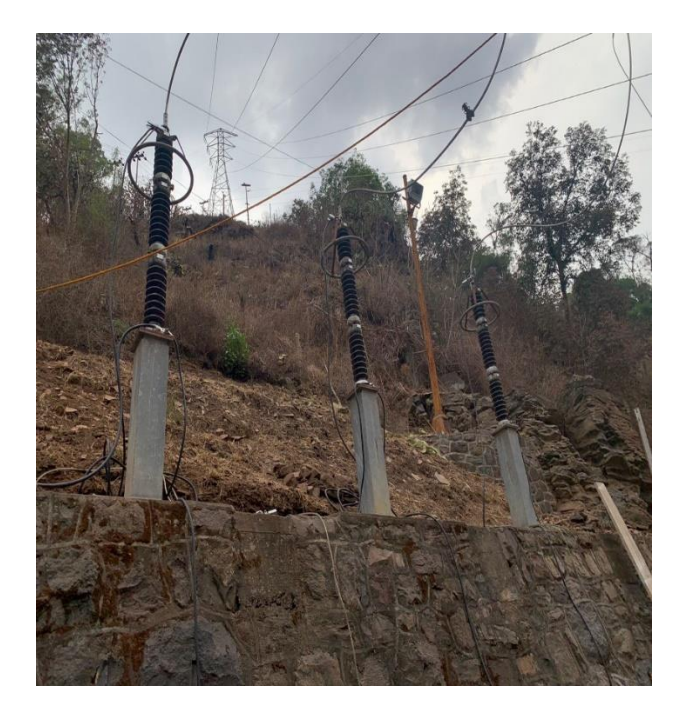

*Fig. 4.9 Pruebas de medición de impedancia con equipos OMICRON CPC100, CP CU1 y CP GB 1 (Conexión a línea para inyección de corriente). Foto tomada por personal CFE Transmisión Zona de Transmisión Valle de México Sur.*

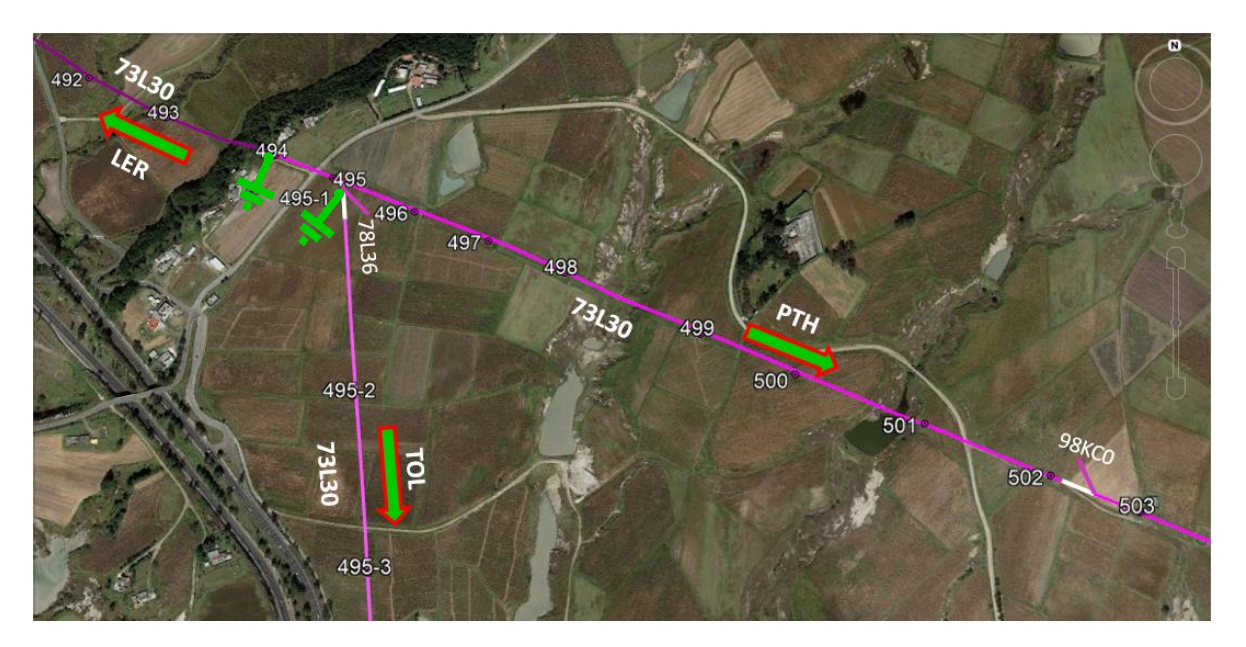

*Fig. 4.10 Trayectoria y numero de estructuras de línea TOL 73L30 LER donde se presenta la derivación hacia subestación Puerta de Hierro (PTH) y la cuchilla LER 98KC0. Imagen extraída de georreferenciación de la línea en Gloogle Earth.*

En las fotografías de las figuras 4.8 y 4.9 se evidencia el procedimiento para la prueba de medición de impedancia, utilizando la unidad de prueba CPC 100 y los accesorios complementarios CP CU1 y CP GB1. Mientras que en las figuras 4.10 y 4.11 se muestra los puntos donde fue aterrizado el extremo remoto para la prueba.

En la tabla 4.1 se muestran los resultados obtenidos de la impedancia para el primer segmento de la línea.

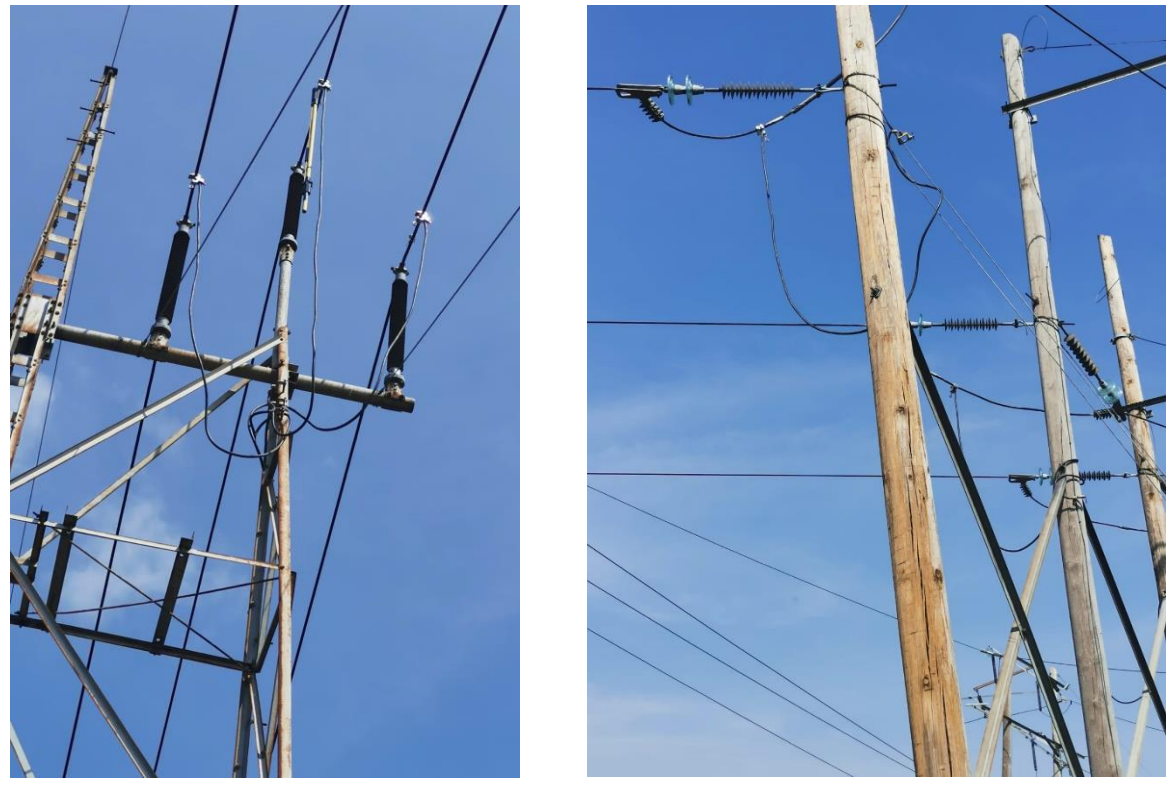

*(a) (b)* 

*Fig. 4.11 Aterrizamientos de la línea TOL 73L30 LER en: (a) Estructura E494, (b) Estructura E495-1. Fotos tomadas por personal CFE Distribución Zona de Toluca.*

| <b>Parametro</b> | $Z_1 = Z_1 / \Omega$ | $Z_0/\Omega$ |
|------------------|----------------------|--------------|
|                  | 7.600                | 29.946       |
|                  | 32.737               | 122.589      |
|                  | 33.607               | 126.193      |
|                  | 76.93                | 76.27        |

*Tabla 4.1 Resultados de prueba de medición de impedancia de línea TOL 73L30 LER de tramo LER 73L30 a E494.*

#### Cuarta etapa de medición: TOL 73L30-Estructura 495.

Esta medición comprende de la subestación Toluca (TOL) ubicada en la ciudad de Toluca hasta la estructura E495 ubicada en Ixtlahuaca de Rayón Edo. de México y con una longitud total medida de 35.75 km. Esta trayectoria se muestra en la figura 4.12. En la figura 4.13 se muestra el tramo medido.

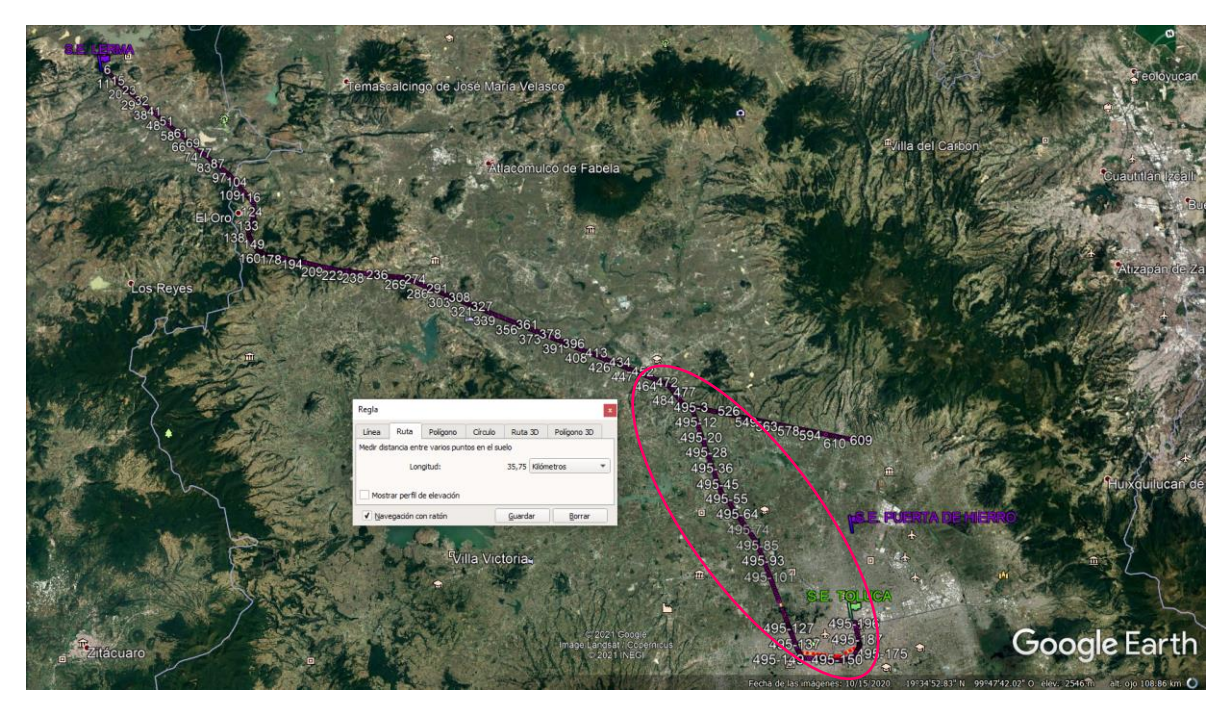

*Fig. 4.12 Medición de impedancia de Estructura 495 – TOL 73L30. Imagen extraída de georreferenciación de la línea en Gloogle Earth.*

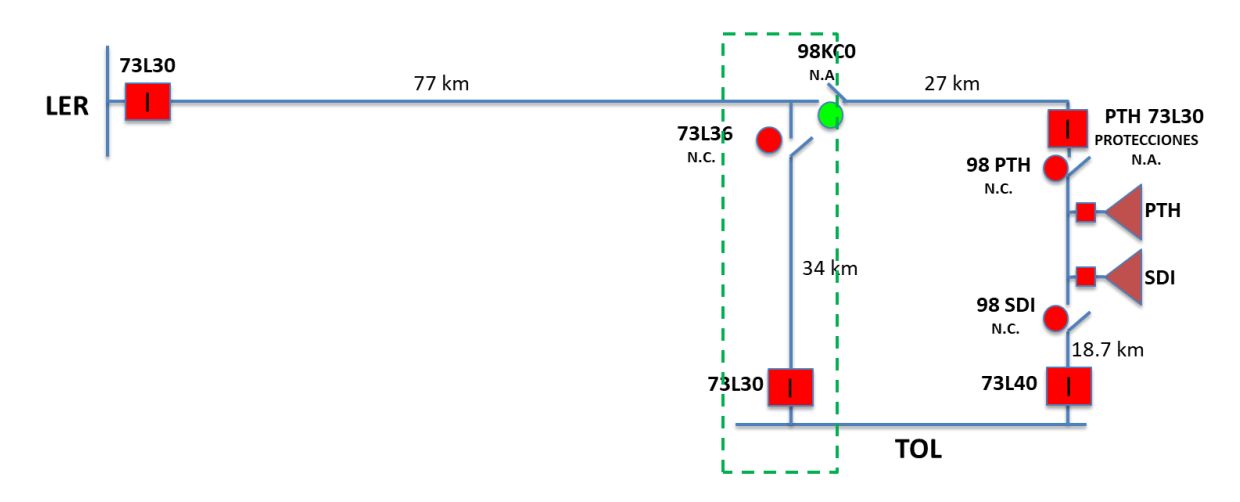

*Fig. 4.13 Diagrama de Bloques, Medición de impedancia en el segmento Estructura 495 -TOL 73L30.* 

La medición fue realizada en la subestación Toluca el día 05 de septiembre de 2021 haciendo la inyección de corriente en este extremo y quedando aterrizado en la estructura E494 de acuerdo al diagrama de conexión mostrado en la figura 4.5, la prueba se realizó con las cuchillas de operación en grupo (COG) LER 73L36 y LER 98KC0 abiertas.

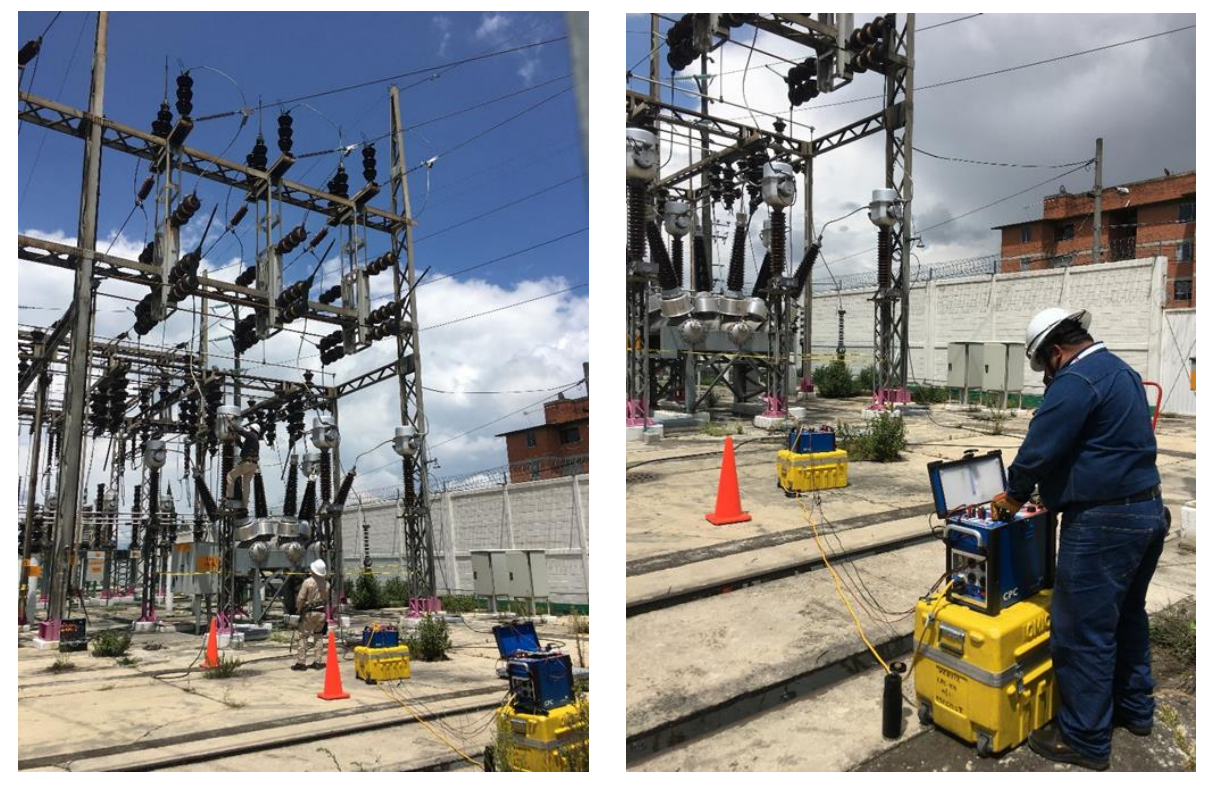

 *(a) (b)* 

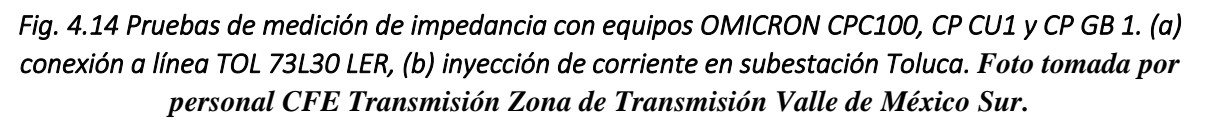

En las fotografías de la figura 4.14 al igual que en la primera medición, se evidencia la inyección de corriente desde la subestación Toluca (TOL), donde se muestra el procedimiento para la prueba de medición de impedancia, utilizando la unidad de prueba CPC 100 y los accesorios complementarios CP CU1 y CP GB1. Mientras que en las figuras 4.15 y 4.16 se señalan los puntos donde fueron aterrizados los extremos remotos para la medición del segmento de línea.

En la tabla 4.2 se muestran los resultados obtenidos de la impedancia para el segundo segmento de la línea.

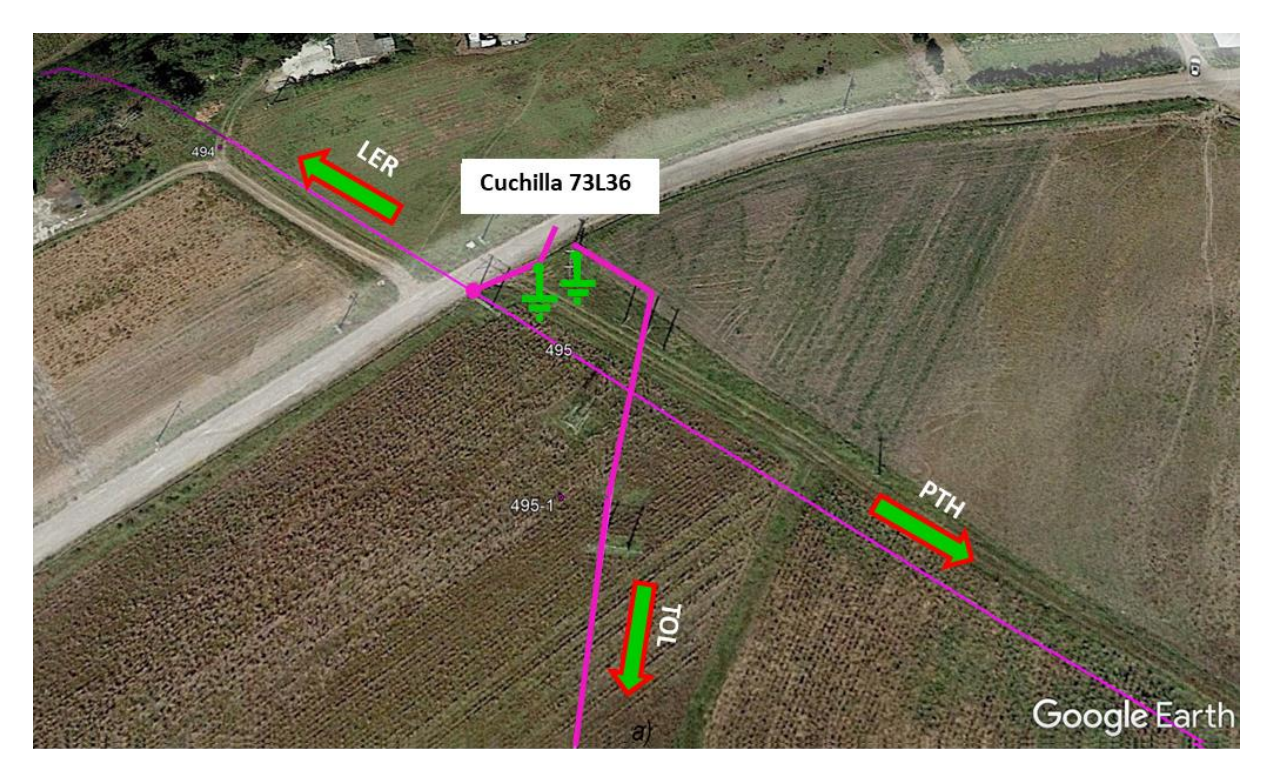

*Fig. 4.15 Trayectoria y numero de estructuras de línea TOL 73L30 LER donde se presenta la derivación hacia subestación Puerta de Hierro (PTH) y cuchilla LER 73L36. Imagen extraída de georreferenciación de la línea en Gloogle Earth.*

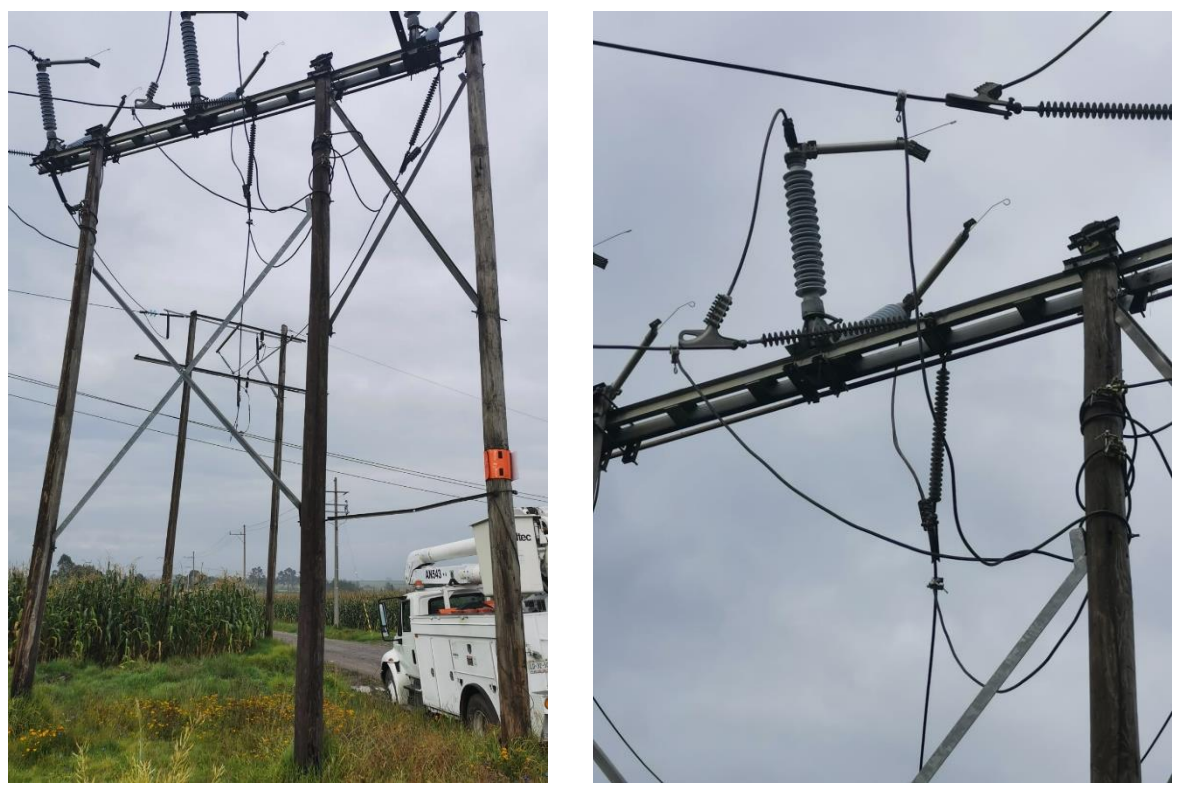

*(a) (b)* 

*Fig. 4.16 Aterrizamientos de la línea TOL 73L30 LER en: (a) Estructura E495 lado fuente de COG LER 73L36, (b) Estructura E495 lado carga de COG LER 73L36. Fotos tomadas por personal CFE Distribución Zona de Toluca.*

| <b>Parametro</b> | $Z_1 = Z_1 / \Omega$ | $Z_0/\Omega$ |  |  |  |
|------------------|----------------------|--------------|--|--|--|
|                  | 30.922               | 37.249       |  |  |  |
|                  | 16.269               | 48.444       |  |  |  |
|                  | 34.941               | 61.109       |  |  |  |
|                  | 27.75                | 52.44        |  |  |  |

*Tabla 4.2 Resultados de prueba de medición de impedancia de línea TOL 73L30 LER de tramo TOL 73L30 a E495.* 

En la tabla 4.3 se muestra el resumen de las mediciones de impedancia de esta línea en estudio, tanto valores en ohms como en PU, considerando una base de 100 MVA´s para la potencia y 85 kV´s para el voltaje:

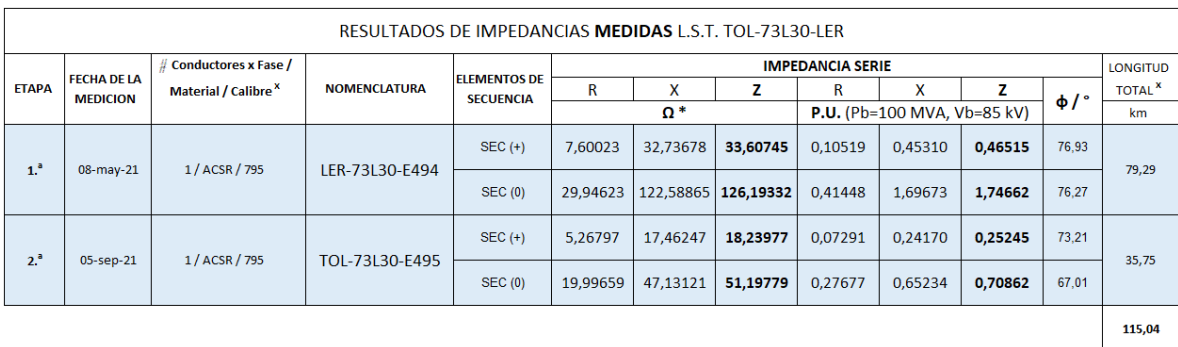

\*Valores(R, X en Ω)

<sup>X</sup>Distancias reales medidas de la línea de subtransmisión (LST), obtenidas de GOOGLE EARTH.

*Tabla 4.3 Resumen de resultados de prueba de medición de impedancia de línea TOL 73L30 LER.* 

En la tabla 4.4 se muestra la comparación y cálculo de la desviación entre los datos teóricos que se manejan para esta línea, contra los datos reales medidos:

|                 |                      |      |              |                   |                                                           |                   |         |                                  |           |         |           | Calculo de Error % |        |
|-----------------|----------------------|------|--------------|-------------------|-----------------------------------------------------------|-------------------|---------|----------------------------------|-----------|---------|-----------|--------------------|--------|
| <b>ETAPA</b>    | Subestación          |      |              |                   | Medido con CPC100 - CPCU1<br>Base de Datos Aspen OneLiner |                   |         | <b>Base Datos Aspen OneLiner</b> |           |         |           |                    |        |
|                 |                      |      | <b>LINEA</b> | Elementos<br>de   | P.U. (Pb=100 MVA, Vb=85 kV)                               |                   |         |                                  | <b>VS</b> |         |           |                    |        |
|                 | E <sub>2</sub><br>E1 |      | Secuencia    | 80,27<br>km<br>t= |                                                           | 79,29<br>km<br>t= |         |                                  | Medido    |         |           |                    |        |
|                 |                      |      |              |                   | R                                                         | x                 |         | R                                | x         | z       | R         | x                  | z      |
| 1. <sup>a</sup> | LER                  | E494 | <b>73L30</b> | $SEC (+)$         | 0,11447                                                   | 0,45300           | 0,46724 | 0,10519                          | 0,45310   | 0,46515 | 8,82%     | $-0.02%$           | 0,45%  |
|                 |                      |      |              | <b>SEC (0)</b>    | 0.30494                                                   | 1.96292           | 1.98647 | 0.41448                          | 1.69673   | 1,74662 | $-26.43%$ | 15.69%             | 13,73% |
|                 |                      |      | t=           | 36,419            | km                                                        | ĿΞ                | 35,75   | km                               |           |         |           |                    |        |
| 2 <sup>a</sup>  | <b>TOL</b>           | E495 | <b>73L30</b> | $SEC (+)$         | 0.07933                                                   | 0,24218           | 0.25484 | 0.07291                          | 0,24170   | 0,25245 | 8,80%     | 0,20%              | 0,95%  |
|                 |                      |      |              | <b>SEC (0)</b>    | 0.16585                                                   | 0.84191           | 0.85809 | 0.27677                          | 0,65234   | 0,70862 | $-40,08%$ | 29.06%             | 21,09% |
|                 |                      |      |              |                   | $L_{\text{total}}$ =                                      | 116,689           | km      | $L_{\text{total}} =$             | 115,04    | km      |           |                    |        |

*Tabla 4.4 Calculo de % error de los valores de impedancia LST TOL 73L30 LER de la base de datos VS el informe de prueba de medición.* 

De acuerdo con los datos analizados hasta este punto, se han encontrado diferencias en los datos que se tenían considerados para el modelado y simulación de la línea TOL 73L30 LER, tales como:

- Diferencias en las longitudes consideradas
- Diferencias en los valores de impedancias obtenidas por simulación en Software *Aspen OneLiner* y los medidos.

Este análisis será expuesto más a detalle en el Capítulo V correspondiente al análisis de los resultados y propuesta de mejora.

#### 4.4 ASPEN OneLiner Software de simulación.

ASPEN OneLiner es un programa de coordinación de relés y cortocircuitos basado en PC para ingenieros de la industria eléctrica.

### 4.4.1 Características de OneLiner

Se presentan algunos aspectos destacados de OneLiner:

- Programa nativo de Microsoft Windows.
- Interfaz de gráficos interactivos fácil de usar bajo Windows 7, 8 y 10.
- Modelado preciso de transformadores de 2 y 3 devanados, desfasadores, líneas, interruptores, capacitores en serie (con y sin elementos MOV no lineales), generadores, cargas, derivaciones, líneas de CC y acoplamiento mutuo de secuencia cero.
- Modelado de generadores de corriente limitada para plantas eólicas y solares.
- Modelado del convertidor VSC.
- Modelado detallado de fusibles, reconectadores y relés de sobrecorriente. Viene con una extensa biblioteca de relés que puede ser editada por el usuario.
- Modelado detallado de relés de distancia utilizando parámetros y lógica de funcionamiento específicos de marca y modelo.
- Modelado de relés de protección de sobre y bajo voltaje.
- Modelado de esquemas de protección diferencial de línea.
- Modelado de esquemas de protección asistida por comunicación de relés.
- Programa de cortocircuito incorporado que simula todos los tipos de fallas clásicas (fallas de barra y fallas de entrada, de final de línea, de salida de línea e intermedias), así como fallas simultáneas (colecciones arbitrarias de fallas clásicas, además de apertura de fase y fallas de bus a bus).
- Velocidad de solución ultrarrápida. Procesamiento paralelo en computadoras multinúcleo.
- Herramientas para el cumplimiento de PRC: PRC-023-3, PRC-025-1, PRC-026 y PRC-027.
- Herramientas de análisis avanzadas: análisis de eventos escalonados, equivalencia de límites, análisis de caídas de voltaje, ubicación de fallas, análisis de arco eléctrico y más.
- Visualización gráfica de la solución posterior a la falla y el tiempo de operación del relé en el diagrama unifilar y el diagrama fasorial.

- Verificación automática de la coordinación de los relés de sobrecorriente y distancia, además de verificación automática de los ajustes instantáneos y de arranque de los relés de sobrecorriente.
- Trazado automático de las características de los relés de sobrecorriente y distancia en la pantalla, así como diagramas de tiempo-distancia basados en fallas para todos los tipos de relés.
- Métodos de retransmisión de distancia definidos por el usuario que utilizan archivos DLL escritos en C++.
- Genera archivos de prueba de extremo a extremo de relés en Doble, COMTRADE y otros formatos.
- Facilidades de importación de datos para datos de cortocircuito en ANAFAS, ANAREDE, GE, PTI (PSS/E y PSS/U) y otros formatos.
- Exportación de datos en formato de datos sin procesar y de secuencia PTI PSS/E, formatos GE PSLF y de circuito corto, formato de datos ANAFAS y formato de datos AREADE.
- Intercambio de datos bidireccional con ASPEN Relay Database. Capacidad para descargar configuraciones de relés desde Doble/ENOSERV PowerBase.
- Lenguaje de secuencias de comandos integrado que utiliza el lenguaje de programación BASIC.

## 4.4.2 Requisitos de Hardware y Software.

Requisitos de hardware

OneLiner se ejecuta en PC basadas en Intel Pentium y compatibles. Otros requisitos de hardware incluyen:

- Un monitor a color de 1024 x 768 o superior
- Memoria: Se recomienda 1 GByte. Se recomiendan 2 GB para Windows Vista.
- 60 Mbytes de espacio disponible en disco duro.
- Un ratón de 2 o 3 botones.
- Cualquier impresora o trazador con capacidad para gráficos que funcione con Windows.

*\_\_\_\_\_\_\_\_\_\_\_\_\_\_\_\_\_\_\_\_\_\_\_\_\_\_\_\_\_\_\_\_\_\_\_\_\_\_\_\_\_\_\_\_\_\_\_\_\_\_\_\_\_\_\_\_\_\_\_\_\_\_\_\_\_\_\_\_\_\_\_\_\_\_\_\_\_\_\_\_\_\_\_\_\_\_\_\_\_\_\_\_\_\_\_\_\_\_\_\_\_\_\_\_\_\_\_\_\_\_*

Requisitos de Software

Microsoft Windows 7, 8 y 10.

#### 4.4.3 Soporte de Red.

OneLiner permite que cualquier PC en una red de área local (LAN) ejecute el programa siempre que el número de ejecuciones simultáneas no exceda el límite de la licencia. La configuración de la red es una forma rentable de compartir el software OneLiner entre diferentes ingenieros de la empresa

OneLiner funciona en LAN y WAN con el protocolo TCP/IP

#### 4.4.4 Limitación del tamaño del sistema.

OneLiner puede manejar sistemas de energía con hasta alrededor de 30,000 buses. La versión de 100 buses tiene un límite artificial de 100 buses.

#### 4.4.5 Módulo de cortocircuito por lotes.

El módulo de cortocircuito por lotes funciona de la misma manera que un programa de cortocircuito clásico. Simula automáticamente una gran cantidad de fallas y envía los resultados a un archivo de texto. Complementa efectivamente a ASPEN OneLiner, que está diseñado para simular fallas y operaciones de relés caso por caso. El módulo de cortocircuito por lotes es una herramienta valiosa para los usuarios que necesitan salida de texto para una gran cantidad de simulaciones de fallas. También es un ahorro de tiempo para los ingenieros que realizan de forma rutinaria estudios de clasificación de interruptores o análisis de caídas de voltaje para clientes sensibles al voltaje.

La entrada al módulo de cortocircuito por lotes puede ser un archivo de datos de texto o de datos binarios. El programa simula fallas de barra, fallas de extremo de línea y fallas de salida de línea con todas las conexiones de fase clásicas: trifásica, 2 líneas a tierra, línea única a tierra y línea a línea. El usuario puede aplicar los tipos de falla seleccionados y las conexiones de fase a todas las barras del sistema o aplicarlos selectivamente a todas las barras en un área o zona, o a todas las barras cuyos kV nominales, número de barra y nombre de barra estén dentro de un cierto rango.

El programa también calcula la relación ANSI X/R, que es un valor importante para determinar el servicio de cortocircuito de los interruptores automáticos. El programa puede brindarle un resumen de fallas de bus, fallas de extremo de línea y fallas de salida de línea, además de sus relaciones ANSI X/R, en forma tabular.

Puede usar el programa para componer un archivo de comando de texto y ejecutarlo con frecuencia más tarde sin más intervención del usuario. El archivo de comando especifica el nombre del archivo, las opciones de salida y una serie de fallas a simular.

La salida del módulo de cortocircuito por lotes es un archivo de texto que tiene un formato idéntico al generado por Fault | Comando Informe de solución en OneLiner. El archivo de salida se puede imprimir en cualquier impresora de 132 columnas.

El módulo de cortocircuito por lotes es una parte estándar de ASPEN OneLiner.

#### 4.4.6 Módulo de valores nominales del interruptor.

El módulo de clasificación de interruptores está diseñado para agilizar el tedioso trabajo de verificar la clasificación de los interruptores de circuito contra las corrientes de cortocircuito que necesitan interrumpir. El módulo de clasificación de interruptores es autónomo: simula las fallas, calcula las relaciones ANSI X/R y compara las corrientes de falla con la clasificación de los interruptores. La salida es un informe de texto que muestra la corriente de falla como un porcentaje de la clasificación. El informe llama la atención sobre aquellos interruptores que están operando en o cerca de sus valores nominales de cortocircuito y, por lo tanto, garantiza un examen más detenido por parte de los ingenieros de protección.

#### 4.4.7 Base de datos de Relés.

La base de datos de relés de ASPEN está diseñada para almacenar los datos físicos de relés e interruptores automáticos. Por datos físicos nos referimos a la configuración real de la perilla y el interruptor DIP del dispositivo físico. Esto contrasta con los datos eléctricos requeridos por OneLiner para la simulación de cortocircuito. Los ejemplos de los datos físicos de un relé incluyen el ángulo característico y las impedancias de zona.

La base de datos de relés de ASPEN es ideal para mantener registros de configuración y mantenimiento de relés e interruptores, pero no es necesario ejecutar OneLiner. Por esta razón, la base de datos de retransmisión no es una parte estándar de OneLiner y debe comprarse por separado.

Varias versiones de ASPEN Relay Database están disponibles, incluida una versión ilimitada que utiliza tablas de MS Access y dos versiones de cliente/servidor que utilizan MS Sql Server y motores Oracle.
### 4.5 Modelado en Aspen Oneliner de línea TOL 73L30 LER (caso de estudio).

Partiendo del diagrama de la figura 4.5 donde se muestra la condición en la que operaba la línea en estudio TOL 73L30 LER, se puede deducir que no es la mas ideal porque se presentaban fallas en el tramo que va de las cuchillas de operación en grupo con nomenclatura 98KC0 hacia la subestación Puerta de Hierro (PTH) y eran muy difíciles de ubicar debido a que se tiene una bifurcación en la estructura E495.

Haciendo gestiones por parte de la zona de distribución Toluca ante CENACE y la Gerencia de Transmisión VMS sector Toluca, en el mes de marzo de este año se dio visto bueno para hacer la swicheo en la línea y cambiar su topología dejando normalmente abiertas las cuchillas 98KC0 y cerrado el interruptor PTH 73L30 el cual al tomar esta nueva condición y programársele esquema de protecciones toma la nueva nomenclatura PTH 73L40 tal como se muestra en la figura 4.17.

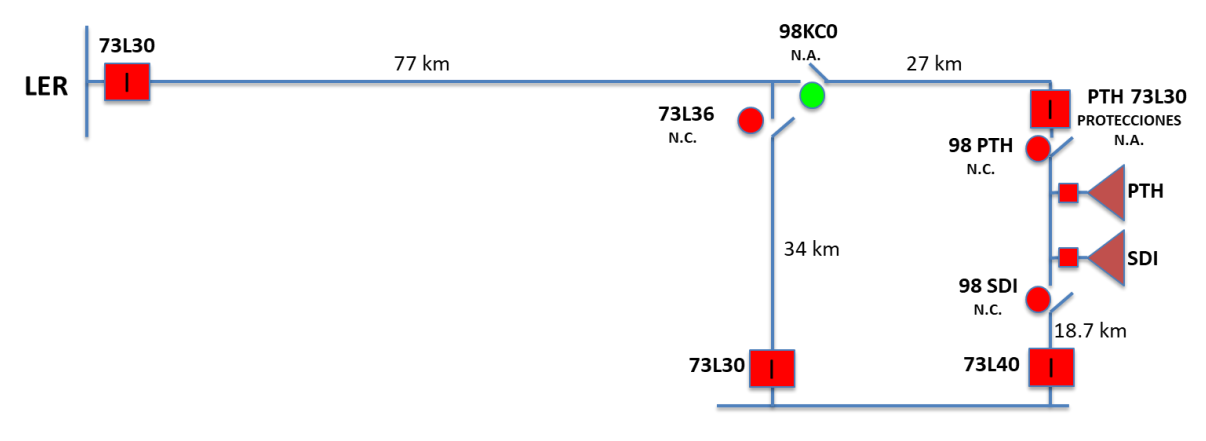

*Fig. 4.17 configuración final del corredor en 85 kV TOLUCA – LERMA.*

Es importante señalar que actualmente se cuenta con un modelo de simulación para la línea con la configuración mostrada en la figura 4.5, mismo que es utilizado para simular fallas, pero con muy poca precisión y eficiencia, este modelo se muestra en la figura 4.18. La falta de precisión se da a causa de los múltiples buses introducidos en el modelo para simular las estructuras de línea aunado a los valores incorrectos de las longitudes totales, así como de los valores de impedancia real.

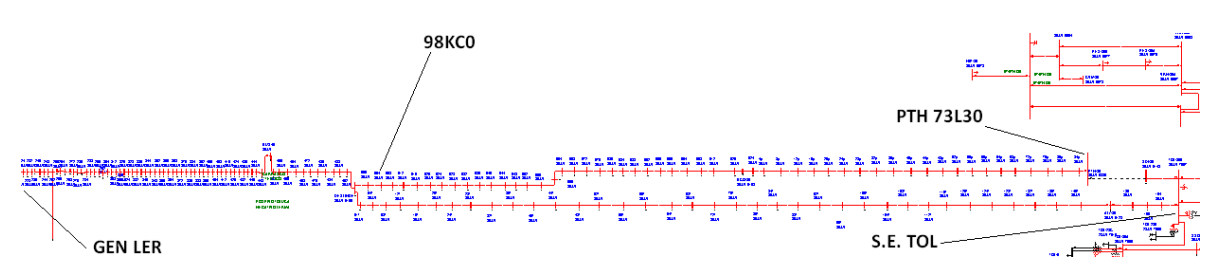

*Fig. 4.18 Archivo de modelo utilizado actualmente por la zona de distribución Toluca para la detección y ubicación de fallas en la línea TOL 73L30.* 

Con la nueva configuración (Fig. 4.17) y con las impedancias reales medidas de la línea obtenidas en la sección 4.2 de este trabajo de tesis, se planteó un nuevo modelo en Aspen OneLiner más compacto y con los datos reales medidos, que ahora va en forma radial de la generadora particular Fénix (LERMA) a la S.E. Toluca y adicionando el relevador testigo denominado RELEVADOR IXTLAHUACA (E432), quedando como se muestra en la figura 4.19.

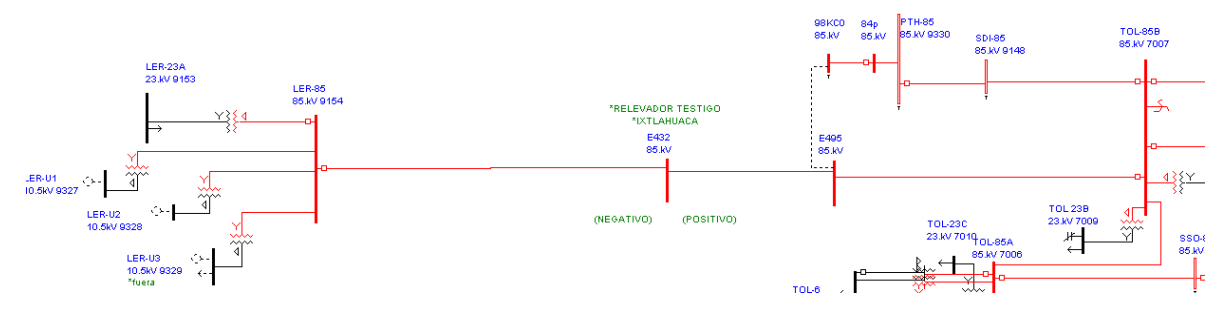

*Fig. 4.19 Modelo nuevo con datos de impedancia medida y adicionado el relevador testigo en línea TOL 73L30 LER.* 

El relevador instalado (existente) es un SEL451 de la marca SEL. Se muestran fotografías en el apéndice para mejor referencia.

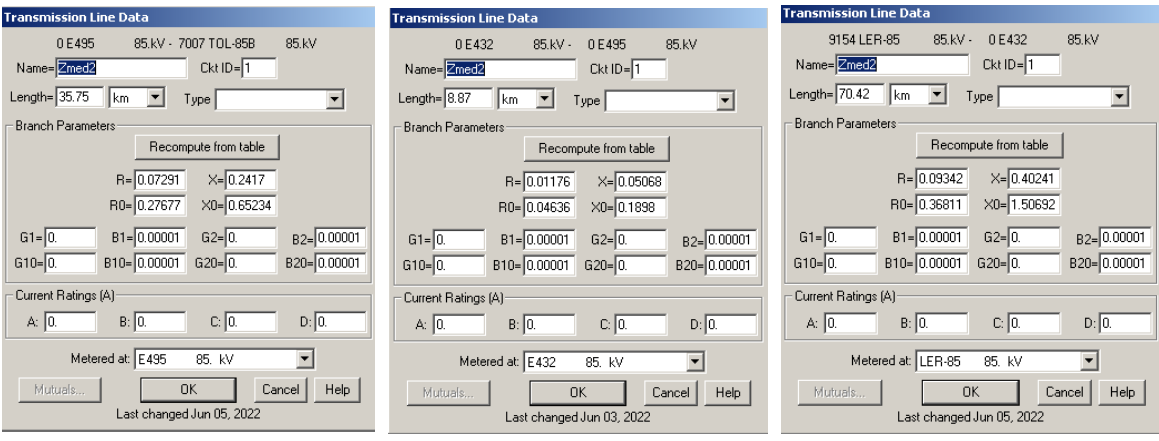

*Fig. 4.20 Programación de parámetros de nuevo modelo en Aspen One Liner de línea TOL 73L30 LER.* 

Los valores programados mostrados en la figura 4.20, se hicieron de acuerdo con los valores medidos físicamente en la línea mediante el equipo OMICRON descrito en la sección 4.2 de esta tesis, y haciendo la introducción al modelo del relevador testigo de acuerdo con el siguiente análisis de la tabla 4.5, donde se consideran parámetros homogéneamente distribuidos.

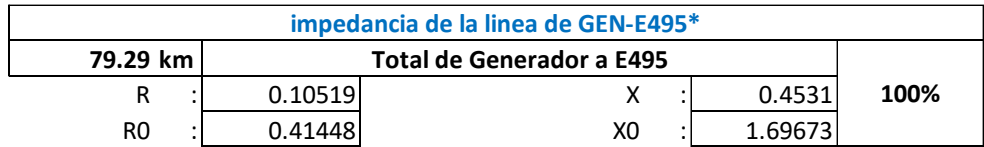

| 70.42 km<br><b>Generador a Relevador testigo E432</b> |                               |                |            |        |  |  |  |  |  |
|-------------------------------------------------------|-------------------------------|----------------|------------|--------|--|--|--|--|--|
| Rgen-ixt                                              | 0.093422623                   | Xgen-ixt       | 0.40241269 | 88.81% |  |  |  |  |  |
| R0gen-E495                                            | : 0.368113023                 | X0gen-E495     | 1.5069205  |        |  |  |  |  |  |
|                                                       |                               |                |            |        |  |  |  |  |  |
| 8.87 km                                               | Relevador testigo E432 a E495 |                |            |        |  |  |  |  |  |
| <b>Rixt-E495</b>                                      | 0.011767377                   | Xixt-E495      | 0.05068731 | 11.19% |  |  |  |  |  |
| <b>ROIXT-E495</b>                                     | 0.046366977                   | X0ixt-E495     | 0.1898095  |        |  |  |  |  |  |
|                                                       |                               |                |            |        |  |  |  |  |  |
| R                                                     | 0.10519                       | X              | 0.4531     |        |  |  |  |  |  |
| R <sub>0</sub>                                        | 0.41448                       | X <sub>0</sub> | 1.69673    |        |  |  |  |  |  |

**\*Los valores de las resistencias y reactancias están en PU**

*Tabla. 4.5 separación de impedancia de línea para introducción al modelo del relevador testigo.* 

En el caso del modelado de los generadores y transformadores se dejan con los valores que se venían manejando desde la extinta compañía LyF. La razón es porque NO se

tiene acceso a esta instalación por ser particular para la obtención y/o verificación de estos.

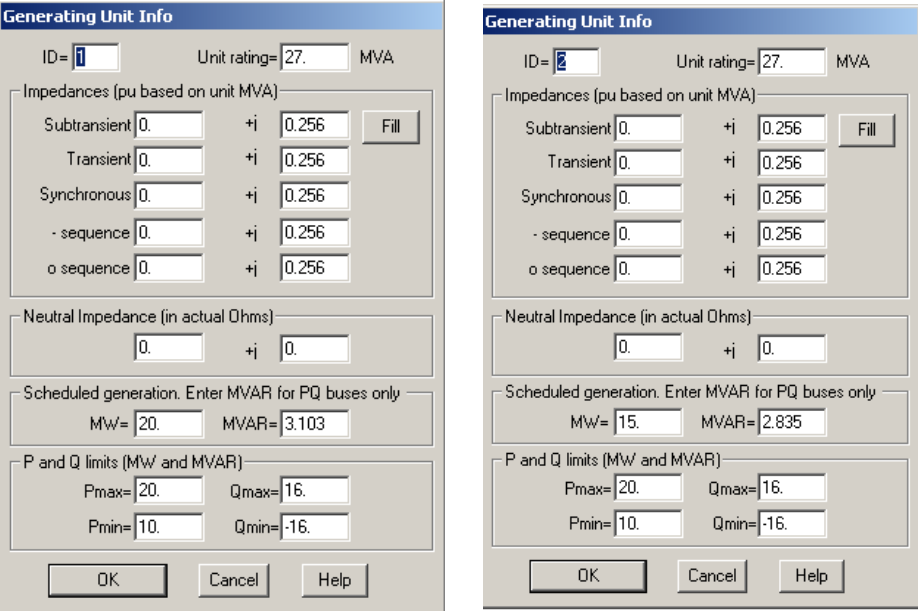

*Fig. 4.21 Reactancias de las maquinas Generadoras de empresa privada en LER consideradas para el modelo de línea optima.*

El modelado propuesto de la línea mostrado en la figura 4.19, solo arrojara valores de corriente de corto circuito y un % de distancia de la línea a la que se encuentra ese valor, por lo que era necesario ir al archivo en Google Earth para medir esa distancia y ubicar la estructura próxima a la falla Figura 4.22. Esta actividad aparte de ser tardada también introduce otro porcentaje de error a la ubicación de la falla, por lo que partiendo de la georreferenciación y mediante la aplicación de la ecuación de Haversine que partiendo de la ley del semiverseno y el teorema esférico del coseno [27], se elaboraron tablas de ubicación de falla, las cuales se obtuvieron de acuerdo con el procedimiento mostrado en la figura 4.23. Estas tablas son un resumen de georreferencias y porcentajes de distancias de acuerdo con la topología de la línea en estudio.

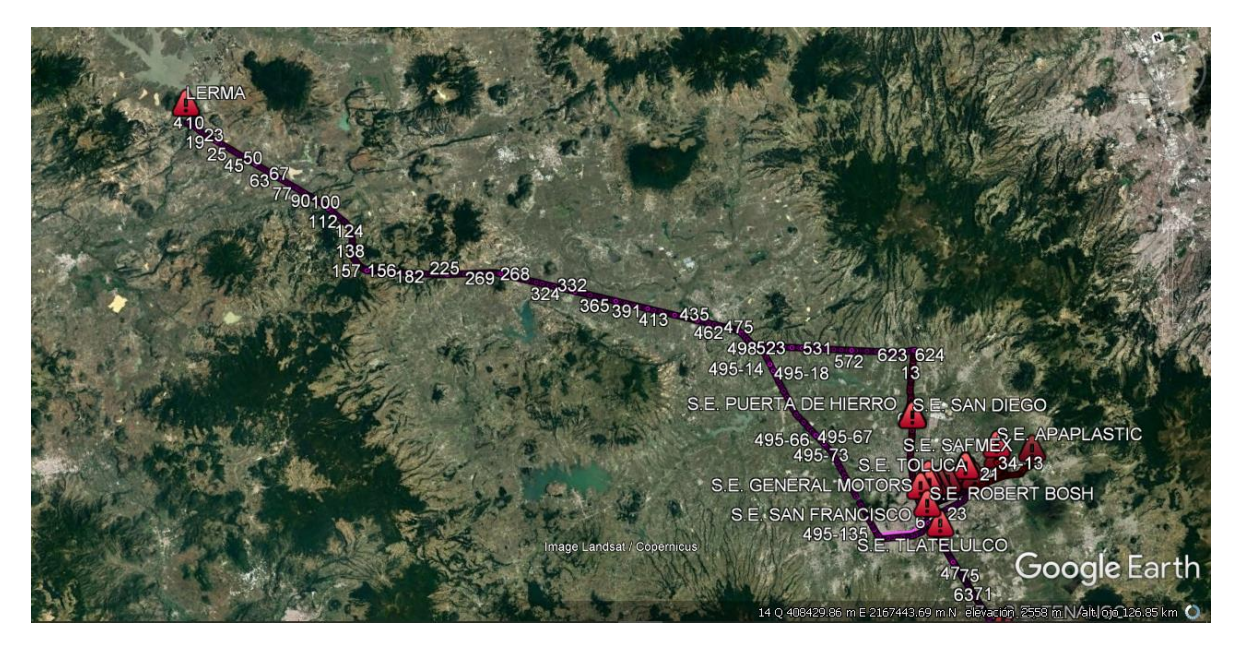

*Fig. 4.22 Trayectoria de la línea TOL 73L30 LER en Google Earth.* 

Estas tablas de consulta completas se anexan en el apéndice y se obtuvieron para eficiente el proceso de ubicación de la falla.

| $\Rightarrow$ GPS Visualizer $\Rightarrow$<br>Coogle carth |            | Ec. de Haversine<br>$\left \sin^2\left(\frac{\phi_2-\phi_1}{2}\right)+\cos(\phi_1)\cos(\phi_2)\sin^2\left(\frac{\lambda_2-\lambda_1}{2}\right)\right $<br>$d \equiv 2r \arcsin$ |                |                               |                 |             |             |
|------------------------------------------------------------|------------|----------------------------------------------------------------------------------------------------|----------------|-------------------------------|-----------------|-------------|-------------|
|                                                            |            |                                                                                                    |                | E495-REL TESTIGO              |                 |             |             |
|                                                            | <b>EST</b> | LATITUD                                                                                                    | LONGITUD       | <b>ELEVACION</b>              | <b>DIST/EST</b> | DIST TOTAL. | % LONG      |
|                                                            | 494        | 19.51881509                                                                                                    | $-99.73411403$ | 2617.7                        | 0.083400945     | 0.083400945 | 0.942186018 |
|                                                            | 493        | 19.51948485                                                                                                    | -99.73564081   | 2583.9                        | 0.1/6219561     | 0.259620505 | 2.932950111 |
|                                                            | 492        | 19.52003018                                                                                                    | -99.73567069   | 2581.6                        | 0.123934293     | 0.383554798 | 4.333044057 |
|                                                            | 491        | 19.52064577                                                                                                    | 99.73759202    | 2589.5                        | 0.117791021     | 0.501345819 | 5.663737058 |
|                                                            | 490        | 19.52128786                                                                                                    | -99.7384947    | 2595.2                        | 0.115335582     | 0.619561402 | 7.000581999 |
|                                                            | 489        | 19.5220574                                                                                                    | -99.73938137   | 2535.9                        | 0.125123688     | 0.74580509  | 8.425409693 |
|                                                            | 188        | 19.52283758                                                                                                    | -99.74013772   | 2597.4                        | 0.117328615     | 0.363133706 | 9.750878863 |
|                                                            | 487        | 19.52372538                                                                                                    | 99.74092199    | 2596.6                        | 0.128254637     | 0.991388343 | 11.19978003 |
|                                                            | 486        | 19.52466904                                                                                                    | $-99.74171158$ | 2585.4                        | 0.133423003     | 1.124611346 | 12.70706856 |
|                                                            | 485        | 19.52563127                                                                                                    | -99.74223382   | 2595.1                        | 0.119992925     | 1.24480427  | 14.06263661 |
|                                                            | 484        | 19.52794129                                                                                                    | -99.74320796   | 2599.3                        | 0.27597271      | 1.520775981 | 17.1803186  |
|                                                            | 483        | 19.52912654                                                                                                    | 99.74383591    | 2571.8                        | 0.147078662     | .667855643  | 18.8418761  |
|                                                            | 482        | 19.52998155                                                                                                    | $-99.74417803$ | 2581.3                        | 0.101450252     | 1.769315895 | 19.98807931 |
|                                                            | 481        | 19.53105041                                                                                                    | -99.74499948   | 2558.7                        | 0.201836586     | 1.974152481 | 22.30213184 |
|                                                            |            |                                                                                                    |                | Tablas de ubicacion de fallas |                 |             |             |

*Fig. 4.23 Procedimiento para la obtención de tablas para ubicar las fallas de una manera más rápida y efectiva.* 

## CAPITULO V

# RESULTADOS DE LA APLICACIÓN DEL MODELO A CASO DE ESTUDIO

En este capítulo se realizan las simulaciones para la comprobación del modelo, así como la aplicación a una falla real ocurrida en el mes de abril del presente año. Se presentan los resultados obtenidos en el software Aspen Oneliner, así como su análisis y conclusión de este modelo de optimización.

### 5.1 Simulación de corto circuito en buses principales del modelo.

Para ver la funcionalidad y comportamiento del modelo propuesto, se simularon fallas en los 3 buses principales del modelo de la figura 4.19. Estas simulaciones se hicieron para los 4 tipos de fallas posibles en 3 de los nodos del sistema: Nodo E495, Nodo E432(Relevador Testigo) y Generación Lerma, para determinar los niveles de corto circuito con generación conectada y sin ella, obteniéndose los resultados resumidos en la tabla 5.1 y tabla 5.2.

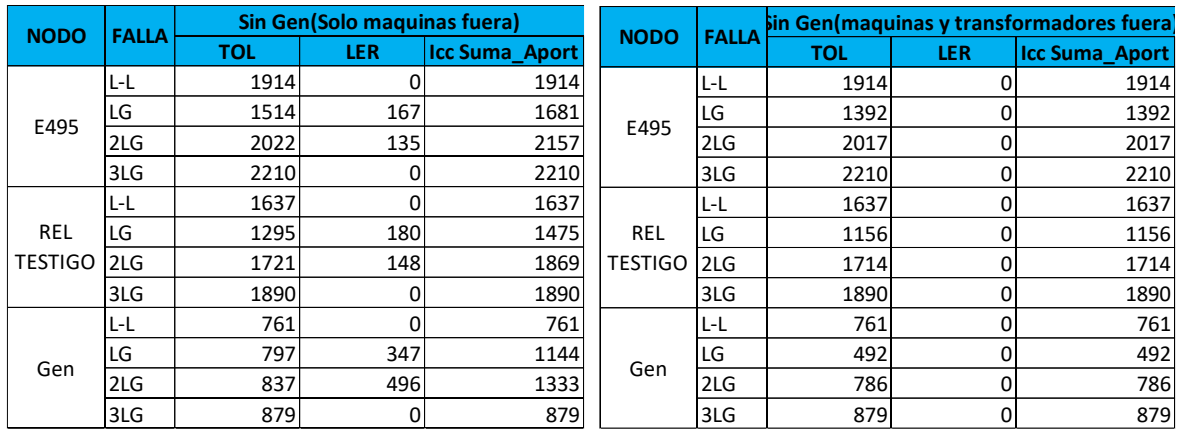

#### *a) b)*

*Tabla 5.1 Simulaciones SIN Generación. a) Maquinas desconectadas y Transformadores Energizados, b) Maquinas desconectadas y Transformadores desenergizados.* 

En forma similar se hicieron simulaciones para ver el comportamiento, cuando las maquinas están generando, y se obtuvieron los siguientes resultados:

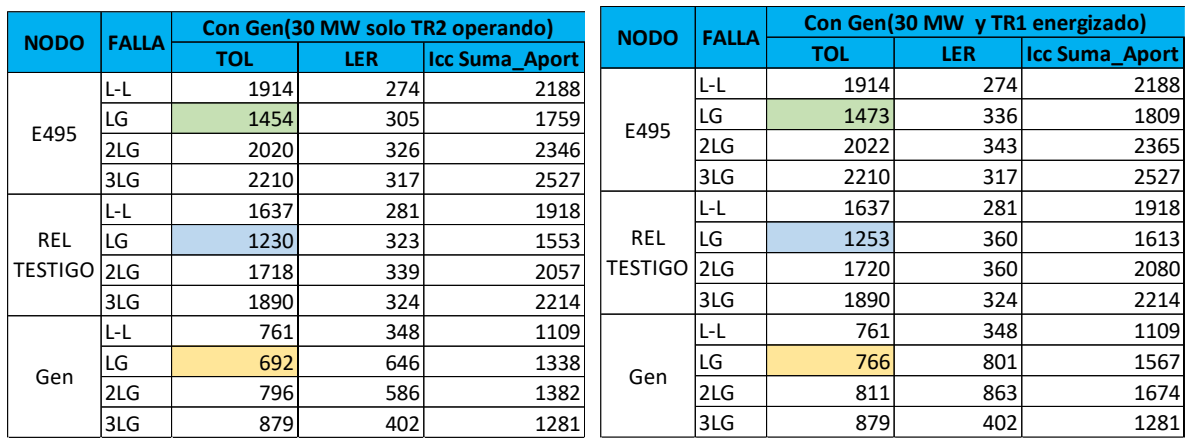

*a) b)* 

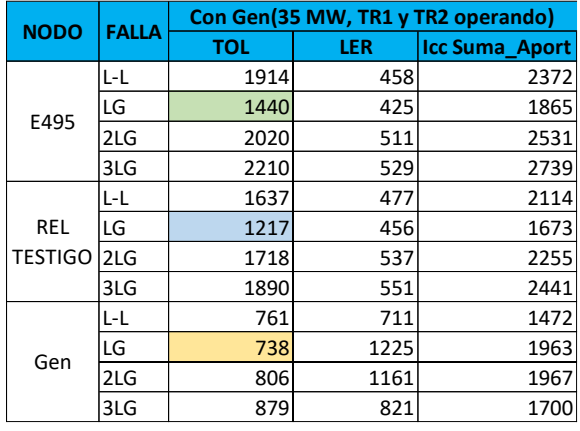

*c)* 

*Tabla 5.2 Simulaciones CON Generación. a) Una sola maquina conectada y su transformador asociado energizados, b) Una maquina conectada y dos transformadores energizados, c) Dos máquinas conectadas con sus dos transformadores asociados conectados (condición normal).* 

Considerando que la planta genera entre 30 MW y 35 MW se hace la comparativa y cálculo de error que se puede introducir al resultado de la simulación al considerar dentro o no la generación cuando se presenta una falla.

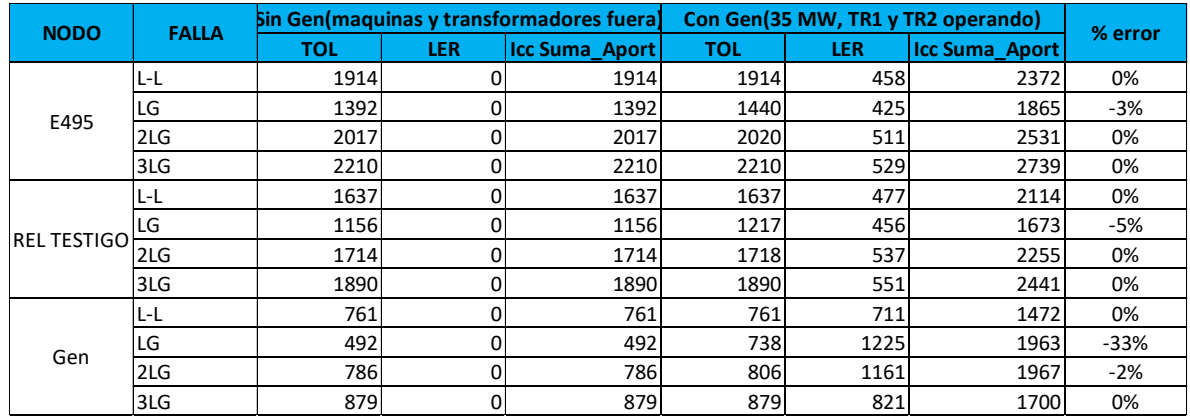

### *Tabla 5.3 Calculo del error de las aportaciones a la corriente de falla con la generación conectada y desconectada.*

Estos valores son de suma importancia ya que como se observa en la comparativa, el error mayor se presentará en las fallas de línea a tierra y muy cercanas a la generación.

Si se considera que el valor con el que se cuenta al momento de que ocurre la falla es el reportado por el relevador en la instalación de CFE que es la subestación Toluca, puede hacerse la simulación de acuerdo con la corriente reportada y no considerar si está o no conectada la generación. Mas adelante se analizará una falla real para comprobar la confiabilidad del modelo propuesto.

### 5.2 Ejemplo de aplicación del modelo.

El día 06 de abril de 2022 a las 16:27 hrs., se presentó salida de operación de la línea TOL 73L30 LER por falla. Tal como se muestra en los datos registrados en el libro relatorio de la ZOTT en la figura 5.1

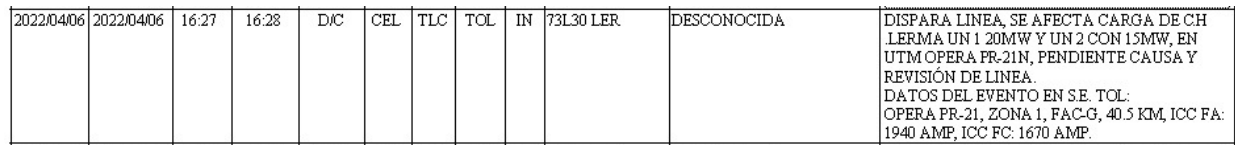

#### *Fig. 5.1 Extracción del relatorio de la Zona de Operación de Transmisión Toluca (ZOTT).*

Con los datos proporcionados por la ZOTT y estos a su vez fueron reportados por el relevador 21 ubicado en la subestación Toluca, se parte para realizar la simulación.

OPERA PR-21, ZONA 1, FAC-G, 40.5 km, ICC FA=1940 AMP, ICC FC 1670 AMP.

Y con la polaridad positiva mostrada por el relevador testigo (Fig. 4.10), me ubico a simular corto circuito (CC) en el tramo comprendido entre la estructura E495 al Relevador Testigo.

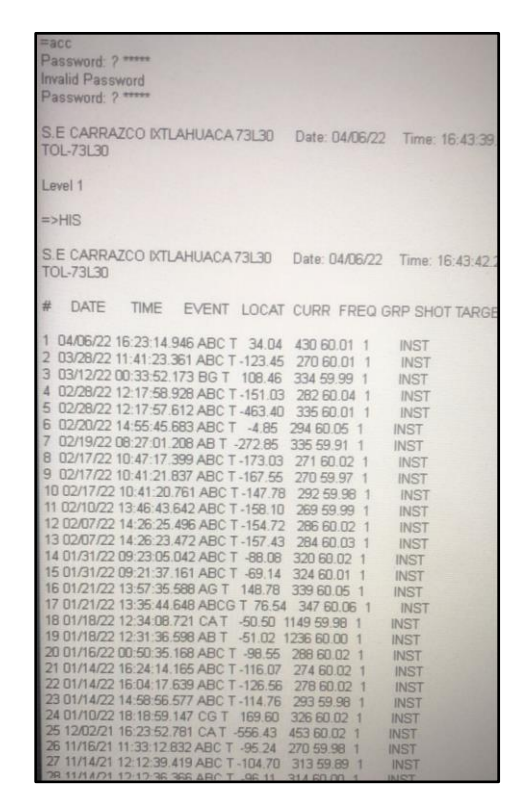

*Fig. 5.2 Extracción de datos de relevador testigo Ixtlahuaca.* 

Se hace la aclaración que este equipo solo sirve para determinar hacía que lado (dirección) está la falla de acuerdo con el sentido de la corriente de falla que registran los TC´s del equipo relevador.

Entonces con estos valores se sabe que la falla se presentó entre las estructuras E495 y E432 de la línea.

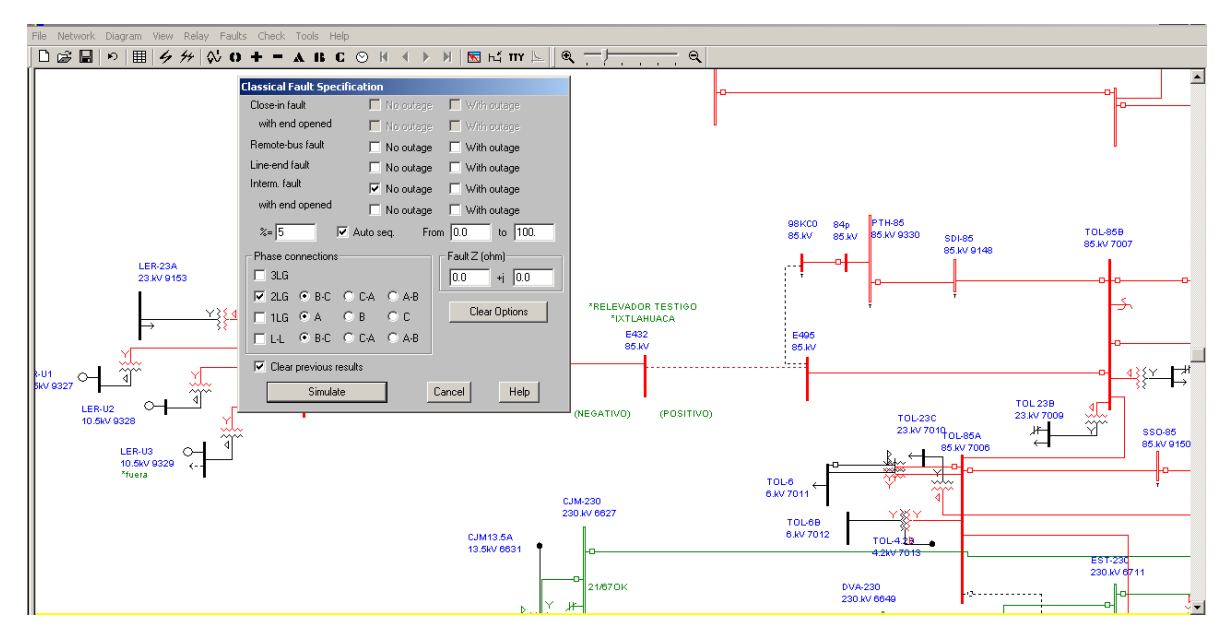

*Fig. 5.3 Simulación de corto circuito a cada 5% del tramo de línea partiendo del bus E-495.* 

En la figura 5.3 se observa que se empezó la simulación de corto circuito de una falla de 2 fase a tierra a cada 5% del tramo de línea comprendido entre los buses(estructuras) E495 y E432.

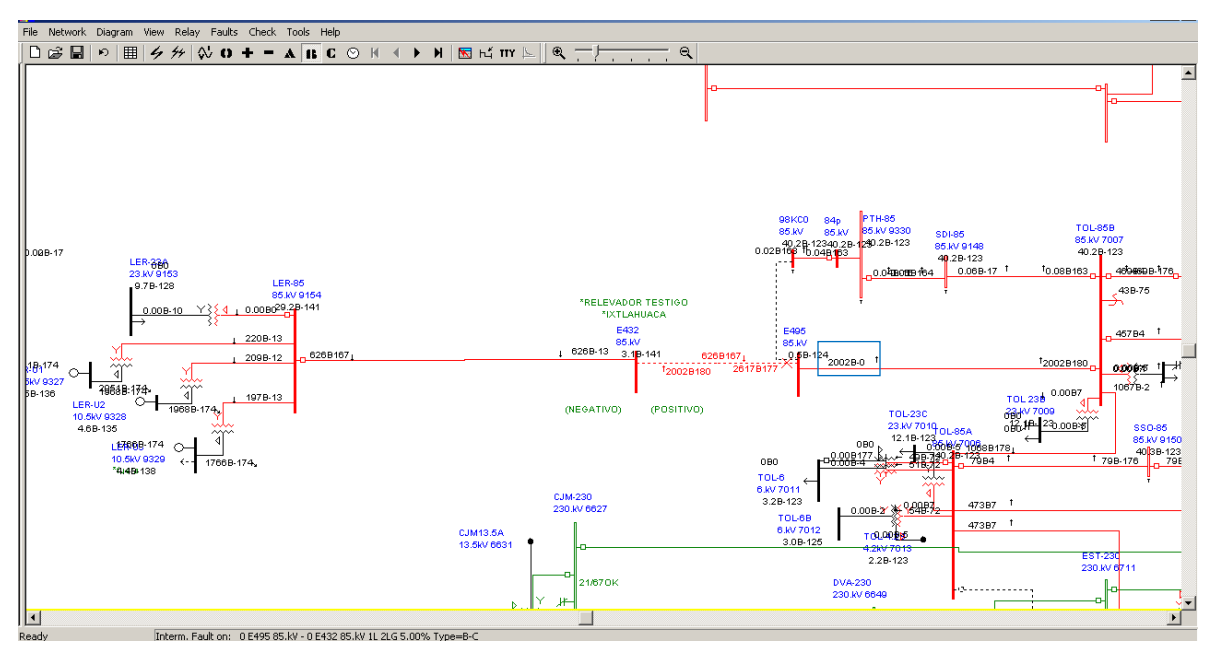

*Fig. 5.4 Nivel de corto circuito a l 5% del tramo de línea.* 

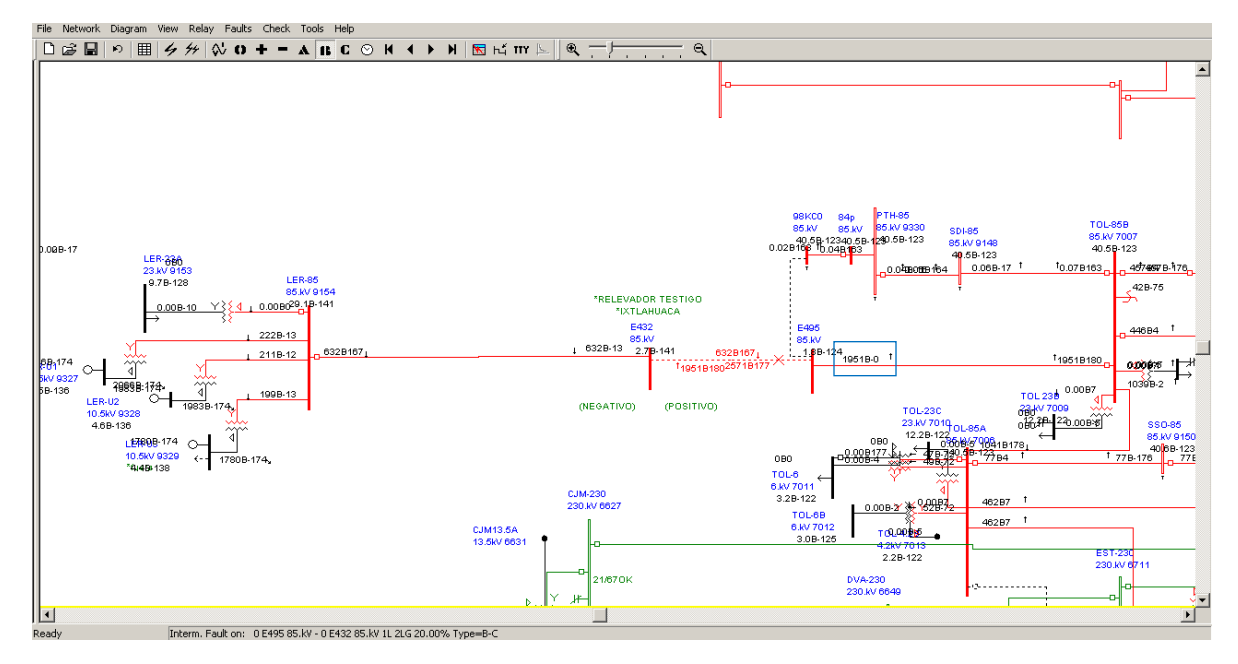

*Fig. 5.5 Nivel de corto circuito al 20% del tramo de línea.* 

En las figuras 5.4 y 5.5 se muestra respectivamente el inicio de la simulación al 5% de la línea dando un nivel de corto circuito de 2002 A y al 20% de la línea un valor de 1951 A por lo que me estoy acercando al valor buscado de 1940 A. Se sigue simulando hasta encontrar el valor en 23.1% de la línea, como se muestra en la figura 5.6.

| $D \ncong \blacksquare$ | $\begin{array}{c} \hbox{${\scriptstyle\wedge}$} \end{array} \begin{array}{c} \hbox{${\scriptstyle\wedge}$} \end{array} \begin{array}{c} \hbox{${\scriptstyle\wedge}$} \end{array} \begin{array}{c} \hbox{${\scriptstyle\wedge}$} \end{array} \begin{array}{c} \hbox{${\scriptstyle\wedge}$} \end{array} \begin{array}{c} \hbox{${\scriptstyle\wedge}$} \end{array} \begin{array}{c} \hbox{${\scriptstyle\wedge}$} \end{array} \begin{array}{c} \hbox{${\scriptstyle\wedge}$} \end{array} \begin{array}{c} \hbox{${\scriptstyle\wedge}$}$ | $ \mathbf{N} \leq m$<br>$\parallel$ Q $\rightarrow$<br>$\alpha$ |                                                                                                    |                                                                            |
|-------------------------|----------------------------------------------------------------------------------------------------|-----------------------------------------------------------------|----------------------------------------------------------------------------------------------------|----------------------------------------------------------------------------|
|                         |                                                                                                    |                                                                 |                                                                                                    |                                                                            |
|                         | <b>Classical Fault Specification</b><br>No cutage     With outage<br>Close-in fault<br>with end opened<br>$\Gamma$ No cutage<br>Nth outage<br>Remote-bus fault<br>$\Box$ No outage<br>Vith outage<br>Line-end fault<br>No outage<br>Vith outage<br>Interm. fault<br>$\nabla$ No outage<br>□ With outage<br>with end opened<br>No outage<br>□ With outage<br>$\approx$ = 23.1<br>Auto sea.<br>Fault Z (ohm)<br>Phase connections                                                                                                    | <b>DR TESTIGO</b><br><b>HUACA</b><br>۱2                         | <b>PTH-85</b><br><b>98KC0</b><br>84p<br>85.KV 9330<br>85.KV<br>85.KV<br>0.02B163 <sup>1</sup> 0.04B163 289.5B-123<br>$-0.040966164$<br>E495 | <b>SDI-85</b><br>85.KV 9148<br>40.5B-123<br>ੀ (<br>$0.06B-17$ <sup>1</sup> |
|                         | $\Box$ 3LG<br>$+1$ 0.0<br>0.0<br>$\nabla$ , 2LG $\nabla$ , B-C $\nabla$ , C-A $\nabla$ , A-B                                                                                                    | k٧<br><b>BB-141</b><br>633B167                                  | 85.KV<br>$2.0B-124$                                                                                                    |                                                                            |
|                         | Clear Options<br>FILG CA OB OC<br>FLL GBC OCA CAB                                                                                                    | 1940B188562B177                                                 | 1940B-0                                                                                                    | $^{\uparrow}$ 1                                                            |
|                         | □ Clear previous results<br>Simulate<br>Cancel<br>Help                                                                                                    | (POSITIVO)                                                      | <b>TOL-23C</b><br>23.KV 7010<br>12.2B-122<br>0B <sub>0</sub>                                                                                | <b>TOL 23B</b><br>23.KV 700<br>0BO<br>/ <mark>U36B178」</mark>              |
| ∐                       | <b>CJM-230</b>                                                                                                    | Π                                                               | 0.000177<br>0B <sub>0</sub><br>TOL-6<br>ww<br>$\sim\!\sim$<br>6.KV 7011<br>$3.28 - 122$                                                     | 17B4                                                                       |
| Ready                   | Interm. Fault on: 0 E495 85.kV - 0 E432 85.kV 1L 2LG 23.10% Type=B-C                                                                                                    |                                                                 |                                                                                                    |                                                                            |
| <b>T</b> Inicio         | <b>Po</b> linea lerma seccionado.ol <b>Po</b> linea TOL 73L30 LER.o                                                                                                    |                                                                 |                                                                                                    | $\left  \alpha \right $ 1:36                                               |

*Fig. 5.6 Nivel de corto circuito a l 23.1 % del tramo de línea.* 

Con este valor de 23.1% se encontró el corto circuito registrado por el TC (Transformador de Corriente) de la subestación Toluca, es por ello que solo se está considerando la corriente de aportación de la subestación Toluca.

Con este valor se revisan las tablas de ubicación de falla y se tiene que entre las estructuras E480 y E481 se ubica este porcentaje de longitud de línea, como se muestra en la figura 5.7.

|            | <b>E495-REL TESTIGO</b> |                 |                  |                    |             |            |  |  |  |  |  |
|------------|-------------------------|-----------------|------------------|--------------------|-------------|------------|--|--|--|--|--|
| <b>EST</b> | LATITUD                 | <b>LONGITUD</b> | <b>ELEVACION</b> | DIST/EST           | DIST TOTAL. | % LONG     |  |  |  |  |  |
| 494        | 19.51881509             | -99.73411403    | 2617.7           | 0.083400945        | 0.083400945 | 0.94218602 |  |  |  |  |  |
| 493        | 19.51948486             | -99.73564081    | 2583.9           | 0.176219561        | 0.259620505 | 2.93295011 |  |  |  |  |  |
| 492        | 19.52003618             | -99.73667069    | 2581.6           | 0.123934293        | 0.383554798 | 4.33304406 |  |  |  |  |  |
| 491        | 19.52064577             | -99.73759202    | 2589.5           | 0.117791021        | 0.501345819 | 5.66373706 |  |  |  |  |  |
| 490        | 19.52128786             | -99.7384947     | 2595.2           | 0.118335582        | 0.619681402 | 7.000582   |  |  |  |  |  |
| 489        | 19.5220574              | -99.73938137    | 2595.9           | 0.126123688        | 0.74580509  | 8.42540969 |  |  |  |  |  |
| 488        | 19.52283758             | -99.74013772    | 2597.4           | 0.117328615        | 0.863133706 | 9.75087886 |  |  |  |  |  |
| 487        | 19.52372538             | -99.74092199    | 2596.6           | 0.128254637        | 0.991388343 | 11.19978   |  |  |  |  |  |
| 486        | 19.52466904             | -99.74171158    | 2585.4           | 0.133423003        | 1.124811346 | 12.7070686 |  |  |  |  |  |
| 485        | 19.52563127             | -99.74223382    | 2595.1           | 0.119992925        | 1.24480427  | 14.0626366 |  |  |  |  |  |
| 484        | 19.52794129             | -99.74320796    | 2599.3           | 0.27597271         | 1.520776981 | 17.1803187 |  |  |  |  |  |
| 483        | 19.52912654             | -99.74383591    | 2571.8           | 0.147078662        | 1.667855643 | 18.8418761 |  |  |  |  |  |
| 482        | 1952998166              | -99 74417803    |                  | 2581.3 0.101460252 | 1 769315895 | 199880793  |  |  |  |  |  |
| 481        | 19.53165641             | -99.74499948    | 2558.7           | 0.204836586        | 1.974152481 | 22.3021318 |  |  |  |  |  |
| 480        | 19.53297835             | -99.74552649    | 2562             | 0.156779698        | 2.130932179 | 24.0732825 |  |  |  |  |  |
| 479        | 19.53429658             | -99.74616906    | 2565.9           | 0.161054648        | 2.291986827 | 25.8927276 |  |  |  |  |  |
| 478        | 19.53555084             | -99.74663127    | 2566.8           | 0.147407456        | 2.439394283 | 27.5579994 |  |  |  |  |  |
| 477        | 19.5368511              | -99.74715638    | 2564.4           | 0.154457475        | 2.593851758 | 29.3029158 |  |  |  |  |  |
| 476        | 19.53811014             | -99.74772581    | 2559.7           | 0.151945876        | 2.745797634 | 31.0194584 |  |  |  |  |  |
| 475        | 19.5393801              | -99.74830293    | 2558.3           | 0.153377773        | 2.899175407 | 32.7521773 |  |  |  |  |  |
| 474        | 19.54028195             | -99.74870369    | 2556.9           | 0.108548798        | 3.007724205 | 33.9784603 |  |  |  |  |  |
| 473        | 19.54141781             | -99.74929948    | 2553.7           | 0.140669843        | 3.148394048 | 35.5676169 |  |  |  |  |  |
| 472        | 19.54238411             | -99.74997936    | 2551.6           | 0.1287188          | 3.277112847 | 37.0217617 |  |  |  |  |  |

*Fig. 5.7 Numero de estructuras al 23.1 % del tramo de línea.* 

La falla real fue localizada en el claro Interestructural comprendido entre las estructuras E485 y E486, tal como se muestra en el extracto de relatorio de la ZOTT figura 5.8, Reporte de falla de la Zona de Distribución Toluca figura 5.9 e Imágenes tomadas del evento Figura 5.10.; con un margen de error del 1.71% que se muestra en la tabla 5.4.

|  | 16:27:08 | 16:28:15 |     | D/C             |              | CC=1940 AMP   | PR-21, Z1, FACN, 40.5 KM, DISPARA LINEA CON AFECTACIÓN GENERACIÓN DE LA C.H. LER-U1 (20 MW) Y LER<br>U2 (15 MW                                                      |
|--|----------|----------|-----|-----------------|--------------|---------------|----------------------------------------------------------------------------------------------------|
|  | 17:02:11 | 19:30:29 | TOL | <b>LEVITLEV</b> | LT 73L30 LER | 20220406-0156 | REVISIÓN DE LÍNEA POR DISPARO, // SE REPORTA INCENDIO EN ZONA DE PINOS<br>ENTRE ENTRE ESTRUCTURAS 485 Y 486 SIN DAÑO AL CONDUCTOR. EL INCENDIO<br>QUEDO CONTROLADO. |

*Fig. 5.8 Extracto de relatorio manual de la ZOTT, donde se registra lo encontrado como causa del evento.* 

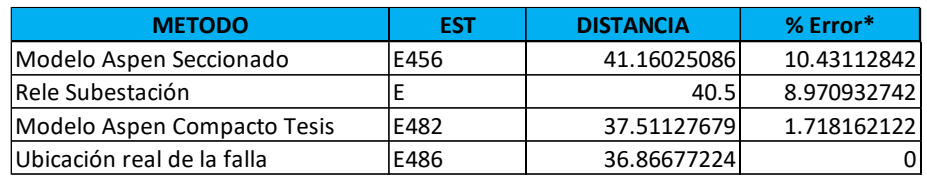

**\*Referido a la ubicación real de la falla**

*Tabla. 5.4 Comparativa del porcentaje de error.* 

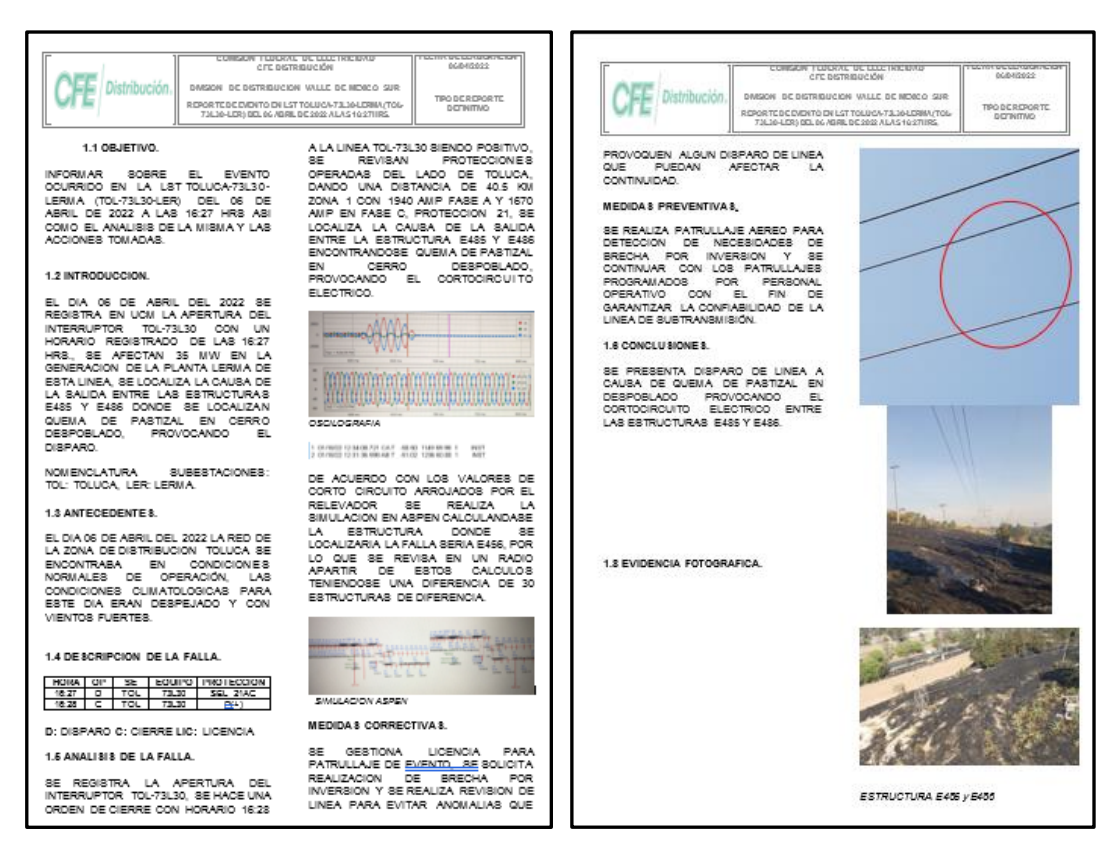

*Fig. 5.9 Reporte de falla de la Zona de Distribución Toluca encargada de la operación y mantenimiento de la línea TOL 73L30 LER.* 

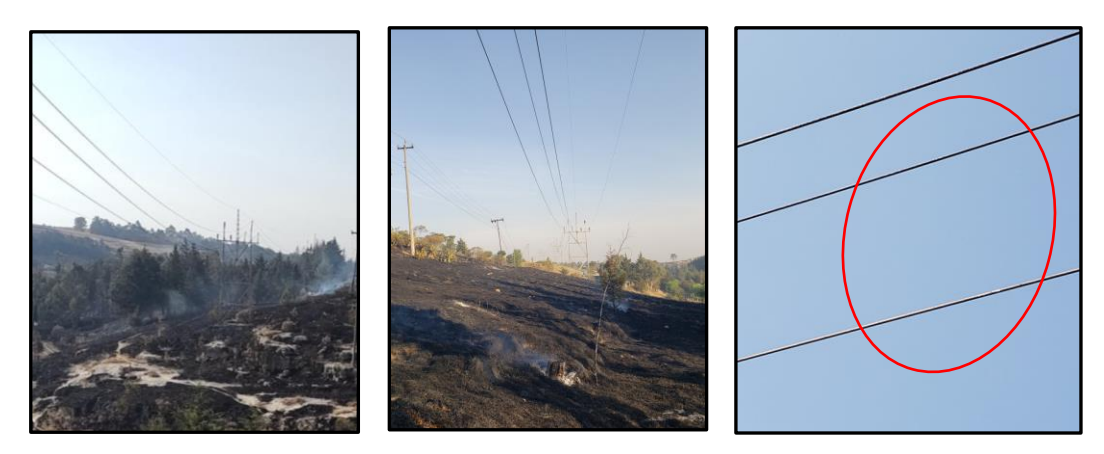

*Fig. 5.10 Evidencia fotográfica de la falla del día 06 de abril de 2022.en la línea TOL 73L30 LER.* 

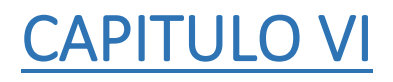

### **CONCLUSIONES**

### 6.1 Conclusiones de la aplicación del modelo.

Al revisar los resultados obtenidos de las múltiples simulaciones, se observa en la tabla 5.1 que al dejar conectados los transformadores, se presenta una corriente de retorno por tierra a través de la estrella aterrizada de los transformadores. Este dato es importante considerar ya que es significativa la corriente de retorno por tierra o secuencia cero que se presenta en las fallas a tierra. Este valor se incrementa cuando la falla se presenta más cercana a la generación de planta Lerma.

En la tabla 5.2 se observa que la corriente de aportación por parte de Toluca permanece constante para fallas donde no interviene la secuencia cero independientemente del número de máquinas y transformadores conectados. Y como era de esperarse, esta varía para fallas a tierra y se incrementa cuando la falla se presenta cerca de la generación. De aquí la importancia de contar con la información completa para saber qué criterio tomar al momento de realizar las simulaciones.

Para la simulación que se hizo en el apartado 5.2, específicamente los valores obtenidos en la tabla de ubicación de fallas, figura 5.7 se obtuvo una ubicación de falla entre las estructuras E480 y E481, si consideramos la estructura que se omitió colocar en el archivo(E471), la estimación de la falla se acerca a la estructura E482 con tan solo 4 estructuras de error para esta simulación lo que representa un valor de 1.71 % de error y comparado con los datos arrojados con el modelo anterior donde se menciona que sería en la estructura E456, se tiene un margen de error del 10.43 %, por lo que se confirma que el nuevo modelo es efectivo para la localización de fallas.

Para la falla real ocurrida, inicialmente se informó que la falla había ocurrido entre fases, por lo que se realizó la simulación obteniéndose resultados aceptables para la ubicación de la falla. Si se proporcionan también los valores de la parte imaginaria de la corriente de falla, puede considerarse para asignar un valor aproximado a la impedancia de la falla.

### 6.2 Aportaciones y recomendaciones.

Al realizar la investigación y revisar información documental y de campo de éste caso de estudio se encontraron desviaciones que fueron corrigiéndose durante el desarrollo del trabajo de tesis, mismos que serán entregados al Departamento de Operación y Mantenimiento de la Zona de Distribución Toluca para su consideración y atención, todo con la finalidad de minimizar los tiempos de ubicación de falla en esta línea de subtransmisión que opera y mantiene dicha zona y que de acuerdo a la nueva topología quedo ahora de 115 km; entre los que destacan los siguientes:

- $\checkmark$  Se adiciono la estructura cero E000 que corresponde a la trabe de remate dentro de la subestación de la generadora Fénix(LER), así como la distancia de línea que existe entre la E000 a E001, siendo esta de 135.72 metros.
- $\checkmark$  Se detecto falta de estructuras. En el archivo Google Earth, no existen las estructuras E093, E207, E417, E427, E428 y E471. En las tablas de ubicación de fallas, no se colocaron, pero si está considerada la distancia de conductor que hay entre ellas.
- ✓ Numeración de estructuras errónea en algunos tramos. En el archivo digital se colocaron los comentarios en cada una de las estructuras que se corroboraron erróneas, se colocó el número real que tienen en campo. Por esta razón y para disminuir el margen de error, se recomienda ubicar falla con las coordenadas y no con el número de estructura.
- $\checkmark$  El relevador testigo, físicamente se ubica en la estructura E432 y en el archivo georreferenciado aparece en la E433. Esto derivado de la numeración errónea de las estructuras.
- ✓ Se realizo corrección de las estructuras nuevas (troncocónicos) donde comparte estructura con otras líneas sobre avenida las torres y se enumeraron como TC01 a la TC56 así como las coordenadas asociadas a cada estructura, queda pendiente actualizar plano georreferenciado.
- ✓ La condición final de la línea y de acuerdo al modelo de simulación, es la siguiente: De Generación a Relevador testigo son las estructuras E000 a E432; de Relevador testigo a Derivación(E495) son las estructuras E432 a E495; de Estructura derivación a Subestación Toluca, quedo dividida en 3 tramos, de derivación E495-1 a Troncocónicos TC01, Troncocónicos TC01 a TC56 y de Boulevard las Torres a S.E. Toluca, E495-185 a E495-199; dando un total de 701 estructuras contando los marcos de remate de las subestaciones.
- ✓ Se deberá programar a los relevadores 21 de la subestación Toluca con los datos reales de impedancias de las líneas y sus distancias físicas.

### 6.3 Trabajos futuros.

Este trabajo de tesis puede ser ampliado y/o mejorado incluyendo en el modelo de APEN OneLiner la parte imaginaria de las corrientes de falla, lo cual daría una aproximación mejor para la ubicación y detección de falla, ya que con la inclusión de una resistencia de falla considerada a partir de los valores de la parte imaginaria puede acercar más la simulación a la realizad de campo.

Otra mejora a este trabajo será la automatización del proceso de interpolación y extrapolación de la información para la ubicación de falla. Partiendo de los resultados generados en la simulación y con la adaptación de la información de las tablas, a través de un software se podrá realizar la interfaz para que se arroje el número de estructura posible de ubicación de la falla.

Para el modelo propuesto solo se consideran los datos proporcionados por uno de los extremos de la línea en estudio, otra mejora al presente trabajo puede ser la adaptación del modelo y uso de la información de ambos extremos de la línea que se esté estudiando.

### Referencias bibliográficas.

[1] Grainger Jhon J., Stevenson Jr. William D., "Análisis de Sistemas de Potencia", McGraw-Hill. Año 1996. Pág. 207.

[2] Grainger Jhon J., Stevenson Jr. William D., "Análisis de Sistemas de Potencia", McGraw-Hill. Año 1996.

[3] A. Marinakis and M. Larsson, "Survey of measurement- and intelligence-based applications in power systems," unpublished, to be presented at PowerTech, 2013.

[4] Peláez Hoyos Carlos Mario. "Localización de Fallas en Sistemas Eléctricos de Potencia utilizando Unidades de Medición Fasorial". Trabajo de grado Universidad Tecnológica de Pereira. 2016.

[5] Viqueira Landa J.; "Redes Eléctricas 1", 2da ed. México, UNAM, Facultad de ingeniería, 2010.

[6] Cerón Hernández Ana Iris, Montiel Hernández Erick Salvador, Universidad Politécnica de Pachuca, México, InTech México Automatización, Edición Septiembre – noviembre 2017.

[7] Santamaría, Germán (2009). Electrotecnia. EDITEX, S.A.

[8] Fouille, André (1979), Compendio de Electrotécnia. MARCOMBO, S.A. p. 80.

[9] Calderon Jhon A., Zapata M. German, Ovalle C. Demetrio A. Algoritmo Neuro Difuso para la Detección y Clasificación de Fallas en Líneas de Transmisión Eléctrica Usando ANFIS, Revista Avances en Sistemas e Informática, vol. 4, núm. 1, junio, 2007, pp. 101- 107. Universidad Nacional de Colombia.

[10] Gallegos Grajales L., Flores López A., "Análisis Comparativo de Estudios de Flujos para Redes de Distribución Radial" LATINCON-90, IEEE, Monterrey N. L. México, Septiembre 30 - Octubre 04, 1990.

[11] Aboytes Florencio, Análisis de Sistemas de Potencia, DIE-UANL, Centro Nacional de Control de la Energía CFE, Monterrey N. L., México, Febrero, 1990.

[12] Hadi Saadat, Power System Analysis, Me Graw-Hill, 1999.

[13] S.M. Yeoa, C.H. Kima, K.S. Honga, Y.B. Limb, R.K. Aggarwalc, A.T. Johnsc, M.S. Choid. "A novel algorithm for fault classification in transmission lines using a combined

adaptive network and fuzzy inference system". Electrical Power and Energy Systems 25 (2003) 747– 758. Elsevier.

[14] Kim CH, Lee MH, Aggarwal RK, Johns AT. "Educational use of EMTP MODELS for the study of a distance relaying algorithm for protecting transmission lines". IEEE Trans Power Syst 2000;15(1): 9–15.

[15] Nájera Guevara, A. "Ajuste y coordinación de protecciones de distancia y sobrecorriente para líneas de transmisión que comparten el mismo derecho de vía" Tesis de Maestría SEPI ESIME Zacatenco. Enero 2012

[16] Ziegler, Gerhard. "Numerical Distance Protection Principles and Applications". Publicis Corporate Publishing, Erlangen. Third edition. Año 2008.

[17] Nam, S.R.; Park, J.K.; Kang, Y.C.; Kim, T.H., "A Modeling Method of a High Impedance Fault in a Distribution Using Two Series Time-Varying Resistances in EMTP System", IEEE Power Engineering Society Summer Meeting, 2001.

[18] Li, L.; Redfern, M. A.; "A Review of Techhniques to Detect Downed Conductors in Overhead Distribution Systems", Developments in Power System Protection, Conference Publication No. 479, IEE 2001.

[19] El-Naggar, K.M.; "A Genetic Based Fault Location Algorithm For Transmission Lines", IEE 2001, Conference Publication No. 482 0 CIRED2001, 18-21 June 2001

[20] Kawady, T; Stenzel, J.; "Investigation of Practical Problems for Digital Fault Location Algorithms Bases on EMTP Simulation", Department of Electrical Engineering and Information Technology, Darmstadt University of Technology, Darmstandt, Germany.

[21] Popovic, L. M.; "A Digital Fault-Location Algorithm Taking IntoAccount the Imaginary Part of the Grounding Impedance at the Fault Place", IEEE Transactions on Power Delivery, vol. 18, No. 4, October 2003.

[22] Bockarjova, M.; Sauhats, A.; Andersson, G.; "Statistical Algorithms for Fault Location on Power Transmission Lines", IEEE Power Tech, 2005

[23] Manual de Usuario Aspen OneLiner. pagina de internet: www.aspeninc.com.

*\_\_\_\_\_\_\_\_\_\_\_\_\_\_\_\_\_\_\_\_\_\_\_\_\_\_\_\_\_\_\_\_\_\_\_\_\_\_\_\_\_\_\_\_\_\_\_\_\_\_\_\_\_\_\_\_\_\_\_\_\_\_\_\_\_\_\_\_\_\_\_\_\_\_\_\_\_\_\_\_\_\_\_\_\_\_\_\_\_\_\_\_\_\_\_\_\_\_\_\_\_\_\_\_\_\_\_\_\_\_*

[24] Manual de equipo CPC 100 OMICRON.

[25] Tomado de pagina de internet: [https://www.iec.ch.](https://www.iec.ch/)

[26] Tomado de la página de internet: <https://www.diarioelectronicohoy.com/blog/aislamiento-galvanico>

[24] Manual de equipo CPC 100 OMICRON, accesorios CP CU1 y CP GB1.

[25] [https://techlandia.com/ecuacion-haversine-excel-info\\_201797/](https://techlandia.com/ecuacion-haversine-excel-info_201797/)

[26] https://www.genbeta.com/desarrollo/como-calcular-la-distancia-entre-dospuntos-geograficos-en-c-formula-de-haversine

*\_\_\_\_\_\_\_\_\_\_\_\_\_\_\_\_\_\_\_\_\_\_\_\_\_\_\_\_\_\_\_\_\_\_\_\_\_\_\_\_\_\_\_\_\_\_\_\_\_\_\_\_\_\_\_\_\_\_\_\_\_\_\_\_\_\_\_\_\_\_\_\_\_\_\_\_\_\_\_\_\_\_\_\_\_\_\_\_\_\_\_\_\_\_\_\_\_\_\_\_\_\_\_\_\_\_\_\_\_\_*

[27] https://es.wikipedia.org/wiki/F%C3%B3rmula\_del\_semiverseno

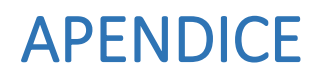

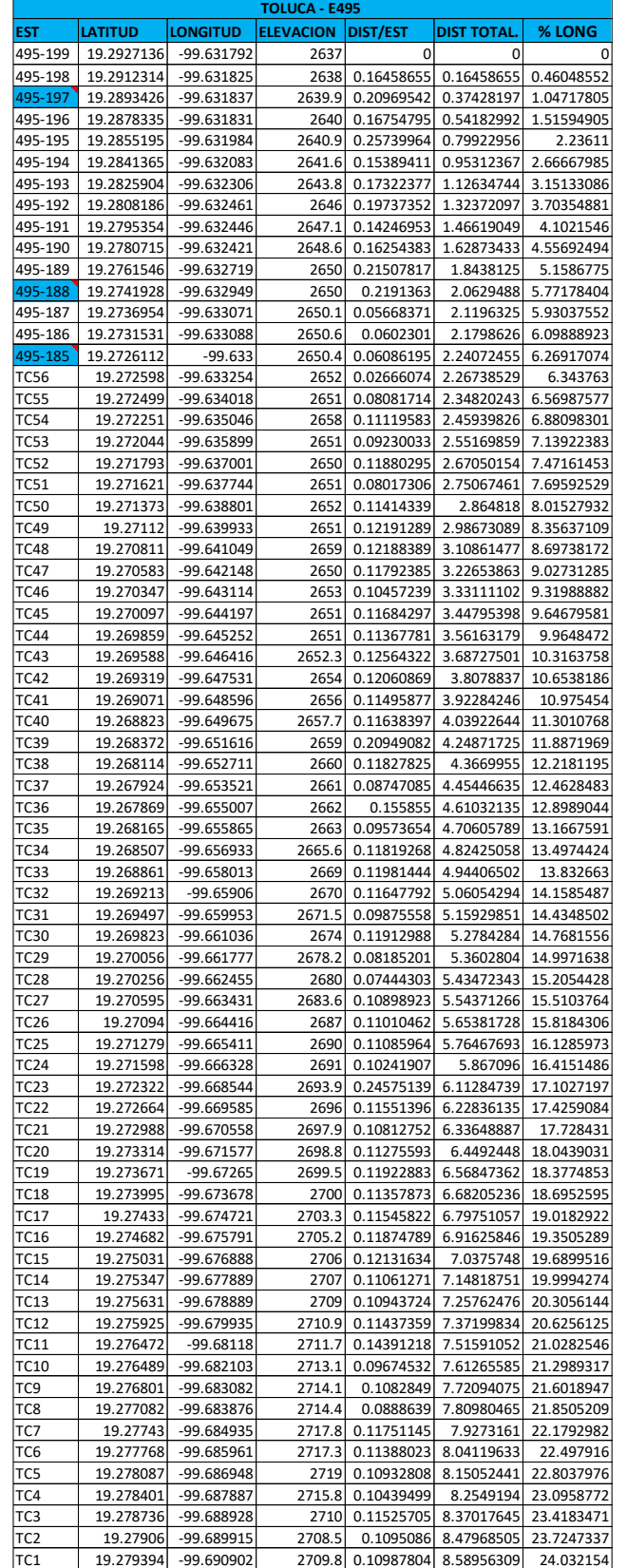

*Apéndice A.1 Tabla Ubicación de falla del tramo S.E. Toluca a Est. E495.*

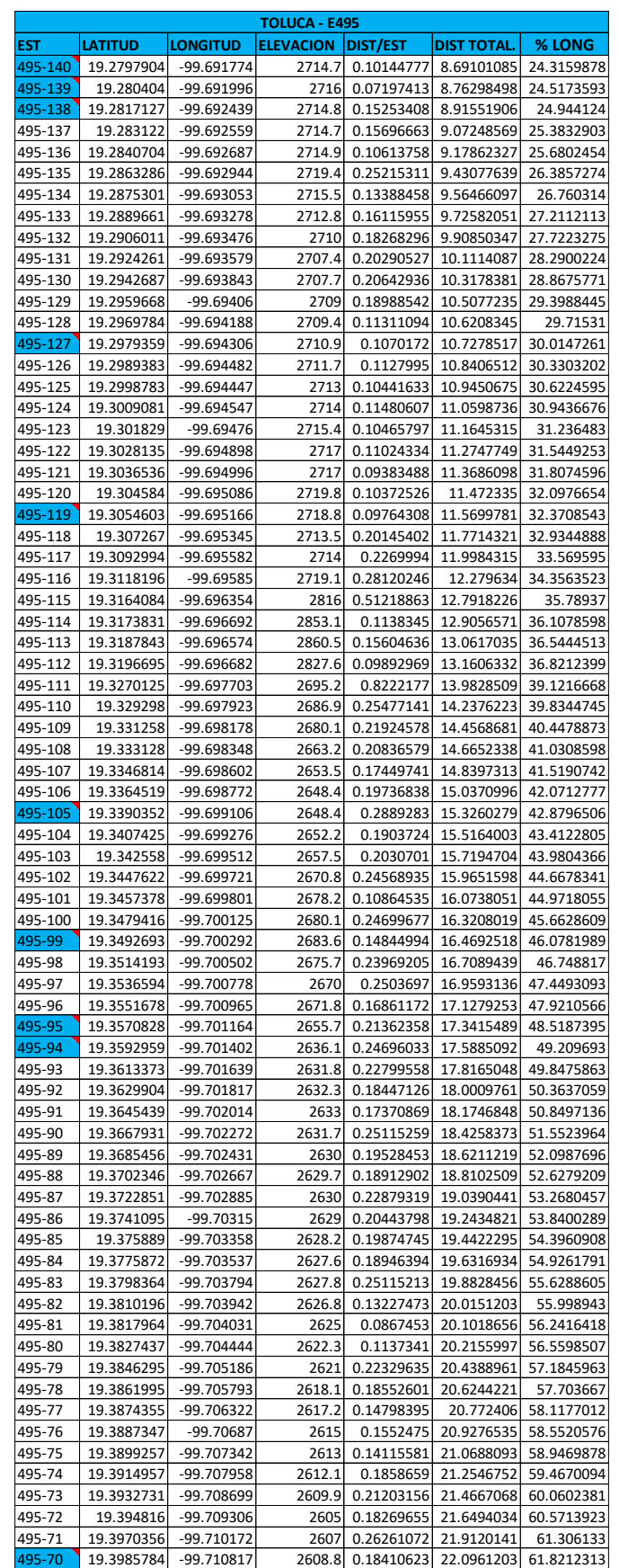

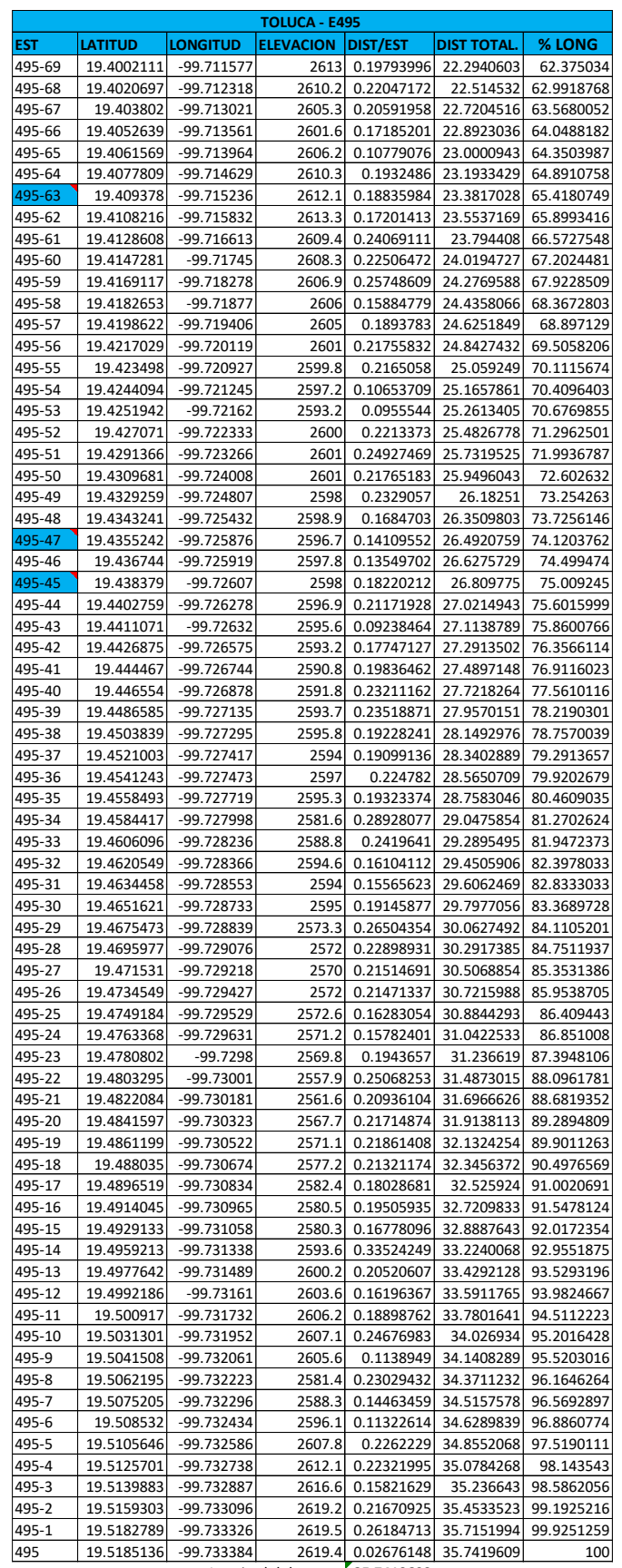

Longitud del tramo: **35.7419609**

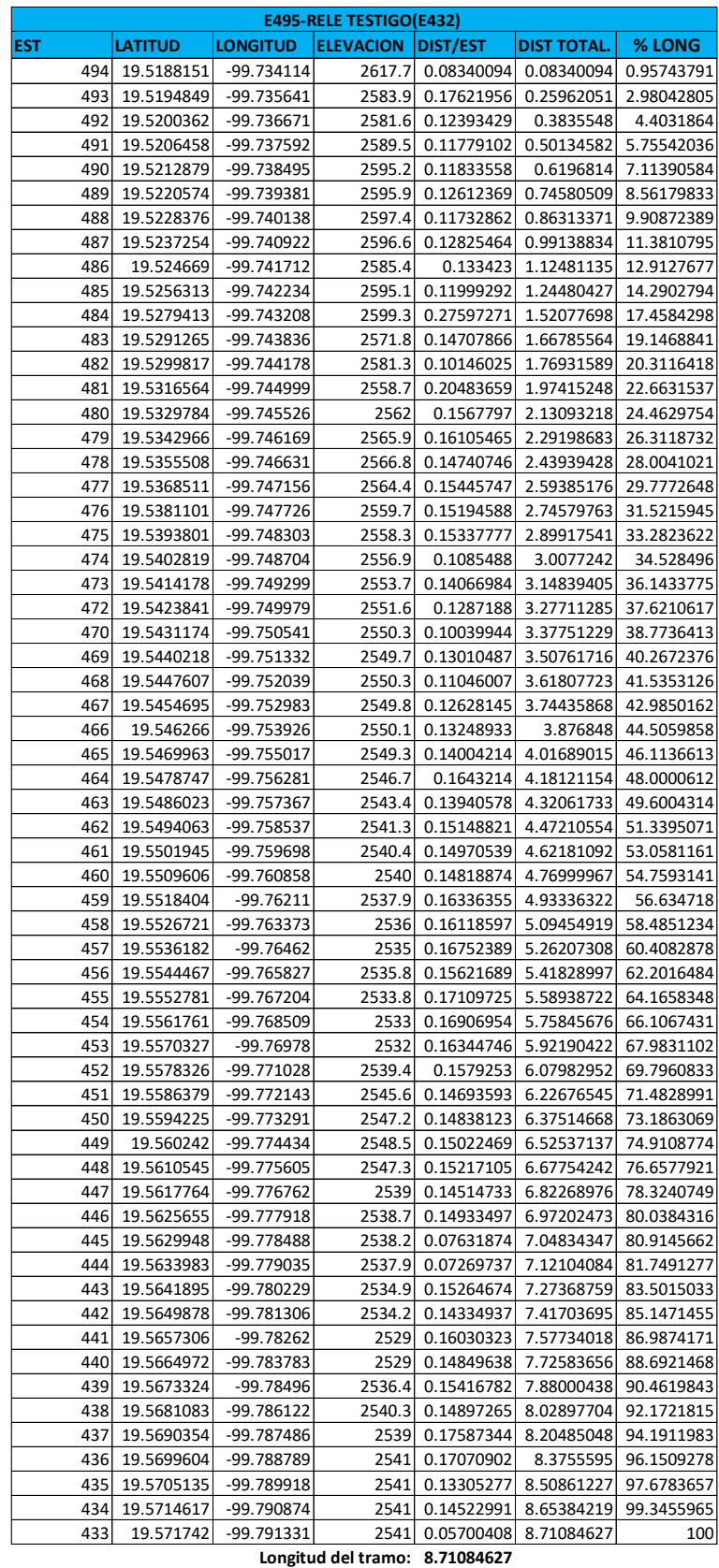

### *Apéndice A.2 Tabla Ubicación de falla del tramo Est. E495 a relevador testigo.*

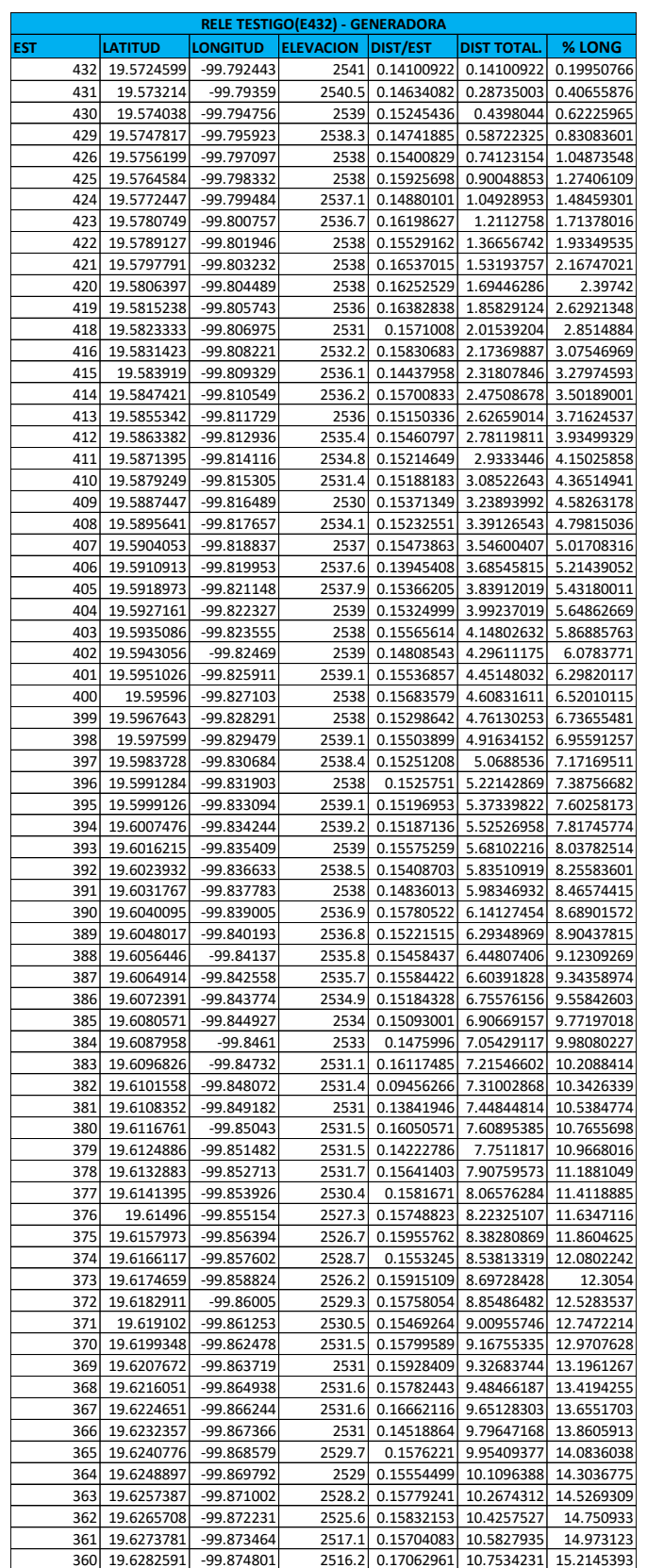

*Apéndice A.3 Tabla Ubicación de falla del tramo relevador testigo a Planta Generadora.* 

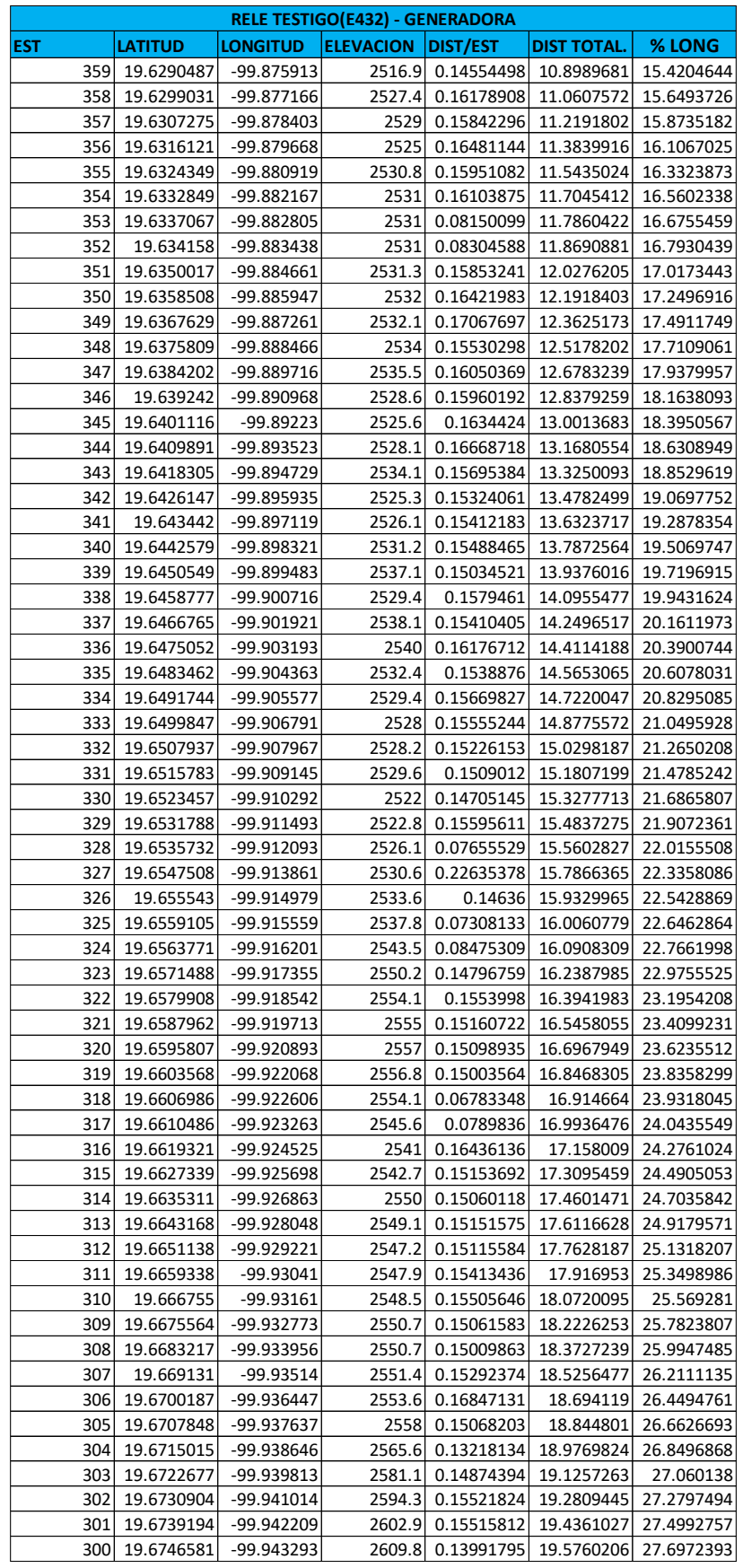

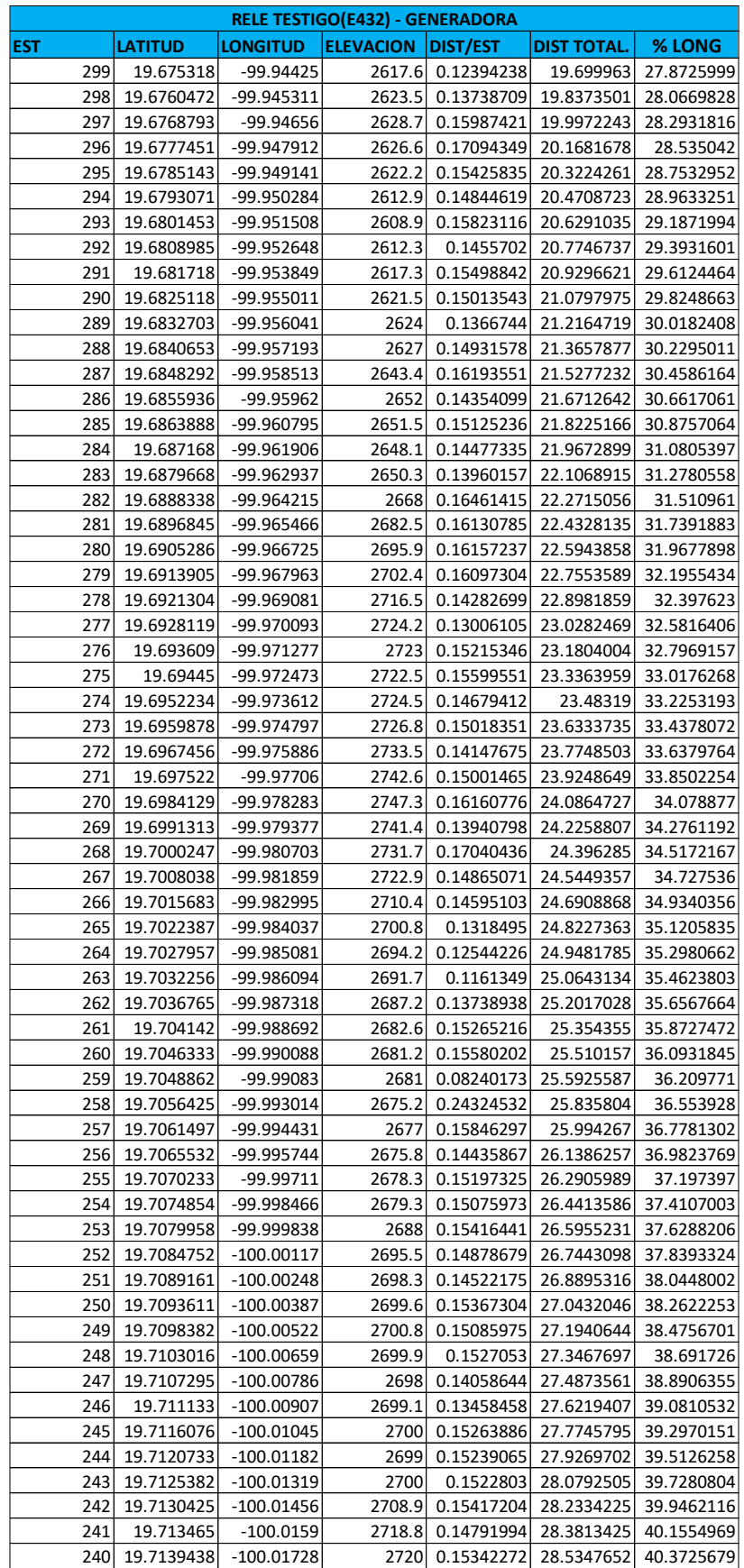

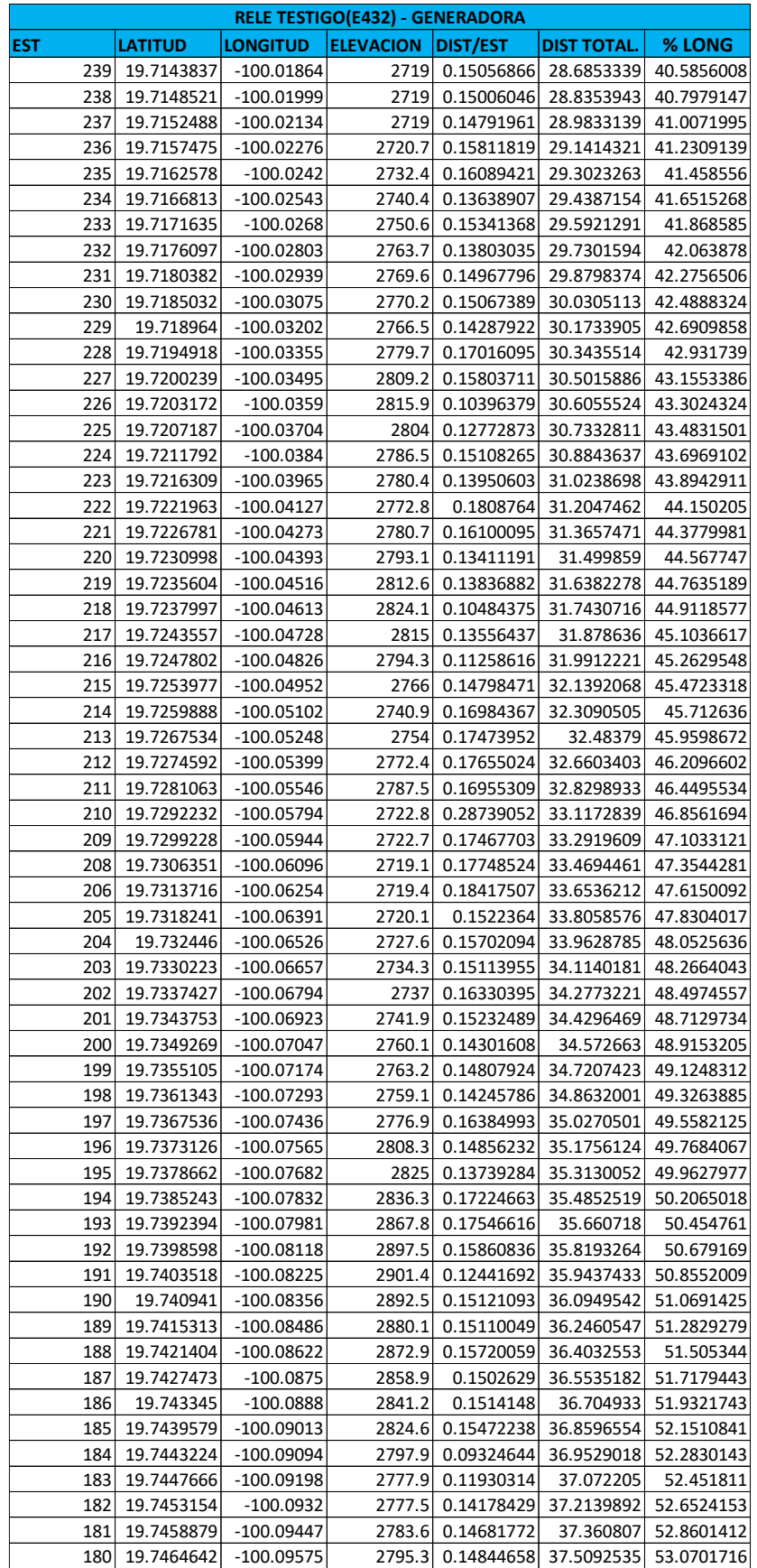

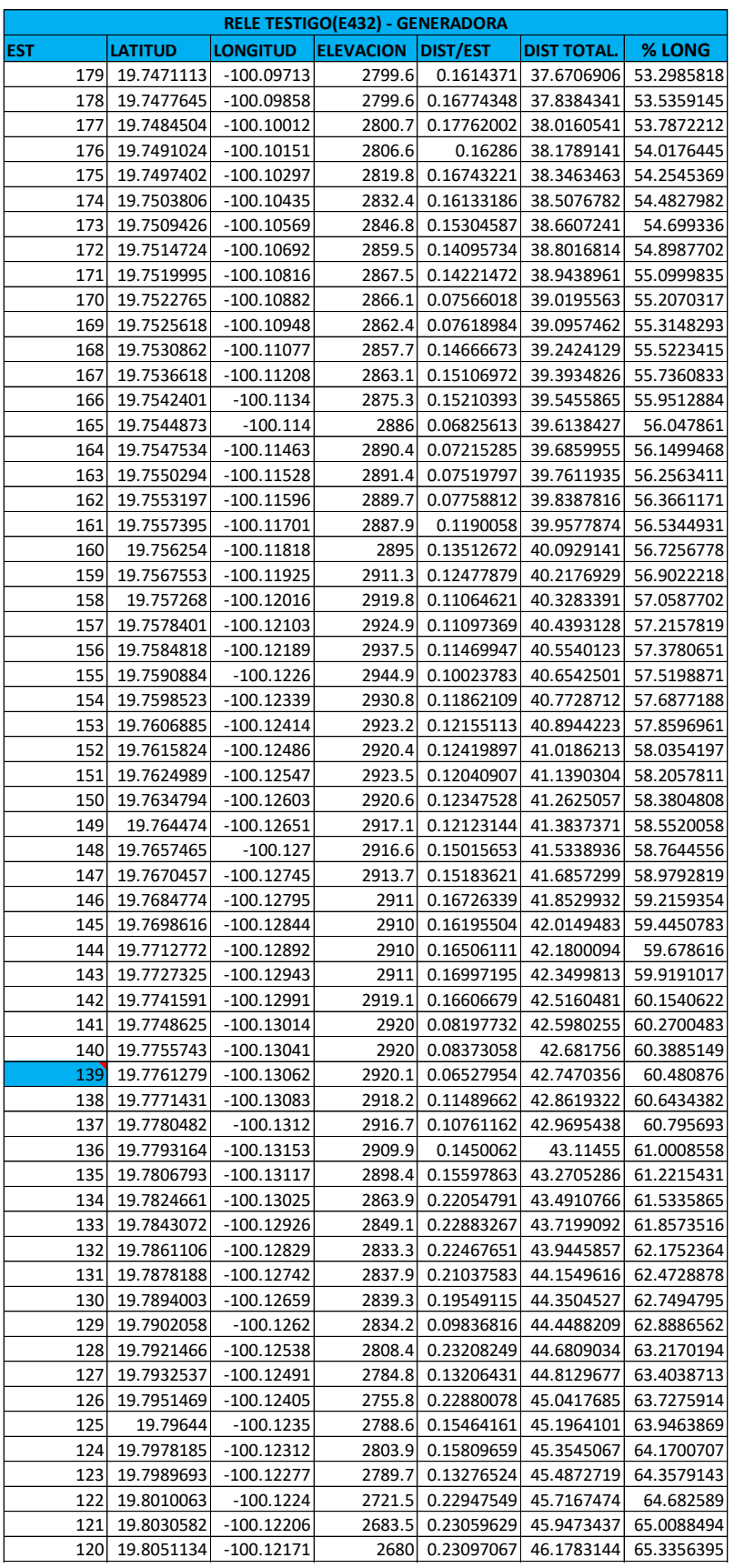

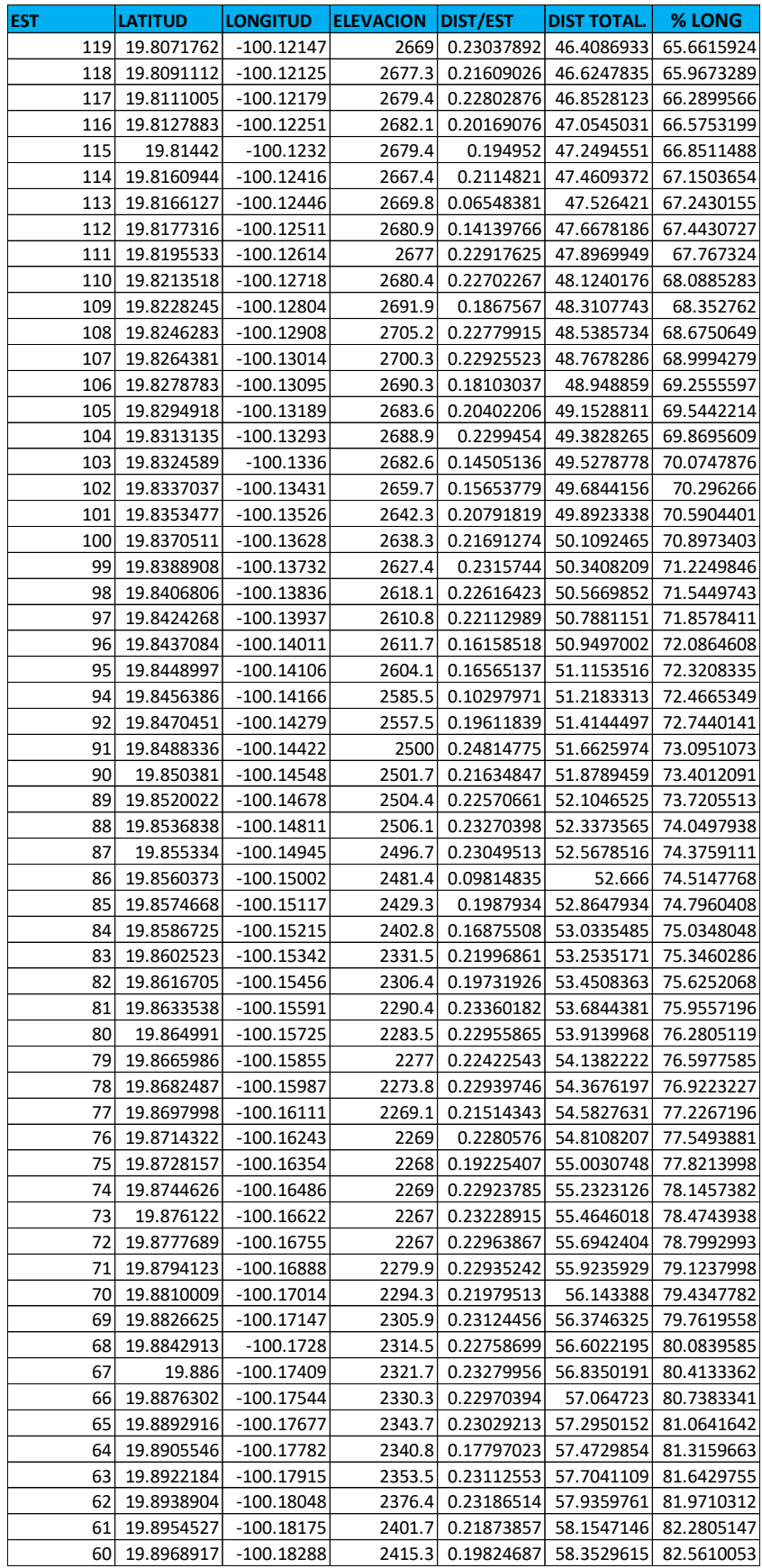

| RELE TESTIGO(E432) - GENERADORA |                |                 |                  |                   |             |            |  |  |  |  |
|---------------------------------|----------------|-----------------|------------------|-------------------|-------------|------------|--|--|--|--|
| EST                             | <b>LATITUD</b> | <b>LONGITUD</b> | <b>ELEVACION</b> | <b>DIST/EST</b>   | DIST TOTAL. | % LONG     |  |  |  |  |
| 59                              | 19.8985304     | $-100.18421$    | 2396.4           | 0.22874127        | 58.5817028  | 82.8846411 |  |  |  |  |
| 58                              | 19.9000316     | $-100.18543$    | 2387.2           | 0.20982884        | 58.7915316  | 83.1815186 |  |  |  |  |
| 57                              | 19.9016197     | $-100.18673$    | 2383.4           | 0.22264381        | 59.0141754  | 83.4965274 |  |  |  |  |
| 56                              | 19.9032226     | $-100.18801$    | 2383.2           | 0.22280298        | 59.2369784  | 83.8117614 |  |  |  |  |
| 55                              | 19.9048748     | $-100.18934$    | 2377             | 0.23001177        | 59.4669902  | 84.1371948 |  |  |  |  |
| 54                              | 19.9063544     | $-100.19055$    | 2372             | 0.2067748         | 59.673765   | 84.4297513 |  |  |  |  |
| 53                              | 19.9079991     | $-100.19188$    | 2358             | 0.2297031         | 59.9034681  | 84.754748  |  |  |  |  |
| 52                              | 19.9096513     | $-100.19321$    | 2347.3           | 0.22977627        | 60.1332443  | 85.0798482 |  |  |  |  |
| 51                              | 19.9112961     | $-100.19453$    | 2334.5           | 0.22891294        | 60.3621573  | 85.4037269 |  |  |  |  |
| 50                              | 19.9129522     | $-100.19586$    | 2323.9           | 0.23010204        | 60.5922593  | 85.729288  |  |  |  |  |
| 49                              | 19.9146214     | $-100.19718$    | 2322.1           | 0.23145297        | 60.8237123  | 86.0567605 |  |  |  |  |
| 48                              | 19.9155808     | $-100.19797$    |                  | 0.134321          | 60.9580333  | 86.2468053 |  |  |  |  |
| 47                              | 19.9165724     |                 | 2310.7           | 0.13977973        |             |            |  |  |  |  |
|                                 |                | $-100.19879$    | 2287.8           |                   | 61.097813   | 86.4445734 |  |  |  |  |
| 46                              | 19.9170125     | $-100.19916$    | 2283.8           | 0.06213839        | 61.1599514  | 86.5324903 |  |  |  |  |
| 45                              | 19.9186134     | $-100.20042$    | 2291.1           | 0.22122778        | 61.3811792  | 86.8454956 |  |  |  |  |
| 44                              | 19.9201085     | $-100.20163$    | 2299.4           | 0.20842974        | 61.5896089  | 87.1403936 |  |  |  |  |
| 43                              | 19.9214011     | $-100.20268$    | 2299             | 0.18064232        | 61.7702513  | 87.3959763 |  |  |  |  |
| 42                              | 19.9230527     | $-100.20403$    | 2299             | 0.23109245        | 62.0013437  | 87.7229387 |  |  |  |  |
| 41                              | 19.924707      | $-100.20536$    | 2307.7           | 0.23028675        | 62.2316305  | 88.0487612 |  |  |  |  |
| 40                              | 19.9263194     | $-100.20667$    | 2313.2           | 0.22530096        | 62.4569314  | 88.3675295 |  |  |  |  |
| 39                              | 19.927875      | $-100.20792$    | 2321             | 0.21640444        | 62.6733359  | 88.6737105 |  |  |  |  |
| 38                              | 19.9295238     | $-100.20925$    | 2319.2           | 0.22980921        | 62.9031451  | 88.9988573 |  |  |  |  |
| 37                              | 19.9311937     | $-100.21057$    | 2319             | 0.23065083        | 63.1337959  | 89.3251949 |  |  |  |  |
| 36                              | 19.9328365     | $-100.21191$    | 2320             | 0.22995239        | 63.3637483  | 89.6505443 |  |  |  |  |
| 35                              | 19.9343452     | $-100.21313$    | 2318.9           | 0.21072712        | 63.5744754  | 89.9486927 |  |  |  |  |
| 34                              | 19.9357241     | $-100.21422$    | 2312.5           | 0.1903214         | 63.7647968  | 90.21797   |  |  |  |  |
| 33                              | 19.9370335     | -100.21527      | 2310             | 0.18230979        | 63.9471066  | 90.475912  |  |  |  |  |
| 32                              | 19.9386187     | $-100.21656$    | 2308.9           | 0.22125992        | 64.1683665  | 90.7889628 |  |  |  |  |
| 31                              | 19.9401089     | $-100.21777$    | 2308             | 0.20835951        | 64.376726   | 91.0837614 |  |  |  |  |
| 30                              | 19.9416155     | $-100.219$      | 2310.3           | 0.21084955        | 64.5875756  | 91.382083  |  |  |  |  |
| 29                              | 19.9431305     | $-100.22021$    | 2317.2           | 0.21032906        | 64.7979046  | 91.6796682 |  |  |  |  |
| 28                              | 19.9446376     | $-100.22143$    | 2326.3           | 0.21020446        | 65.0081091  | 91.9770771 |  |  |  |  |
| 27                              | 19.9461479     | $-100.22262$    | 2331             | 0.2087794         | 65.2168885  | 92.2724698 |  |  |  |  |
| 26                              | 19.9477204     | $-100.22391$    | 2328.6           | 0.22059194        | 65.4374805  | 92.5845755 |  |  |  |  |
| 25                              | 19.9492897     | $-100.22519$    | 2329.2           | 0.21968151        | 65.657162   | 92.8953931 |  |  |  |  |
| 24                              | 19.950888      | $-100.22646$    | 2339.5           | 0.22086582        | 65.8780278  | 93.2078863 |  |  |  |  |
| 23                              | 19.9523587     | $-100.22763$    | 2342             | 0.20404055        | 66.0820683  | 93.4965742 |  |  |  |  |
| 22                              | 19.9539063     | $-100.22888$    | 2334.5           | 0.21612774        | 66.2981961  | 93.8023637 |  |  |  |  |
| 21                              | 19.9554478     | $-100.23015$    | 2336             | 0.21593943        | 66.5141355  | 94.1078868 |  |  |  |  |
| 20                              | 19.9569908     | $-100.23139$    | 2345.7           | 0.21512887        | 66.7292644  | 94.412263  |  |  |  |  |
| 19                              | 19.9585619     | $-100.23264$    | 2358.6           | 0.21791161        | 66.947176   | 94.7205765 |  |  |  |  |
| 18                              | 19.9600887     | $-100.23387$    |                  | 2365.8 0.21217143 | 67.1593474  | 95.0207684 |  |  |  |  |
| 17                              | 19.9616665     | $-100.23513$    | 2376             | 0.21923144        | 67.3785789  | 95.3309492 |  |  |  |  |
| 16                              | 19.9632227     | $-100.23638$    | 2385.9           | 0.21645843        | 67.5950373  | 95.6372066 |  |  |  |  |
| 15                              | 19.9648542     | $-100.2377$     | 2383             | 0.22780318        | 67.8228405  | 95.9595151 |  |  |  |  |
| 14                              | 19.9661955     | -100.23879      | 2356.7           | 0.18714383        | 68.0099843  | 96.2242966 |  |  |  |  |
| 13                              | 19.9678631     | $-100.24012$    | 2334.2           | 0.2312013         | 68.2411856  | 96.551413  |  |  |  |  |
| 12                              | 19.9693852     | -100.24136      | 2329.7           | 0.21309543        | 68.454281   | 96.8529122 |  |  |  |  |
| 11                              | 19.9712149     | -100.24237      | 2324             | 0.228961          | 68.683242   | 97.1768589 |  |  |  |  |
| 10                              | 19.9730809     | -100.2434       | 2316.5           | 0.23336619        | 68.9166082  | 97.5070384 |  |  |  |  |
| 9                               |                |                 |                  | 0.22921531        | 69.1458235  | 97.8313449 |  |  |  |  |
|                                 | 19.9749204     | $-100.2444$     | 2305.4           |                   |             |            |  |  |  |  |
| 8                               | 19.9767402     | $-100.24537$    | 2293.7           | 0.22570291        | 69.3715264  | 98.1506819 |  |  |  |  |
| 7                               | 19.9784497     | $-100.24631$    | 2284.5           | 0.21404452        | 69.5855709  | 98.4535239 |  |  |  |  |
| 6                               | 19.9797915     | $-100.24705$    | 2267.9           | 0.16776027        | 69.7533312  | 98.6908804 |  |  |  |  |
| 5                               | 19.9816364     | $-100.24806$    | 2262.6           | 0.23017549        | 69.9835067  | 99.0165455 |  |  |  |  |
| 4                               | 19.9834749     | $-100.24908$    | 2271.7           | 0.22997937        | 70.2134861  | 99.3419331 |  |  |  |  |
| 3                               | 19.9833357     | $-100.25015$    | 2260             | 0.11265489        | 70.3261409  | 99.5013234 |  |  |  |  |
| 2                               | 19.9831411     | $-100.2518$     | 2223             | 0.17374916        | 70.4998901  | 99.7471534 |  |  |  |  |
| 1                               | 19.9829766     | -100.25217      | 2206.4           | 0.0429866         | 70.5428767  | 99.8079732 |  |  |  |  |
| 0                               | 19.9824        | $-100.25332$    | 2180             | 0.13572185        | 70.6785986  | 100        |  |  |  |  |

**Longitud del tramo: 70.6785986**

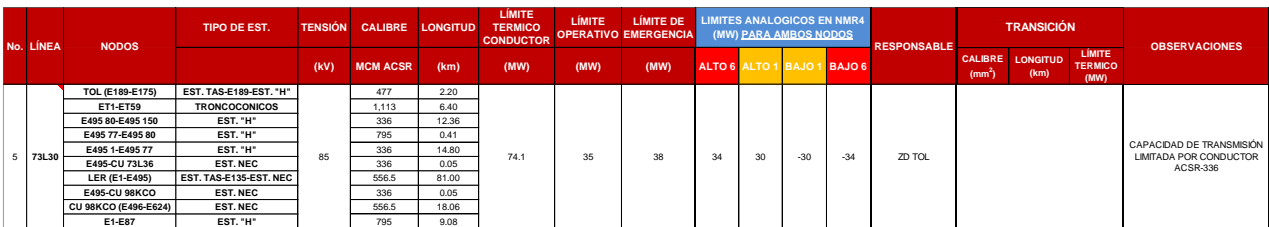

### *Apéndice B.1 Tabla Limites Analógicos de Operación para Línea TOL 73L30 LER*